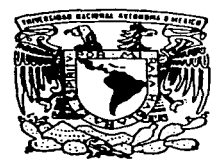

## UNIVERSIDAD NACIONAL AUTONOMA DE MEXICO

FACULTAD DE ESTUDIOS SUPERIORES CUAUTITLAN

## ·D1sruqo DE UN PROGRAMA PARA LA APLICACION DE EXAMENES OBJETIVOS DE LAS ASIGNATURAS DE BIOFARMACIA Y DESARROLLO ANALITICO

## T E 5 1 5

QUE PARA OBTENER EL TITULO DE: OUE PARA OBIENER EL INULO DE:<br>QUIMICA FARMACEUTICA BIOLOGA<br>PRESENTAN P R E S E N T A N .<br>EDITH ARROYO MONDRAGON<br>TERESA PICHARDO MARTIMEZ  $\mathbf{r}$ PICHARDO MARTINEZ

ASESOR, OFB JOSE ANTONIO GAROURO ROSAS

CUAUTITLAN IZCALLI, EDO. DE MEX.

TESIS CON FALLA DE ORIGEN

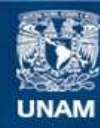

Universidad Nacional Autónoma de México

**UNAM – Dirección General de Bibliotecas Tesis Digitales Restricciones de uso**

# **DERECHOS RESERVADOS © PROHIBIDA SU REPRODUCCIÓN TOTAL O PARCIAL**

Todo el material contenido en esta tesis esta protegido por la Ley Federal del Derecho de Autor (LFDA) de los Estados Unidos Mexicanos (México).

**Biblioteca Central** 

Dirección General de Bibliotecas de la UNAM

El uso de imágenes, fragmentos de videos, y demás material que sea objeto de protección de los derechos de autor, será exclusivamente para fines educativos e informativos y deberá citar la fuente donde la obtuvo mencionando el autor o autores. Cualquier uso distinto como el lucro, reproducción, edición o modificación, será perseguido y sancionado por el respectivo titular de los Derechos de Autor.

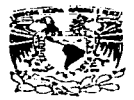

# FACULTAD DE ESTUDIOS SUPERIORES CUAUTITLAN UN!Ol\O IX IA AOMINISlRACION ESCO!.AA ., " ' '" DE.PAR.TA.MENTO DE EXAMENES PROFES"t.ONAL~ ••. ·

'J'YEYESDAD NACIONAL AVENTAL DE  $MExico$ 

ASUNTO: VOTOS APROBATORIOS

DR. JAIME KELLER TORRES DIRECTOR DE LA FES-CUAUTJTLAN P R E S E N T E .

> AT•N: Ing. Rafael Rodriguez Ceballos<br>Jefe del Departamento de Examenta  $Profesionales de la F.E.S. - C.$

 $\mathbf{v}_t$  $\ddot{\phantom{a}}$ 

÷. Los mento de **Continua de Político** 

Con base en el art. 28 del Reglamento General de Examenes. **nns** permitimos comunicar a usted que revisamos la TESIS TITULADA: Diseño de un Programa para la Aplicación de Exámenes Objetivos de

las Asignaturas de Biofarmacia y Desarrollo Analítico.

que presenta \_1. pasante: Fdith Arroya Mondranón con nimero de cuenta: 9256299-6 <sub>para</sub> para obtener el TITULO dem Química Farmacéutica Bióloga ; en esta en colaboración con a

Teresa Pichardo Martinez

Considerando que dicha tesi& reúne los requisitos necesarios pp. 1<br>ser discutida en el EXAMEN PROFESIONAL correspondiente, otorgan..<br>nuestro VOTO APROBATORIO.

A T E N T A M E N T E .<br>"POR MI RAZA HABLARA EL ESPIRITU"<br>Cuautitlan Izcalli, Edo. de Méx., a <u>10 de <sup>Julio</sup> ......</u> de  $199 - 7$ 

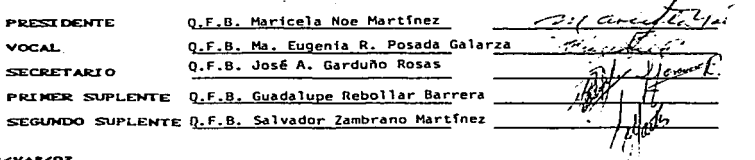

UAE/DEP/VAP/OZ

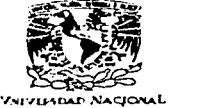

#### UNIDAD DE LA ADMINISTRACION ESCOLAR DEPARTAMENTO DE EXAMENES PROFESTONALES мá

A·IY./IPHA. DE ASUNTOt VOTOS A.PROBAT'ORI:OS **MEXICO** 

> DR. JAINE KELLER TORRES DI RECTOR DE LA FES-CUAUTITLAN<br>PRESENTE.

> > $AT^*N$ :

**Jefe del Departamento de Eximenes** Proresionales de la F.E.S. - C.

 $\Omega$  ,  $\Delta$  ,  $\Omega$  ,  $\Omega$ Ferecar 20 Suppl  $1.14.9111$ 

Con base en «el art. 28 del Reglamento General de Examenes, nos permitimos comunicar a usted que revisamos la TESIS TITULADA:

Diseño de un Programa para la Aplicación de Examenes Objetivos de las Asignaturas de Biofarmacia y Desarrollo Analítico.

que presenta la pasante: Teresa Pichardo Martinez

con numero de cuenta: 9256279-0 para obtener el TITULO de:

Ou'f'mica Farmacéutica Bi61oqa ; •n c:olabora.cLOn con *:* 

Edith Arroyo Mondragon

Considerando que dicha tesis reune los requisitos necesarios para.<br>ser discutida en el EXAMEN PROFESIONAL correspondiente..ot.orga.mos<br>nuestro VOTO APROBATORIO.

A T E N T A M E N T E .<br>"POR HI RAZA HABLARA EL ESPIRITU" Cuautitian Izcalli. Edo. de M6x.. a 10 de Julio de 1007

**PRESIDENTE** O<u>.E.B. Maricela Noe Martinez ----...</u><br>Q.E.B. Ma. Eugenia R. Posada Galarza **VOCAL** Q.F.B. José A. Garduilo Rosas ·;.(J;j·,·\_·,,,··· ~;·~\)~~.,-f.' PR.IICER SUPLENTE O.F B Guadalupe Re:bollar Barrera tf!T/.-- <sup>~</sup>.... ,

SEGUNDO SUPLENTE Q.F.B. Salvador Zambrano Martinez

the proof of the company of the present manufacturer with the

UAE/DEP/VAP/01

#### AGRADECIMIENTOS

Agradecemos a la Universidad Nacional Autónoma de México. en especial a la Facultad de Estudios Superiores Cuautitlán.

> Otorgamos un reconocimiento especial a nuestro asesor O F B José A Garduño Rosas por su enseñanza y orientación en la elaboración de esta tesis

A los profesores de la Sección de Tecnologia Farmacéutica:

Dra. Raquel Lopez Arellano

Q.F. B Guadalupe Rebollar

0.B.P. Martha E. García

M. en C. Efrén Hernández Baltazar

Por transmitirnos sus conocimientos mejores

> A nuestros sinodales por dedicar su valioso tiempo en la revisión de esta tesis

Un reconocimiento especial al Colegio de Bachilleres y al Centro de Actualización y Formación de Profesores par la 1nformación bibliográfica brindada.

## DEDICATORIAS EDITH

#### A mis Padres:

Ignacia Mondragón de Arroyo y Cupertino Arroyo Toledo.

Por su enorme apoyo sacrificios y esfuerzos al permitirme culminar este gran sueño Gracias por confiar en mi y por enseñarme a valorar la vida en las buenas y en tas malas

> A mis hermanos Angel. Man y Francisco por sus consejos que me alentaron a seguir siempre adelante y porque siempre creyeron en m1

> A Leticia. Araceh y Ana porque son las que me1or me conocen y siempre me impulsaron a teminar este sueño

A mi novio Mario Pérez Marin por el cariño y paciencia que me tiene y por e1 apoyo que me ha brindado

A mis cuñados Noé. Isabel. Rosa y Gonzalo

#### A mis sobrinos·

Miguel Antonio. Ricardo.Jeniffer. Miguel Angel e Itzel. Porque me permiten pasar buenos momentos

De manera muy especial a Cristina Retana A., Encka Garcia P., y Fernando Pérez H., quienes desinteresadamente me brindaron su apoyo *y* amrstad en los momentos más dificiles.

A Teresa Pichardo M por ser una gran persona. responsable y trabajadora lo que nos permitió culminar con esta tesis

A Carmen Melina P .. *y* Vero Marquez C. por su amistad que me han brmdado

A mis amigos

Guillermo Montoya. Ale1andro Tovar. Erendira, Sara. Claudia. Ana. Dolores. Margot . Salvador. Jacobo. Pedro y Ruben

> A todos *y* cada uno de mis compañeros (as) de la décimo novena generación de O F B.

## DEDICATORIAS TERE

Le agradezco a Dios por darme vida para disfrutar de este momento.

> A mis padres por su confianza. cariño y amor que me han impulsado a ser cada dia mejor. Los quiero mucho.

A mis hermanas Vivís y Pita por apoyarme y eslar siempre conmigo.

> A mi tia Lupe por su ayuda desinteresada y su cariño incondicíonal

A la familia Mtz. Agullar. Cortes Mtz, Mtz. Ramirez. Ledezma Mtz. Balbuena Mtz y Garcia Mtz por su comprensión y apoyo

A mis primos Enrique, lvan, Karla. Lucero. Dulce, Adriana, Jorge. Luis Femando. Luis, Diego, Raquel y Montserrat por- sus agradables momentos

A mis sobrinos Blanca. Adriana y Ursus por<br>su dulce compañía. su dulce compañia.

> A Edith Arroyo Mondragón por brindarme su cualidad mas grande la sinceridad

A mis amigas Guadalupe Hernández T. Carmen Molina P. Heidi Amezcua H. Hilda Cordova Reyeros y Cristina Retana Albarran por brindarme las frases exactas en el momento más difícil de mi vida

> A la Sra. Elena León de Valverde y Ricardo Montiel por su amistad sincera.

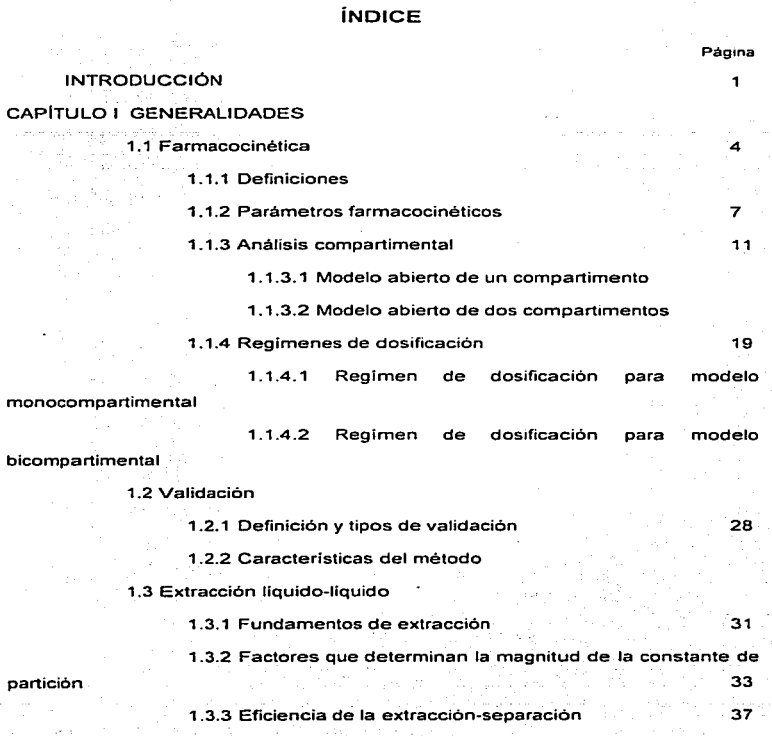

 $\epsilon$ 

 $\sim$   $\sim$ 

 $\sim$   $\sim$ 

 $\ddot{\phantom{a}}$ 

## CAPITULO 11 ELABORACIÓN DE EXÁMENES

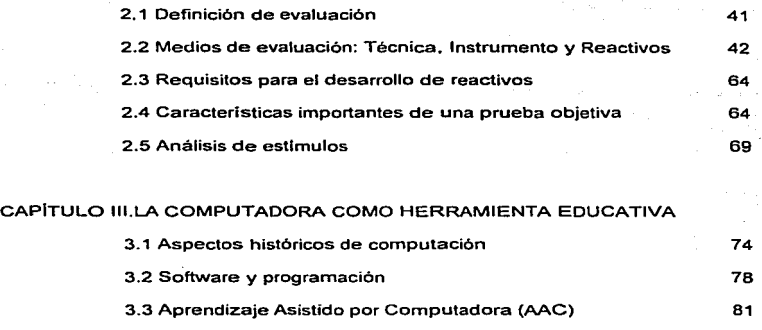

## CAPITULO IV. MATERIALES Y MÉTODOS

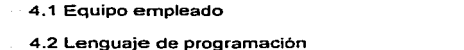

## CAPITULO V. DESARROLLO Y RESULTADOS

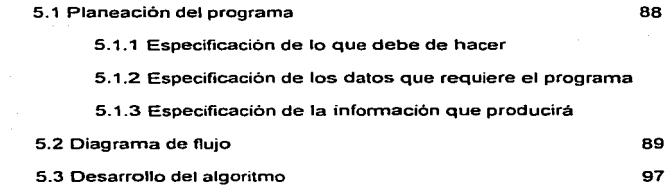

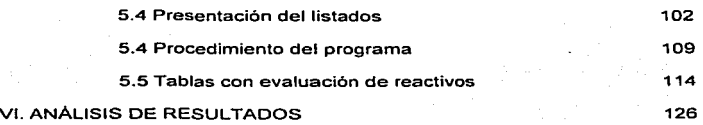

VII. CONCLUSIONES

VIII. BIBLIOGRAFIA

129

## OBJETIVO

Desarrollar un programa de computación en lenguaje basic para aplicar exámenes objetivos.

## INTRODUCCIÓN

Mucho se ha escrito, en los últimos treinta a cuarenta anos, para recomendar el empleo de las pruebas objetivas en los exámenes académicos. Relativamente poco, sin embargo, es lo que ha dejado un efecto perdurable en los maestros, especialmente en ios de nivel universitario. A veces, al iniciar su carrera de educadores, encuentran buen consejo y una ayuda en el desarrollo de una práctica adecuada al construir pruebas. Otros son capaces de recordar y tratar de adoptar alguno de los enfoques de las pruebas que aprendieron como estudiantes.

Al revisar los tipos de pruebas que pueden ser apropiados. pueden asociar connotaciones emocionales desagrables con algunos reactivos verdadero-falso mal diseñados. y con ello abandonar todo intento de desarrollo de una buena prueba objetiva. Una mala prueba objetiva puede dar, en realidad, resultados menos válidos que una prueba de temas mal construida y no debe pasarse por alto que muchas de estas últimas son pobres en verdad. No obstante, una buena prueba objetiva puede ofrecer mucho mayor seguridad de validez de la que acompaña a una bien construida prueba de ensayos o por temas.

El empleo de la computadora como herramienta de enseñanza conlleva a veces confusión debido a la diversidad de concepciones y terminologia empleada, la cual resulta conveniente aclarar. La más conocida es la Instrucción Asistida por Computadora (IAC). Aprendizaje Asistido por Computadora (AAC) o bien Enseñanza Asistida por Ordenador (EAO). El EAO y el AAC se centran más a la instrucción mientras que et AAC enfatiza la acción en el aprendizaje.

 $\mathbf{I}$ 

Partiendo de un análisis de necesidades educativas del estudiante-usuario; y una vez investigadas y analizadas dichas necesidades, la solución factible se halla en el desarrollo de un programa de aprendizaje apoyado por computadora. Posteriormente se continúa con la planeación de las experíencias de aprendizaje que apoyaron el proyecto o sea la elaboración instruccional que constituye el eje del proyecto.

Mas tarde se estudia y decide qué recursos de la computadora y dispositivos de uso se requieren tanto para el prototipo como para el producto terminado.

Aquel profesor que desee desarrollar alguna aplicación educativa deberá ser experto en su contenido, no necesariamente debe poseer conocimientos de cómputo. Recuérdese que el énfasis radica en anteponer la estrategia educativa a tratar y en un segundo momento, los recursos de cómputo que pueden llevarse a cabo.

Al parecer no existe interés por este tema en Latinoamérica ya que el número de trabajos publicados en un periodo de 10 años (1980-1990) es nulo a comparación con los paises desarrollados.

Por esta razón, en el presente trabajo. se tienen en cuenta los principios y prácticas que pueden conducir, al mejoramiento en los dispositivos de exámen en general, asi como también el proporcionar al docente una herramienta de apoyo para la evaluación del curso impartido.

 $\overline{ }$ 

La tesis esta organizada en ocho partes:

( l ) Generalidades. Es una breve e~posición de los conceptos de farmacocinética, validación y extracción liquido-liquido utilizados para el desarrollo del banco de datos. A championario de la primeira aparecera de la mundial de la pro

( 11 ) Elaboración de exámenes. Comprende las características y requisitos para la elaboración de una prueba objetiva.

( 111 ) Conceptos básicos de computación. Es una breve exposición de los conceptos de computación utilizados para el desarrollo del programa.

( IV ) Materiales *y* métodos

( V ) Desarrollo y resultados. En esta parte se exponen cada una de las etapas que comprendieron el desarrollo del programa y los resultados obtenidos en el mismo. Se incluye además la información utilizada para mostrar una posible aplicación didáctica. También se da una descripción del modo de operación del mismo.

(VI ) Análisis de resultados

(VII) Conclusiones

(VIII ) Bibliografía

x

## CAPÍTULO 1 GENERALIDADES

#### 1. 1 Farmacocinética

#### 1.1.1Definiciones

Farmacocinética: Es el estudio de los cambios temporales de las concentraciones del fármaco y sus productos de biotransformación en los fluidos biológicos, tejidos y excretas<sup>1,2</sup>.

El estudio de la farmacocinética se caracteriza por la construcción de modelos matemilticos que representan un sistema de compartimientos en el organismo y en los cuales se supone que se distribuye el fármaco una vez ingresado a él.<sup>3.5</sup>

Los grandes avances alcanzados en los últimos anos en esta disciplina ha culminado con la aplicación clinica de los conceptos farmacocinéticos al terreno práctico mediante lo que se denomina farmacocinética clinica<sup>1,6</sup>, que es una disciplina de las ciencias de la salud que tiene por objeto la aplicación de la farmacocinética para lograr un manejo terapéutico efectivo y seguro del paciente.

Un modelo es una representación ideal de una parte o la totalidad de un sistema o proceso.<sup>7,8</sup> entendiéndose por sistema un conjunto de órganos y \*ejidos que cooperan al desarrollo de una misma función<sup>2</sup> y como proceso el conjunto de etapas sucesivas de un fenómeno natural. Cualquier modelo es por su naturaleza una abstracción de la realidad. Esta abstracción sirve a dos propósitos: primero. el proceso mismo de la abstracción aumenta el conocimiento de los sistemas que se analizan, puesto que se requiere extraer de ellos los elementos esenciales. segundo, el modelo proporciona un objeto más conveniente de experimentación que el sistema real puesto que es más fácil de tenerlo bajo control.9

 $\Delta$ 

 $\cdot$  Un compartimiento es una entidad la cual puede ser descrita por un volúmen definido y una concentración del fármaco contenido en ese volúmen.<sup>9</sup> Sin embargo al hablar de compartimentos. se hace referencia a un grupo de tejidos con algunas caracteristicas fisiológicas y fisicoquímicas similares (flujo sanguineo. afinidad por fármacos, etc).<sup>1,10</sup>

Compartimento central: Es la suma de todas las regiones del organismo (órganos y tejidos) en los cuales la concentración del fármaco está en equilibrio instantáneo con la de la sangre o plasma. La sangre o plasma siempre es parte del compartimento central.<sup>2</sup>

Después de su introducción al torrente sanguíneo. por un proceso de absorción o bien por inyección intravenosa, el fármaco se distribuye en los compartimentos. Este proceso de distribución es. por lo general rápido y se caracteriza por ser reversible. De este modo el fármaco presente en la sangre se encuentra en estado de equilibrio, los cambios de concentración del fármaco en la sangre indican cambios de concentración en otros compartimentos. En cambio. la transferencia de fármacos de la sangre a la orina o a otros compartimentos de excreción. asi como tos procesos de biotransformación de los fármacos en el plasma o tejidos a productos metabólicos, suelen ser irreversibles. Esta irreversibilidad da lugar al proceso denominado eliminación que comprende todos aquellos mecanismos como excreción urinaria, metabolismo o eliminación por otras vias (pulmones. sudor etc). <sup>1</sup>

La distinción entre distribución y eliminación a menudo es dificil. Cuando no se desea tal distinción o bien. es dificil de obtener. se emplea el término disposición que puede definirse como la pérdida del fármaco en el compartimento central debida a la transferencia (distribución) a otros compartimentos y/o eliminación.<sup>6</sup>

ś

El conjunto de procesos que intervienen en la distribución del fármaco en el cuerpo después de una admnistración intravascular o extravascular se representa en el esquema l.

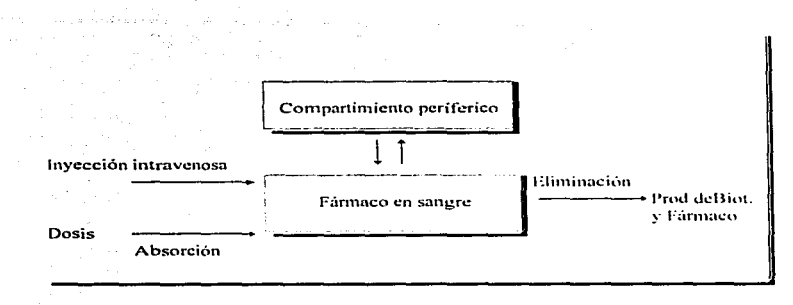

#### ESQUEMA 1

Esta serie de procesos que se suceden tras la administración de un fármaco a un individuo, absorción, distribución, biotransformación y eliminación ha recibido el nombre de sistema ADME. Para enfatizar que el proceso de liberación del fármaco desde un producto medicamentoso, que se administra por vía extravascular, es el que determina la absorción y, por lo tanto, los pasos subsiguientes (distribución, metabolismo y eliminación ) se ha propuesto el empleo de la expresión "sistema LADME".<sup>2</sup>

 $\epsilon$ 

#### 1.1.2 Parámetros farmacocinóticos

La elaboración de modelos farmacocinéticos presenta la ventaja de poder usar el razonamiento matemático. lo que permite definir un cierto número de parametros a los cuales se les puede atribuir diferentes valores numéricos con el objeto de aproximarse al maximo a los fenómenos biológicos.

Cabe señalar que los modelos de los cuales se parte no constituyen más que una hipótesis de trabajo que debe ser comprobada mediante diferentes experiencias•. Si existe una concordancia entre los parametros determinados experimentalmente y el modelo escogido. se podrá considerar la hipótesis de partida como válida

#### Votúmen de distribución aparente

Se define como el volúmen de líquido del cuerpo en el cual el fármaco aparentemente se disuelve<sup>5,11</sup>. Después de una inyección intravenosa, el fármaco se disuelve y se equilibra con todos los tejidos. Una vez que se logra el equilibro esta relación no cambia. de modo que el volúmen de distribución Vd puede obtenerse según la ecuación 1 'º

 $7^{\circ}$ 

(1)

#### Vd=Ac/Cp

Donde:

Ac= Cantidad de fármaco en el cuerpo. Cp= Concentración plasmática.

Para aquellos fármacos con los cuales el equilibrio se alcanza en forma muy rápida, solo puede definirse un volúmen de distribución, pero si la distribución depende del tiempo, como cuando se realiza en órganos *y* tejidos de dificil acceso, el volúmen de distribución es función del tiempo que tarda en lograrse el equilibrio. Por lo general en estos casos es posible definir dos volúmenes de distribución: uno cuando el fármaco alcanza el equilibrio con los tejidos altamente  $irri$ gados (Vd) y otro para el equilibrio total (Vdss)<sup>2</sup>

El volúmen de distribución no tiene significado fisiológico directo *y* no se refiere al volúmen real de algún compartimiento. Depende de muchos factores, entre ellos el flujo sanguíneo en los diferentes tejidos, del coeficiente de partición Jipido/agua del fármaco, de la afinidad con proteínas plasmáticas etc. Es por esto que el volúmen de distribución aparente es una constante tipica del fármaco y su accesibilidad a los compartimientos depende de las caracteristicas fisicoquímicas de éstos'

#### Constantes de velocidad:

Son factores que caracterizan la velocidad de cambio de la concentración del fármaco en un compartimiento dado. Representan la constante de proporcionalidad de la velocidad a la cual el fármaco entra a un compartimento. se distribuye y elimina (constante de absorción, distribución *y* de eliminación respectivamente). Existen también otras constantes de velocidad que permiten describir procesos como aquellos que dan cuenta de la velocidad de biotransformación del fármaco. la excresión renal *y* excresión bilíar2·•

Las constantes de velocidad en farmacocinética son generalmente de primer orden, es decir. dependen de la concentración del fármaco en los diferentes fluidos o tejidos de distribución y se expresan en unidades de tiempo reciproco (h<sup>-1</sup> o min<sup>-1</sup>). La constante de velocidad de eliminación, Kel, llama<mark>da</mark> también constante de velocidad total, representa la eliminación total del fármaco

 $\mathbf{x}$ 

desde el cuerpo. Incluye por lo tanto, la eliminación por excreción urinaria, biliar, por biotransformación o sea todos los mecanismos posibles de remoción del fármacos desde el organismo. Todos estos procesos individuales están descritos por las constantes propias de velocidad y Kel es simplemente' la suma de todas estas constantes

> $K = K_b + K_e + K_p + \dots$  $(2)$

Donde

Kb= Constante de biotransformación. Ke= Constante de excreción renal. Kp= Constante de excreción pulmonar.

lntimamente relacionada con la constante de velocidad de e1iminación se encuentra la vida media biológica, t<sub>1/2</sub>, que representa el tiempo necesario para que la cantidad de fármaco presente en el cuerpo se reduzca a la mitad. La relación entre Kel y el t<sub>1/2</sub> es para un procesos cinético de primer orden esta dado por la ecuación

 $t_{1/2}$ =ln2/Kei (3)

El t<sub>uz</sub> es una constante biológica propia del fármaco que lo caracteriza desde el punto de vista cinético<sup>3.5</sup>

#### Depuración

La depuración de un órgano (riñón, hígado. etc.) se define como el volúmen hipotético de distribución en mi del fármaco sin biotransformar que es limpiado por ese órgano en la unidad de tiempo. La depuración tiene, por lo tanto, unidades de volúmen por el tiempo reciproco (lt\*hr<sup>-1</sup> o ml\*min<sup>-1</sup> ).

El concepto de depuración (CI), implica esencialmente el proceso de eliminación renal de una sustancia. Sin embargo, este concepto se ha extendido para describir la eliminación por o desde órganos como el hígado y otros de menor importancia como el estómago. pulmones. etc ...

E! concepto de depuración se emplea ampliamente hoy en día en farmacocinética y terapéutica para determinar la vida media biológica de fármacos, para predecir el estado estacionario de un féirmaco en la sangre o en plasma durante una administración constante, para evaluar o predecir la biodisponibilidad de un fármaco administrado por diferentes vías y para medir la función de un órgano. La depuración total de un farmaco es el resultado de la eliminación de este por todos los mecanismos eliminatorios del organismo excreción: renal. pulmonar. de biotransforrnación, etc: y por lo tanto esta relacionada con la constante de velocidad de eliminación total. Ambos parámetros están relacionados según las siguientes ecuaciones (4 y 5 )<sup>1,2,12</sup>

> $Cl_T = K^*Vd$  $Cl_T = Cl_L + Cl_R + Cl_R + \ldots$ (4) (5)

Donde:

CI<sub>T</sub>= Depuración total.

CI<sub>r</sub>= Depuración renal.

Cl<sub>h</sub>=- Depuración hepático.

Cl<sub>p</sub>= Depuración pulmonar.

 $"$ 

#### 1.1.3 Análisis compartimental.

La interpretación de los datos experimentales se realiza con la ayuda de modelos basados en compartimentos. La utilización de modelos en farmacocinética supone al organismo dividido en diferentes regiones. unidas entre si. en tas cuales el fármaco se distribuye después de su entrada al torrente circulatorio. Si se considera que cada fluido. órgano. tejido o cada célula o grupo de células poseen diferentes características fisicoquímicas y distinto grado de afinidad por los fármacos. podemos imaginar que en realidad el organismo humano o animal consiste en rnultiples compartimentos en donde cada uno de ellos actua como un compartimento individual; sin embargo en el organismo animal solamente se tiene acceso a dos fluidos en los cuales es posible investigar la distribución de férmacos: la sangre y la orina". Solo en forma ocasional puede utilizarse otro fluido u órgano al emplear métodos con trazadores radioactivos que se fijan especificamente en determinados tejidos.

#### 1.1.3.1 Modelo abierto de un compartimento

El modelo más simple es el llamado modelo abierto de un compartimento. El término "abierto" se refiere al hecho de que existe un sentido unidireccional de entrada y salida (absorción y eliminación).

Este modelo supone al organismo como un todo homogéneo en el cual se distribuye el fármaco en forma semejante y casi instantánea cuando entra ya sea por un proceso de absorción o bien directamente por medio de una inyección intravenosa <sup>10,13</sup>.

Este tipo de compartimento estaria formado principalmente por el volúmen sanguineo y los tejidos altamente irrigados, tales como el higado. los pulmones, los riñones, etc. Este modelo supone también que las velocidades de intercambio. entre las diferentes partes del mismo compartimento. por ejemplo desde la sangre hacia el higado asi como et proceso inverso, serian idénticas.

A pesar de que este modelo es limitado en cuanto al número de fármacos que pueden representar adecuadamente, constituye el modelo más sencillo en farmacocinética y posee ventajas de que sus principios pueden ser aplicados a esquemas más complejos. El modelo básico puede variar respecto al comportamiento cinético, al tipo de administración y al mecanismo de eliminación, por lo cual se considera por separado los casos en los cuales la entrada de fármaco al torrente circulatorio se realiza mediante una inyección intravenosa rápida. una infusión intravenosa a velocidad constante o a una administración que implique una absorción de primer orden (oral, rectal, intramuscular, etc)<sup>2</sup>

## Administración intravenosa rápida<sup>1,5,14</sup>

El esquema más sencillo es el que representa una eliminación de cinética de primer orden luego de una inyección intravenosa (IV) del fármaco. Como la administración puede considerarse instantánea" y la distribución como un simple proceso de transferencia entre dos compartimentos. tal cual se presenta en el esquema 11.

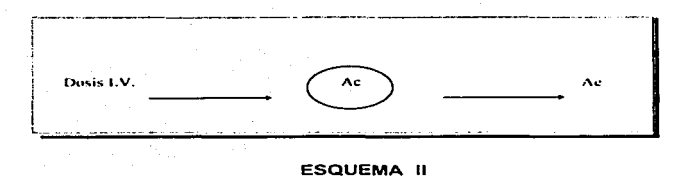

Donde Ac representa la cantidad de fármaco en el organismo y Ae ·1a cantidad total de fármaco eliminado por las diferentes rutas. Además. según el esquema el fármaco se elimina en forma inalterada, es decir, no ha sufrido modificaciones por biotransformación.

La velocidad de eliminación del fármaco corresponde a una cinética de primer orden ya que es una función de la concentración del medicamento en el volúmen total del compartimento.

La ecuación (6) describe el proceso de cambio de la cantidad de fármaco en el compartimento en función del tiempo.

$$
dA c/dt = -K Ae
$$
 (6)

En donde dAc/dt es la velocidad de cambio de la cantidad de fármaco en el organismo y et signo negativo en el segundo miembro de la ecuación indica que la cantidad decrece con el tiempo.

La integración de la ecuación (6) entre los limites de tiempo O y t conduce a la ecuación (7).

> $Ac = Ae^0 e^{-kt}$ (7)

Donde Aeº representa la cantidad inicial de fármaco en el organismo equivalente a la dosis administrada y Ac es la cantidad de fármaco en el cuerpo a un tiempo t. Dividiendo ambos terminas de la ecuación (7) por Vd esta queda expresada en función de concentraciones (ecuación 8).

$$
Cp = Cp^0 e^{-kt}
$$
 (8)

Donde:

Cp = Concentración plasmática a tiempo t Cpº= Concentración plasmática a t=O.

## Administración extravascular<sup>1,2,5</sup>

Cuando se administra un fármaco por via oral u otra via que no sea la intravenosa cabe suponer que se realiza una transferencia de un compartimento a otro por un proceso\_ cin~tico de primer orden. Ambos procesos el de absorción y el de eliminación del fármaco, corresponden a un procesos cinéticos de primer orden.

La secuencia más simple de dichos procesos puede representarse según el esquema 111.

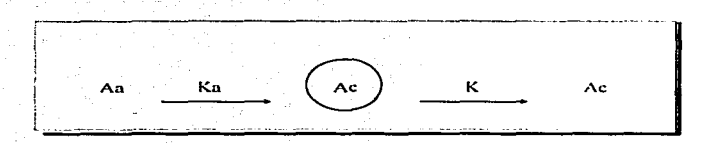

#### ESQUEMA 111

Donde Aa representa la cantidad del fármaco que está en el tracto gastrointestinal (o sitio de absorción): Ac es el farmaco que aparecer en la sangre: Ka es la constante de velocidad de absorción de primer orden.

La variación de la cantidad de fármaco en la sangre esta dada por la ecuación (9).

$$
dAc/dt = Ka Aa - K Ac
$$
 (9)

La absorción y eliminación del fármaco. corresponden a procesos cinéticos de primer orden.

La ecuación (10) describe el cambio de A en el sitio de absorción.

$$
Ac = Aa^0 e^{-Ka + b}
$$

(10)

Sustituyendo la ecuación (10) en (9) se obtiene:

$$
dA c/dt = Ka A a^0 e^{-Ka t} - K A c
$$
 (11)

Donde Aaº es la fracción de la dosis inicial administrada (FO) La integración de la ecuación (11) se conduce a :

$$
Ac = Ka^{2}Aa^{0} (e^{-Kt} - e^{-Kst})
$$
\n
$$
(Ka-K)
$$
\n(12)

Si se dividen ambos terminas por el volúmen de distribución. se obtiene esta misma ecuación expresada en términos de concentración

$$
CP = \underline{Ka \cdot ED} \quad (e^{-Kt} - e^{-Ka})
$$
  
 
$$
Vd(Ka-K) \qquad (13)
$$

## 1.1.3.2 Modelo abierto de dos compartimentos<sup>1,6,15</sup>

El modelo abierto de dos compartimentos representa adecuadamente las verdaderas caracteristicas de distribución para muchos fármacos. ya que la distribución instantánea no es posible debido a que los fármacos poseen diferentes grados de afinidad por los tejidos. órganos y fluidos de distribución y. por lo tanto. diferentes velocidades de equilibrio. Los tejidos de gran irrigación. como el hígado, los riñones, los pulmones. etc. logran el estado de equilibrio en forma muy rápida, mientras, los tejidos como el óseo, las grasas, los cartílagos. etc. lo alcanzan en forma más lenta. Teóricamente, al menos, cada tejido forma un compartimento central independientemente de los otros.

Uno de los modelos más comunes, adaptable a la mayoria de los fármacos. es el modelo de dos compartimentos en el cual los tejidos del cuerpo se clasifican en dos categorias: los que se equilibran instantáneamente o casi instantáneamente y los que requieren de algún tiempo para lograrlo.

Un modelo de esta naturaleza puede ser representado en el siguiente esquema.

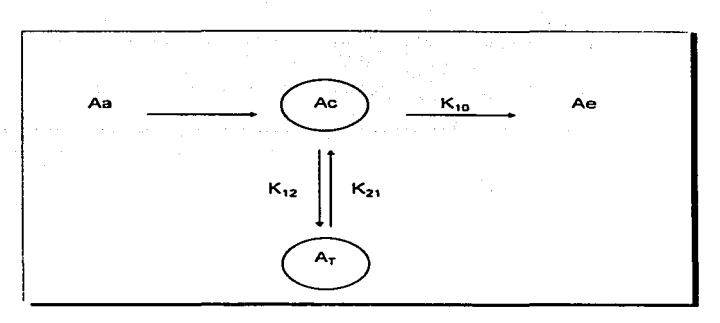

#### ESQUEMA IV

La utilización de este modelo supone que:

El organismo esta constituido por dos compartimentos uno. llamado compartimento central, y otro periférico o tisular.

La cantidad de fármaco Ac llega al compartimento central a una velocidad caracterizada por la constante Ka y enseguida se distribuye en el compartimento periférico de manera reversible y de acuerdo con las constante de velocidad  $K_{12}$  y K<sub>21</sub> que caracterizan el paso del fármaco desde el compartimento central hasta el periférico y desde éste hasta el central.. respectivamente.

3. La eliminación del fármaco se realiza a partir del compartimento central. proceso definido por la constante de velocidad de primer orden  $K_{10}$ .

4. La velocidad de distribución hacia el compartimento periférico depende de varios factores. tales como la velocidad de circulación sanguinea, el grado de irrigación y el coeficiente de partición del fármaco entre los dos compartimentos.

#### Administración intravenosa rápida

Cuando se administra un fármaco por vía intravenosa rápida. el análisis farmacocinético comienza con la suposición de que existe una solución uniforme de éste en el compartimento central. El modelo que ilustra la administración intravenosa rápida. asi como la distribución del fármaco entre ambos compartimentos puede representarse según el esquema V.

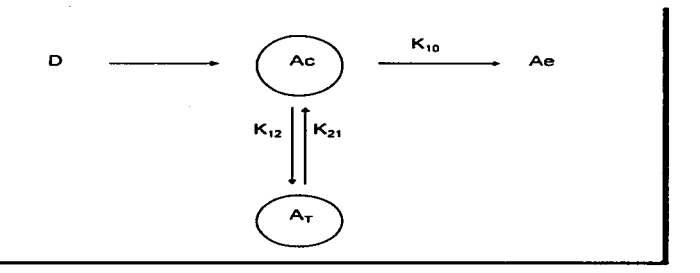

#### ESQUEMA V

El tiempo que tarda en alcanzar el equilibrio depende del grado de afinidad del fármaco con el tejido o los tejidos que componen el compartimento periférico. La representación logaritmica de la concentración plasmática en función del tiempo revela que la relación que expresa el cambio de concentración es de tipo bioexponencial. Esta curva queda definida por la ecuación

$$
Cp = Ae^{-at} + Be^{-\beta t}
$$
 (14)

Donde los valores de A y B se expresan por las relaciones siguientes:

$$
A = \frac{Ac^{0}(\alpha - K_{21})}{Vc(\alpha - \beta)}
$$
 (15)

$$
B = \frac{Ac^{0}(K_{21}-\beta)}{Vc(\alpha-\beta)}
$$
(16)

Donde Vc es el volúmen de distribución del compartimento central,  $\alpha \vee \beta$ son las constantes hibridas (macroconstantes). Estas macroconstantes se relaciona con  $K_{12}$ ,  $K_{21}$  y  $K_{10}$  según las ecuaciones siguientes:

$$
\alpha + \beta = K_{12} + K_{21} + K_{10}
$$
 (17)  

$$
\alpha = \beta = K_{21} * K_{10}
$$
 (18)

Las constantes hibridas, engloban diferentes fases: por una parte. la distribución y, por otra, la eliminación desde el compartimento central.

Algunos autores puntualizan que es incorrecto designar a  $\beta$ . la constante de velocidad lenta ·del proceso, como constante de eliminación, lo que es común en la literatura. Es más apropiado llamarla constante de velocidad de disposición, ya que implica los procesos de distribución y de eliminación.

#### Administración por via extravascular

La ecuación (19) describe el proceso cinético tras una administración vía extravascular para un modelo de dos compartimentos.

$$
Cp = A_1 e^{-rt} + A_2 e^{-rt} + A_3 e^{-Kat}
$$

IH

(19)

Donde:

$$
A_1 = \frac{K_B FD}{Vc} \left[ \frac{K_{11} - Ka}{(Ka - \alpha)(\beta - \alpha)} \right]
$$
 (20)

$$
A_2 = \frac{KaFD}{Vc} \left[ \frac{K_{21} - \beta}{(Ka - \beta)(\alpha - \beta)} \right]
$$
 (21)

$$
A_{a} = \frac{K_{a}FD}{Vc} \left[ \frac{K_{a1} - Ka}{(\alpha - Ka)(\beta - Ka)} \right]
$$
 (22)

#### **1.1.4.** Regímenes de dosificación

Para que un fármaco pueda ejercer una acción terapéutica debe alcanzar en el sitio de acción una concentración efectiva y mantenerse constante durante un tiempo adecuado. Con una sola dosis el nivel sanguineo no puede mantenerse constante debido a que apenas ha ingresado al organismo el fármaco. Comienza a ser eliminado por diferentes mecanismos. de tal forma que la concentración máxima alcanzada desciende a niveles subclinicos a una velocidad que es característica de cada fármaco<sup>6,11,16</sup>

Algunos fármacos, (por ejemplo: análgesicos, barbitúricos. bloqueadores neuromusculares y antiheméticos), pueden resultar eficaces después de la administración de una sola dosis. Más frecuentemente, los medicamentos se administran de forma continua para que con dosis frecuentes persistan en el organismo niveles de tarmaco adecuados y significativos desde el punto de vista farmacológico. Cuando los medicamentos se administran a dosis fijas y a intervalos constantes de dosificación. por ejemplo. cada seis horas o una vez al día, el nivel plasmático maximo que sigue a la segunda y a las sucesivas dosis del

medicamento es superior al máximo alcanzado tras la primera dosis y, por lo tanto el fármaco se acumula en el organismo con relación a la dosis inicial'

Sin embargo. en estas condiciones. la acumulación de medicamento tiene lugar a una velocidad decreciente conforme aumenta el número de dosis hasta que se alcanza un nivel plasmático en un estado estacionario. A partir de entonces, esta concentración plasmática va a ser la misma en cualquier momento durante cualquier intervalo de dosificación.

El sistema de administración ideal lo constituye, sin duda la infusión intravenosa continua, en la cual el medicamento se administra de manera que el paciente recibe exactamente la cantidad que necesita para mantener el nivel sanguíneo requerido y obtener la respuesta deseada.

Todos los modelos o diseños de dosificación tratan de adaptarse a este principio, con el fin de que al administrar una dosis se eleve rápidamente el nivel plasmático del fármaco y en seguida se mantenga sin fluctuaciones demasiado considerables. Existen, por lo tanto. niveles de concentración. más allá de los cuales se corre el riesgo de que se produzcan manifestaciones tóxicas, y un nivel mínimo (Concentración Mínima Efectiva -CME) bajo el cual no existiría concentración adecuada para obtener una respuesta farmacologica<sup>4</sup>

El indice terapéutico<sup>12,15</sup> es la relación entre la concentración plasmática tóxica y la concentración mínima efectiva. Este indice tiene valores muy bajos en aquellos fármacos en los cuales la dosis tóxica está muy cercana a la dosis efectiva; en cambio. en los fármacos cuyos niveles tóxicos efectivos están muy alejados, el indice terapeutico alcanza valores muy altos, como sucede con el metapirileno. cuyo indice es de glrededor de 20000. En contraste, fármacos como la procainamida y la quinidina poseen un indice terapéutico de 1.5 aproximadamente.

La seguridad en el manejo de fármacos se basa, en la mayoría de los casos, en establecer los niveles efectivos y los niveles tóxicos.

Los esquemas de dosificacion deben considerar, desde luego. la velocidad de eliminación y por lo menos dos variables: la magnitud de la dosis simple administrada y la frecuencia con que esta dosis es repetida lo que generalmente se denomina intervalo de dosificación o de administración y que en términos farmacéuticos se expresa por la letra griega ~ (tau).

Los limites de fluctuación del nivel del fármaco en el cuerpo entre los intervalos de dosificación dependen de varios factores. Para una velocidad de eliminación determinada, mientras más rápida es la absorción mayor es la fluctuación ya que si la absorción es muy rápida el total de las dosis penetra a la circulación en breve tiempo. el nivel sanguíneo es más alto al comienzo y luego disminuye con rapidez mientras que si la absorción es lenta el nivel sanguíneo máximo se alcanza rápido pero es más sostenido.

Para una velocidad de absorción determinada las fluctuaciones son, obviamente mayores mientras más rápida es la eliminación. En cambio si la eliminación es lenta. el fármaco en un régimen de administración de dosis repetidas tiende a acumularse en el sistema con el riesgo de causar manifestaciones tóxicas. Por este motivo cualquier alteración en la función de eliminación también modifica forzosamente el régimen de admistración con el objeto de mantener los niveles sanguíneos dentro de las concentraciones efectivas. Esto sucede especialmente en pacientes en los cuales ta capacidad excretora del riñón se encuentra disminuida.

## 1.1.4.1 Régimen de dosificación para modelo monocompartimental $^{\rm 1,3.16}$

#### Administración intravenosa

Es un sistema de administración de dosis múltiples el objetivo principal es, indudablemente, lograr el estado de equilibrio antes mencionado, manteniendo la CME en un nivel estacionario con fluctuaciones minimas, dentro del intervalo terapéutico. Resulta obvio que si las dosis individuales son suficientemente grandes y los intervalos de dosificación cortos. la CME se alcanza en tiempo corto, pero la concentración continuará aumentando hasta alcanzar un nivel constante; los incrementos de dosis no producirán un aumento de este nivel a menos que se modifique la velocidad de administración. De este modo. la farmacocinética de dosis múltiples es semejante a la de una infusión intravenosa, exceptuando la fluctuación de los niveles sanguineos entre las dosis que es la característica en un sistema de administración de dosis múltiples. Las fluctuaciones son menores mientras más corto es el intervalo de dosificación y este llega a ser nulo , es decir. en el caso de infusión intravenosa continua.

Cuando Ja eliminación de un fármaco obedece a una cinética de primer orden, puede aplicarse la ecuación (11 ):

#### $Ac = Ac^0 - R^k$

Si se considera  $\tau = t_{1/2}$ , resulta que:

 $Ac = Ac^0 e^{-K}$  $Ac=Ac^0-e^{-K(0.6963/K)}$  $Ac = Ac^0/2$  (23)

Por lo tanto, si se supone que la dosis inicial o de carga del fármaco fué la necesaria para lograr una concentración de 10 mg/ml. luego de transcurrido un 't"  $(t_{1/2})$ , ésta disminuirá a 5 mg/ml, de modo que para volver al nivel inicial es necesario una dosis a la mitad de la dosis inicial (dosis de mantenimiento), de acuerdo con la ecuación 23.

Al repetir las dosis conforme al esquema señalado, pueden presentarse tres situaciones. En el primer caso se administra la dosis del fármaco a intervalos que son mayores que la vida media de eliminación de éste. El fármaco, si bien con la dosis de carga alcanza una concentración efectiva, desciende a concentraciones subclinicas con las dosis siguientes (dosis de mantenimiento). El segundo caso corresponde a la situación contraria:la dosis de mantenimiento se repite a intervalos que son inferiores al valor de la vida media y el fármaco tíende a acumularse en el organismo. En la tercera situación el fármaco tiende a a·cumularse en el organismo. En la tercera situación el fármaco se administra a dosis repetidas que son la mitad de la dosis de carga y a intervalos iguales a la mitad media de eliminación de aquel y, por lo tanto, se mantiene una concentración que fluctúa como en los casos anteriores pero dentro de la CME lo cual representa la terapia ideal.

El problema reside en que no siempre se conoce el tiempo de eliminación de los fármacos e incluso si se conociera, resultaria dificil o incómodo aplicar un esquema de dosificación basado en los tiempos medios a menos que estos tengan un valor apropiado para su utilización clínica. Lo que corrientemente se hace es seguir un régimen de dosificación a tiempos prefijados. Si se supone que Ao<sup>0</sup> es la cantidad de fármaco en la sangre en el momento de la inyección inttravenosa instantánea. se tiene que para esta primera dosis:

## $(AC_1)_{m_1} = AC^0$  (24)

Y la cantidad que queda en el cuerpo a un tiempo igual al término del intervalo de dosificación. en el momento de la admnistración de la segunda dosis,

es:

 $(Ac_1)_{\text{min}}=Ac^0-e^{-K-t}$  (25)
Al administrar una segunda dosis de igual magnitud que la primera aumenta inmediatamente el nivel de fármaco en el organismo. dando lugar a un nuevo máximo (Ac<sub>2</sub>)<sub>max</sub> que sería igual a la suma de la cantidad de fármaco existente en el organismo en el momento de la administración ( $t= \tau$ ) y la dosis admnistrada. según la ecuación (26)

$$
(Ac_2)m\dot{a}x = Ac^0 + (Ac_1)_{min} = Ac^0 (1 + e^{-K-t})
$$
 (26)

La cantidad mlnima de fármaco en el organismo después de la segunda dosis (Ac<sub>2</sub>)<sub>min</sub> queda expresada por la ecuación (27)

$$
(Ac_2)_{\min} = (Ac_2)_{\max} e^{-Kt} = Ac^0 (1 + e^{-Kt}) e^{-Kt}
$$
 (27)

De la ecuación anterior se deduce fácilmente que la cantidad máxima de fármaco en el organismo después de n dosis, (Ac<sub>n</sub>)<sub>máx</sub>, puede describirse por la progresión ·geómetrica siguiente:

$$
(Ac_n)_{max} = Ac^0 (1 + e^{-Kr} + e^{-2Kr} + ... + e^{-(n-1) + K-t})
$$
 (28)

Si se hace<sup>6</sup>

$$
= 1 + e^{-Kt} + e^{-2Kt} + ... + e^{-(n-1) - Kt}
$$

entonces

 $(Ac_n)_{max} = Ac^0 r$ (30)

(29)

Multiplicando la ecuación (29) por e<sup>-K</sup> ',se tiene

$$
re^{-Kt} = e^{-Kt} + e^{-2Kt} + ... + e^{-(n-1) \cdot Kt} + e^{-nKt}
$$
 (31)

que al restarla de la ecuación (29) da:

$$
\mathbf{r} - \mathbf{r} e^{i\mathbf{K}\mathbf{r}} = 1 - e^{-i\mathbf{K}\mathbf{r}} \tag{32}
$$

y despejando r se obtiene:

$$
r = \frac{1 - e^{-nkt}}{1 - e^{-kt}} \qquad (33)
$$

Si en la ecuación (30) se sustituye el valor de r se obtiene:

$$
\left(Ac_{n}\right)_{\min} = \frac{Ac^{n}\left(1 - e^{-nkx}\right)}{\left(1 - e^{-kt}\right)}
$$
\n(34)

empleando el mismo método se obtiene lo siguiente:

$$
(\text{Ac}_{n})_{\text{m}} = \frac{\text{Ac}^{n}(1 - e^{-\kappa t})}{(1 - e^{-\kappa t})} e^{-\kappa t}
$$
(35)

Lias ecuaciones (34) y (35) al ser divididas por Vd quedan expresadas en función de concentraciones.

$$
\left(C_n\right)_{mn} = \frac{A e^m \left(1 - e^{-nk}\right)}{\left(1 - e^{-k}\right)} \tag{36}
$$
\n
$$
\left(C_n\right)_{mn} = \frac{A e^m \left(1 - e^{-nk}\right)}{\left(1 - e^{-k}\right)} e^{-k\tau} \tag{37}
$$

Un parámetro muy útil en los cálculos de regimenes de dosificación es la concentración promedio al estado estacionario.definida por la ecuación (38)

$$
C = \frac{D}{\sqrt{d K \tau}}
$$

## Adminstración oxtravascular

ı

Si la absorción es lo suficientemente rápida en relación con la eliminación. las ecuaciones ideadas para admnistraciones 1.V. rápidas o instantáneas pueden emplearse en una primera aproximación para obtener los parámetros deseados. después de una administración extravascular mediante ecuaciones que incluyen los valores de absorción.

Cuando las dosis se repiten a intervalos definidos por  $\tau$  . la ecuación para n dosis es:

$$
C = \frac{KaFD}{Vd(Ka-K)} \left[ \frac{\left(1 - e^{-nkt}\right)}{\left(1 - e^{-kt}\right)} e^{-kt} - \frac{\left(1 - e^{-nkt}\right)}{\left(1 - e^{-kt}\right)} e^{-kt} \right]
$$
(39)

En la cual t es el tiempo desde 0 a x durante un intervalo de dosificación. La concentración promedio en el estado estacionario está dada por la ecuación siguiente:

$$
C = \frac{FD}{VdK\tau}
$$
 (40)

Donde FD es Ja fracción de la dosis que se absorbe.

# 1.1.4.2. Regimen de dosificación para modelo bicompartimental  $^{\rm 34.11,15}$

El modelo de un compartimento es insuficiente para describir el comportamiento de varios fármacos. los que requieren modelos de al menos dos o tres compartimentos para descubrir matemáticamente, con mayor exactitud, las concentraciones plasmáticas. Sin embargo, debido a lo complejo de la matemática involucrada. en estos modelos, y dado que una gran parte del comportamiento entre dosis se aproxima al modelo de un compartimento, esencialmente todos los métodos de dosificación están basados en el modelo monocompartimental.

La perspectiva multicompartimental es mucho más útil al tomar en cuenta la elevación subsecuente de niveles plasmáticos para dosificación múltiple. ademas de dar una explicación a la ocurrencia de manifestaciones tóxicas cuando se tienen concentraciones terapéuticas desde el inicio de la terapia.

Para un modelo bicompartimental, la concentración plasmática en cualquier momento durante un intervalo de dosificación. puede ser descrita por la ecuación (41)

$$
C = \frac{D(\alpha - K_{11})}{Vd(\alpha - \beta)} \left[ \frac{(1 - e^{-\alpha t})}{(1 - e^{-\alpha t})} e^{-\alpha t} + \frac{D(\alpha - K_{11})(1 - e^{-\alpha t})}{Vd(\alpha - \beta)(1 - e^{-\alpha t})} e^{-\mu t} \right]
$$
(41)

Y la concentración plasmática media en estado de equilibrio estacionario  $C_{ee}$  viene dada por las ecuaciones (42) y (43)

$$
C_{\alpha} = \frac{D}{VcK_{\alpha}T}
$$
 (42)  

$$
C_{\alpha} = \frac{D}{V_{\alpha}\beta T}
$$
 (43)

En el caso de dosificación múltiple para un proceso de absorción de primer orden. los niveles plasmáticos de fármaco durante cualquier intervalo de dosificación n vienen dados por:

$$
C = \frac{KaFD}{Vc(\alpha - \beta)} \left[ \frac{(K_{11} - \alpha)(1 - e^{-\alpha t})}{(Ka - \alpha)(\beta - \alpha)(1 - e^{-\alpha t})} e^{-\alpha t} + \frac{(K_{11} - \beta)(1 - e^{-\alpha t})}{(Ka - \beta)(\alpha - \beta)(1 - e^{-\beta t})} \right] \tag{44}
$$

$$
+ \frac{(K_{11} - Ka)(1 - e^{-\alpha kt})}{(\alpha - Ka)(\beta - Ka)(1 - e^{-\alpha kt})} e^{-Ka}.
$$

Y la concentración media al estado de equilibrio estacionario está dada por las ecuaciones (45) y (46)

$$
C_{\alpha} = \frac{FD}{VEK_{in} \tau}
$$
 (45)  

$$
C_{\alpha} = \frac{FD}{V_{in} \beta \tau}
$$
 (46)

# 1.2 Validación 17·19

1.2.1. Definición y tipos.

La validación de un método analítico se define como el proceso por el cual queda establecida por estudios de laboratorio la evidencia documentada que la capacidad del método satisface los requisitos para las aplicaciones analiticas deseadas.

Existen tres tipos de validación: La prospectiva la cual establece la evidencia documentada de que un proceso hace lo que se supone debe hacer, basado en un protocolo preelaborado. Esta debe ser usada antes de producir un producto totalmente nuevo o cuando exiten cambios en el proceso de manufactura que pueden afectar atributos básicos del producto tales como identidad o uniformidad: la concurrente la cual se realiza exclusivamente para procesos esporadicos de producción, en los que puede decirse que están bajo control con el análisis de muestras representativas de distintas etapas del proceso cada vez que se fabrique un fote:.y la retrospectiva. que se basa en la revisión y análisis de información histórica de un proceso. es usada en casos en el que el proceso ha sido utilizado sin cambios por un periodo de tiempo y exiten datos acumulados suficientes para evaluar la efectividad del proceso. mediante el análisis estadístico que establecerá la variabilidad y validez del mismo.

# 1.2.2. Características del método.<sup>17-24</sup>

En la validación de un método analítico se deben evaluar algunas caracteristicas como son la linealidad. precisión y exactitud. La linealidad de un método analítico es la habilidad para asegurar que hay una proporcionalidad entre la concentración y la respuesta de un analito presente en muestras. en un intervalo determinado. Se demuestra por el tratamiento matemático de los resultados obtenidos por el análisis de muestras con concentraciones de analito en un

intervalo propuesto o requerido. La pendiente de la linea de regresión y su varianza proporcionan una medida de la linealidad. La precisión se define como el grado de concordancia entre resultados analíticos individuales cuando el procedimiento se aplica repetidamente a diferentes muestreos de una muestra homogénea del producto.La exactitud indica el grado de concordancia entre un valor obtenido experimentalmente y el valor de referencia. Se expresa como el porcentaje de recobro obtenido del análisis de muestras a las que se les ha adicionado cantidades conocidas de la sustancia.

Otras características que pueden ser evaluadas en un método analitico son: repetibilidad. reproducibilidad. especificidad, limite de detección, limite de cuantificación y tolerancia.

La repetibilidad y reproducibilidad son características del método analítico, la primera se expresa como la concordancia obtenida entre determinaciones independientes realizadas bajo las mismas condiciones y la reproducibilidad es el grado de concordancia obtenida bajo condiciones diferentes.

Cuando se requiere que un método analítico sea especifico se habla de la capacidad del mismo para que la respuesta obtenida proceda del fármaco de interés *y* no de otros componentes que estén presentes en la matriz de estudio, como otros principios activos. excipientes, productos de degradación o cualquier otra sustancia interferente. de lo contrario el método es selectivo.

La especificidad se realiza de acuerdo a la aplicación que vaya a tener el método analítico por ejemplo, métodos para control de calidad, métodos indicadores de estabilidad. etc.

El limite de detección permite conocer la mlnima concentración de principio activo que puede dar una respuesta atribuible a él. pero no cuantificada, bajo condiciones normales de operación. Se expresa normalmente como la

concentración del analito en la muestra. La determinación varia dependiendo si es un método instrumental o no.

Si es un método instrumental se determina la relación serial-ruido comparando los resultados de muestra de concentración conocida con muestras de blanco y estableciendo el nivel minimo en el cual el analito puede ser confiablemente detectado. Para métodos no instrumentales, el limite de detección se determina experimentalmente por el análisis de muestras de concentración conocida, encontrando el nivel minimo en el cual el analito puede ser detectado de manera confiable.

El límite de cuantificación es la minima concentracíón de principio activo que puede ser determinada con precisión y exactitud aceptables. bajo condiciones normales de operación. La determinación varia dependiendo sí es un método instrumental o no.

Si es un método instrumental. se determina la respuesta del ruido analizando un cierto número de blancos y calculando la desviacion estandar de esta respuesta. Para métodos no instrumentales el limite de cuantificación se determina experimentalmente mediante el análisis de muestras de concentración conocida, encontrando el nivel mínimo al cual el analito puede ser cuantificado con precisión y exactitud

La tolerancia es una medida de la capacidad del procedimiento analitico para no ser afectado en sus resultados por pequeñas variaciones en el método y da una buena indicación de su confiabilidad durante el trabajo rutinano de laboratorio.

Estos cambio pueden provocarse de manera liberada a voluntad por ensayo y error o por medio de superficies de respuesta en un diseño de experimentos de mezclas. En este último caso se considera como tolerancia del sistema aquellos puntos que corresponden a la zona óptima de desempeño en la superficie de la respuesta.

JU

# 1.3. Extracción líquido-líquido <sup>25-29</sup>

El análisis y ensayo de fármacos, es el reto principal al que se enfrentan los analistas. El análisis de fármacos significa la identificación, caracterización y cuantificación de tos fármacos como materia prima: el ensayo se refiere a la determinación de féirmacos en muestras de naturaleza diversa tales como formas farmacéuticas, medios biológicos y extractos naturales.

El análisis de fármacos involucra pruebas físicas o químicas asi como procedimientos cromatográficos o espectrofotométricos. La determinación cualitativa y cuantitativa de fármacos y sustancias relacionadas (como productos de biotransformación y productos de degradación ) en las muestras, ademas de involucrar pruebas y procedimientos similares considera la necesidad de efectuar una separación anterior. De los variados métodos de separación la extracción liquido-liquido es la que más se destaca por su gran utilidad; inclusive, en un gran número de métodos cromatograficos existe un procedimiento de este tipo para dar mejores características al método y/o protejer al equipo para evitar daños y aumentar el tiempo de utilidad.

En general, el desarrollo de métodos analíticos contempla tres aspectos a) La separación, la cual puede efectuarse mediante una extracción liquido-liquido b) La detección., la cual se efectúa de acuerdo a la propiedad que presente la sustancia de interés

c) La confiabilidad. la cual se establece mediante el procedimiento de validación

JI

# 1.3.1 Fundamentos de la extracción líquido-líquido <sup>25-27</sup>.

#### Ley de Nerst

Cuando un solvente que contiene un analito en una concentración inicial se pone en contacto con otro solvente con el cual es inmiscible. se establece un proceso de transferencia de masa hasta que se alcanza el equilib'rio. El analito se reparte entre ambos solventes de acuerdo a la siguiente ecuación. la cual establece el equilibrio de transferencia del analito entre ambos solventes.

# K= aorg/aac

K es conocida como constante de reparto, de partición o de distribución y a la expresión del equilibrio se le conoce como Ley de Nerst. Esta ley establece que para un analito y un solvente determinado el equilibrio es una constante cuya magnitud es la razón de las actividades del analito en cadá solvente.

# Fundamentos fisicoquímicos del reparto entre dos solventes

La distribución de un analito entre dos solventes está determinada por la diferencia en energías que se requieren para formar los enlaces entre las moléculas de cada solvente y el analito mismo. En cada solvente la energia libre del analito es la siguiente.

 $G$ org =  $G<sup>o</sup>$  org +RT\*  $ln(a \circ rg)$  Gac= $G<sup>o</sup>$ ac+RT\* $ln(a \circ g)$ 

Durante la transferencia del analito de un solvente hacia el otro. se van creando nuevos enlaces y desapareciendo otros.Desaparecen los enlaces entre las moléculas del analito y el solvente donde inicialmente este y se van formando enlaces entre moléculas del analito y el solvente con el cual se extrae. El proceso de transferencia se efectúa hasta que ya no exista diferencia entre las energías

libres del analito en cada solvente. es decir. hasta que la diferencia de energía libre sea nulo. Algebraicamente esto se ilustra de la siguiente manera:

 $Gora - Gac = G<sup>o</sup>$  org  $+RT<sup>*</sup> ln(aora) - (G<sup>o</sup> ac + RT<sup>*</sup>ln (aac))$ 

en equilibrio se tiene

 $0 = G<sup>o</sup>$  org +RT\* ln(aorg) - (G $<sup>o</sup>$ ac+RT\*ln (aac))</sup>  $G<sup>o</sup>ac - G<sup>o</sup>ora = RT<sup>o</sup> In(aorolaac)$ (Gºac - Gºorg) I RT= ln(aorg/aac) (G"ac - G"org) / RT= (aorg/aac)  $K = (a\sigma rq/aac) = e^{(G^*ac - G^*org)/RT}$ 

Para concentraciones muy diluidas.

 $K = (Corg/Cac) = e^{(G*ac - G*org)/RT}$ 

Esta última expresión es la Ley de Nerst y establece que el equilibrio de reparto es constante para un soluto y dos solventes determinados.

1.3.2. Factores que determinan la magnitud de la constante de partición <sup>25.26</sup>

Propiedades del solvente y del soluto,

Cada analito tiene una energia libre estándar característica en cada solvente a una temperatura determinada. La energía libre no es del solvente puro sino del solvente saturado.

En una extracción para extraer se debe utilizar un solvente que tenga más afinidad por moléculas de analito que el solvente desde el cual se va a extraer. Los enlaces que se forman deben ser más estables y fuertes. La constante de

partición será más grande conforme mayor sea la diferencia entre las energías molares estándar del ana1ito en cada solvente.

#### Temperatura and the contract of the contract of the contract of the contract of the contract of the contract of the contract of the contract of the contract of the contract of the contract of the contract of the contract o

Si el cambio de temperatura no hace cambiar apreciablemente las energías molares estándar entonces al aumentar ta temperatura la constante de reparto disminuirá . A medida que aumenta la temperatura los solventes orgánicos se evaporan fácilmente haciendo dificil la extracción. Sin embargo, se debe considerar que el cambio en la constante es exponencial y por lo tanto decrece al aumentar la temperatura.

#### Fuerza iónica.

La presencia de un analito en un solvente se debe a la solvatación. Si de alguna forma tal solvatación se ve afectada, entonces también cambiará el reparto del analito entre dos solventes. De ahí que si al efectuar una extracción se añade alguna sal que aumente la fuerza iónica del medio, los iones presentes tenderan a solvatarse y disminuirán el grado de solvatación del analito forzandolo a salir hacia el solvente orgánico. A este efecto se le denomina "efecto salino".

#### Isotermas de extracción.

Al realizar una extracción se espera que sin importar que cantidad de analito quiera extraerse, el reparto entre ambos solventes siempre sea el mismo.

Normalmente se espera que si la temperatura no cambia y las concentraciones no son demasiado elevadas. la constante de partición sea constante para tal intervalo de concentraciones. Esta es otra forma de expresar la ley de Nerst. Corg = Cas·K en forma de ecuación de linea recta

La representación gráfica de la concentración en fase orgánica en función de la concentración en fase acuosa se le denomina isoterma de extracción. Existen tres tipos de isotermas. La lineal, la cual se expresa con la ecuación lineal *y* su pendiente es el valor de la K. La cóncava. la cual implica que a medida que la concentración en fase acuosa va aumentando, inicialmente la constante de reparto aumenta mucho *y* posteriormente ya no aumenta tanto *y* la convexa, la cual al ir aumentando la concentración la constante no aumenta mucho pero a concentraciones altas la constante de reparto sufre un gran cambio.

# El reparto aparente 25-26

#### La disociación ácida y el efecto del pH

La ley de Nerst es válida siempre *y* cuando se utilicen las actividades, las interacciones entre las moléculas del mismo analito (concentraciones diluidas), la temperatura sea constante. Al hablar del analito, en este caso se trata siempre de una misma estructura química. En el solvente acuoso pueden existir equilibrios quimicos alternos que afectan la distribución real del analito entre ambos solventes.

La gran mayoria de las sustancias con las que se encuentra un analista pueden ser ácidos o bases débiles. Solo algunas tienen ambas características (anfóteras) o ninguna de ellas. Para las que no presentan características ácido base el reparto no se ve afectado por un cambio en el pH, no asi para las que que son ácidos o bases.

Para una sustancia ácida el equilibrio químico de disociación se expresa

 $HA = H^* + A^*$ 

Las especies cargadas dificilmente son solvatadas por moléculas de solventes poco polares. por lo que la especie quimica que puede distribuirse entre ambos solventes es la que no presenta carga. Sin embargo el reparto aparente del analito considera su concentración total en cada solvente:

La concentración total en fase orgánica es la concentración de HA, mientras que en agua es la suma de las concentraciones de la especie sin carga y la especie con carga negativa.

$$
C t_{org} = C_{org} \t C t_{ac} = C_{H A ac} + C \t A_{ac}
$$

La concentración total en agua puede expresarse en términos de la concentración de la especie sin carga y de la concentración de iones hidronio. Y se considera la constante de disociación ácida.

$$
Ka = C_{A ac}^* C_H^* / C_{H A ac}
$$

De la cual puede obtenerse una expresión para la concentración de la especie ionizada en función de la concentración de la especie no ionizada. De esta manera el reparto aparente puede expresarse en función de la constante de partición de Nerst. De la misma manera puede obtenerse una expresión similar para una base. Las ecuaciones expresadas en base 10 y en función de su pKa son las siguientes para un ácido y una base:

$$
D = K/(1 + 10^{(pH-pKa)})
$$
 
$$
D = K/(1 + 10^{(pKa + pH)})
$$

De las ecuaciones anteriores se deduce que la constante de reparto aparente O no puede adquirir valores mayores a la constante de Nerst K. a lo más pude tener prácticamente el n1is1no valor. Asimismo, cuando el pH es igual al pKa. D es la mitad de K y, por otra parte, el cambio de D en función de pH és diferente. opuesto, si la sustancia es ácido o base. " .. -\_·.·

Cuando se tiene una sustancia con ambos comportamientos no se puede extraer facilmente a pH s por debajo del primer pKa, ni superiores del segundo pKa. El pH al cual la extracción es óptima es cuando es igual a la semisuma de los pKa·s.

# 1.3.3. Eficiencia de la extracción - separación <sup>25.26.28.29</sup>

- La importancia de una extracción estriba en tres aspectos.
- a) La cuantitatividad o eficiencia de la extracción

b) La eficiencia de fa separación

e) La reproducibilidad de este proceso.

#### A) Eficiencia de la extracción

Este aspecto de la extracción se relaciona con la exactitud y la sensibilidad de los métodos analíticos. La extracción se puede efectuar solo una vez o en varias ocasiones con un volumen pequeño de fase extractante o con un volúmen grande. Todo dependerá del grado de eficiencia que se requiera. sin embargo existen otros aspectos prácticos que se deben tomar en cuenta como son la rápidez y fa confiabilidad.

#### Extracción simple

Al efectuar una extracción. el total del analito presente se reparte entre las dos fases , solo una fracción estará en la fase orgánica (extracto) y la restante permanecerá en Ja fase acuosa (refinado). La fracción en la fase extractante (p) está definida como una razón.

 $p = (Cantidad en fase extractante)/(Cantidad total)$ 

Al considerar las concentraciones y volumenes utilizados en la extracción p se puede expresar como:

$$
p = D^*U / (D^*U + 1)
$$

donde U es la razón de Jos volumenes de cada fase utilizados en la extracción. De la misma manera la fracción en el refinado se expresa como.

$$
q= 1/(D^*U+1)
$$

En este caso p representa la eficiencia (E) de la extracción cuando solo se efectúa una extracción sobre la muestra. La eficiencia en este caso depende de los factores que determinen la magnitud de D. y de U, con los cuales es dírectamente proporcional.

#### Extracción multiple

En muchos casos extraer una sola vez no basta para tener una extracción cuantitativa. En tales casos, usando el mismo refinado se extrae mas de una vez.

Considerando la primera extracción, la fracción que se extrae es p, y el remanente es q. En una extracción adicional el total a extraer es la fracción en el remanente por lo que se extraerá una fracción p de ese total; es decir p de q y quedará una fracción q del total a extraer osea q de q que es  $q^2$ . Generalizando. la eficiencia de una extracción múltiple puede obtenerse de la siguiente manera.

$$
E = 1-q^n
$$

#### B) Eficiencia de la separación

La separación es el objetivo principal de la extracción líquido·liquido. En la mayoria de las veces. el analista se encuentra con el problema de que el analito se encuentra en mezcla. Tal mezcla, denominada matriz. puede ser de composición conocida y simple (forma farmacéutica, soluciones de fármacos, materias primas etc.); otras veces la matriz puede ser de compósición compleja (fluidos biológicos y extractos naturales). Por otra parte el fármaco puede estar solo o acompañado de otras sustancias que se intentan determinar, o de sustancias relacionadas que potencialmente puedan interferir o interactuar (productos de biotransformación y/o degradación). Por lo tanto, la separación, que es necesaria ya sea como procedimiento de limpieza o de purificación se puede efectuar mediante extracción liquido-liquido.

La separación por extracción es punto importante cuando se quiere que el método sea especifico. Sin embargo se tiene que considerar que aunque los solventes usados no son miscibles con agua. la poca o mucha cantidad de solvente de saturación de una fase con la otra puede introducir nuevos compuestos (impurezas de solvente) en la muestra analítica. Para análisis a nivel porcentual. generalmente no tiene efecto, pero interfiere en los ensayos de trazas a nivel de partes por millón o partes por billón.

Para poder evaluar la eficiencia de la separación se deben considerar ciertos aspectos.En algunos casos solo es deseable disminuir los niveles de las sustancias que acompañan al analito a tal concentración que la detección no muestre el efecto de su presencia, es decir no sea necesario separar completamente al analito. Otras veces es totalmente necesaria la separación absoluta para poder tener una buena determinación.

#### Factor de separación.

Asi como el rendimiento de la separación está directamente relacionada con el coeficientes de partición. la separación esta relacionada directamente con las veces en las que dos sustancias se repartan en la fase de extracción

Una forma sencilla de preveer la separación es mediante el factor de separación S, el cual está definido como la razón de las constantes de reparto de las sustancias a separar.

Esta relación solo significa cuantas veces es mayor la constante de reparto de la sustancia de interés que la otra sustancia de la cual se quiere separar. Es además, una forma de simplificar el análisis de la-separación.

#### La resolución

La resolución se puede definir como el grado de pureza con la que podemos obtener el analito en el extracto.

Rs = (Analito en fase extractante)/ (Cantidad total extraida).

Las cantidades extraídas de cada sustancia presentes en la muestra pueden ser grandes, por lo que la pureza del analito decrecerá a medida que otras sustancias sean extraidas también.

En la práctica, se buscan condiciones de detección bajo las cuales solo la sustancia de interés presente respuesta, en comparación con las demás componentes de la muestra.

# CAPITULO 11. ELABORACIÓN DE EXÁMENES'<sup>0</sup> • 3 •

# 2.1 Definición de evaluación.30-<sup>32</sup>

La evaluación la podemos definir como Ja exploración del grado de habilidad para expresar un conocimiento durante el proceso instruccional.

La evaluación se concibe como un proceso continuo *y* sistemático, cuyo propósito es recabar información acerca del aprendizaje del estudiante, para tomar decisiones referentes a la planeación acreditación y ajuste de la intervención pedagógica.

Tipos de evaluación.

Evaluación diagnóstica. Explora el dominio *y* las habilidades del estudiante al inicio de una fase instruccional. permitiendo fundamentar la intervención pedagógica y la toma de decisiones sobre el proceso instruccional.

Evaluación formativa. Permite recabar información sobre los avances. obstáculos y deficiencias en el aprendizaje del estudiante. en relación a los contenidos del programa de estudio. Esta información sirve para la emisión de juicios sobre el proceso educativo y facilita la toma de decisiones sobre los ajustes pertinentes a la intervensión pedagógica.

Evaluación sumativa. Valora el grado de dominio que el estudiante posee sobre un conocimiento al finalizar un proceso instruccional. La valoración debe corresponder a los objetivos del programa de estudio. Una de las decisiones implicadas en esta modalidad es fa acreditación o no del estudiante.

El objeto de evaluación y su caracterización dependen de:

El dominio conceptual *y* metodológico. que como ensei'iante se tiene sobre los contenidos a aprender por el estudiante.

••

La concepción de enseñanza y su vinculación con el aprendizaje.

Los procesos internos de organización y recuperación de información del sujeto a evaluar.

Las habilidades para la elaboración. aplicación y valoración de los instrumentos de evaluación.

El conocimiento a evaluar se reconoce en dos categorias generales como conocimiento declarativo y procedimental.

Conocimiento declarativo. Se refiere a conocimientos de tipo estático sobre hechos, conceptos, principios e imágenes, que representan objetos, sujetos. y situaciones.

Conocimiento procedimental. Se refiere a conocimientos de naturaleza dinámica sobre los procedimientos para el reconocimiento de patrones y la realización de secuencias de acción, dirigidas a la consecución de un fin.

# 2.2 MEDIOS DE EVALUACIÓN: TÉCNICA, INSTRUMENTO Y REACTIVOS.<sup>3343</sup>

La selección. elaboración y aplicación de los medios de evaluación del aprendizaje, representa una etapa metodológica importante dentro del proceso de evaluación. La obtención de información a través de instrumentos cuya validez y confiabilidad sea alta. asegura una valoración adecuada del aprendizaje del alumno.

DEFINICION Y CARACTERIZACION DE LOS MEDIOS DE EVALUACION.

Bajo la nominación genérica de los medios de evaluación. diferenciamos técnicas. instrumentos y reactivos.

La TÉCNICA es un proceso normado (preestablecido) que pretende dirigir eficazmente una actividad. Se caracteriza por buscar. oportunamente. el máximo aprovechamiento de los recursos existentes en términos prácticos y eficientes. La técnica para la evaluación que desarrollaremos es Resolución de problemas, pero cabe mencionar que existen otras técnicas como son: Solicitud de productos, Observación e Interrogación.

El INSTRUMENTO es el medio organizado, construido o adoptado para llevar a cabo un propósito especifico. Un instrumento debe estar fundamentado en una o más técnicas a fin de lograr el objetivo para el que se construye. Los instrumentos de la técnica de resolución de problemas son: desarrollos temáticos simuladores escritos y pruebas objetivas. este último instrumento es la base de este trabajo.

El REACTIVO es el elemento del instructivo que plantea una situación o problema que requiere solución, propone acciones a desarrollar o suscita reacciones que deben traducirse en respuestas; cuestiona o problematiza sobre una cualidad especifica del conocimiento. Como ejemplo están los de respuesta breve. complementación, opción multiple, falso-verdadero. corrrespondencia, jerarquización, identificación y multireactivos.

En et cuadro siguiente aparecen de manera sintética las intenciones de cada técnica. los instrumentos más frecuentes de las mismas y la denominación de los reactivos de uso común.

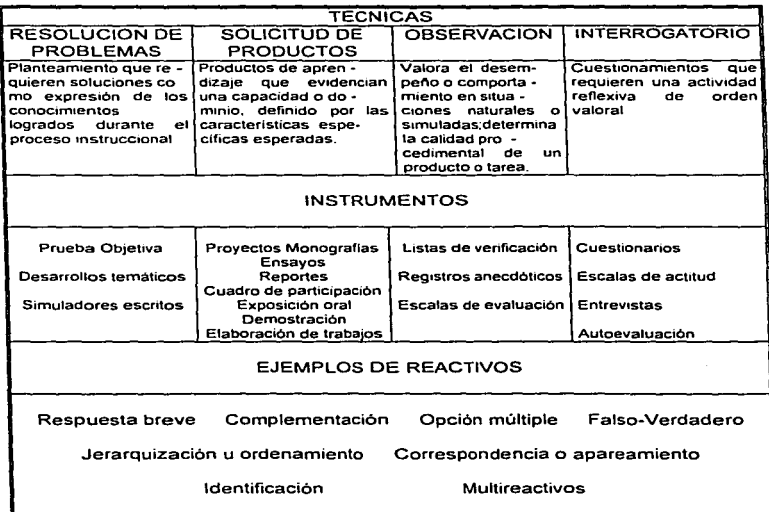

TECNICA RESOLUCION DE PROBLEMAS.

Esta técnica posibilita la eva1uaci6n de los conocimientos del estudiante al nivel de: orden conceptual. donde se valora el dominio del estudiante a nivel declarativo. o el reconocimiento de una secuencia en un procedimiento.

Los instrumentos incluidos en esta técnica son Pruebas objetivas. Desarrollos temáticos y Simuladores escritos. Estos instrumentos se dividen, por la escritura de la respuesta solicitada, en producción y selección.

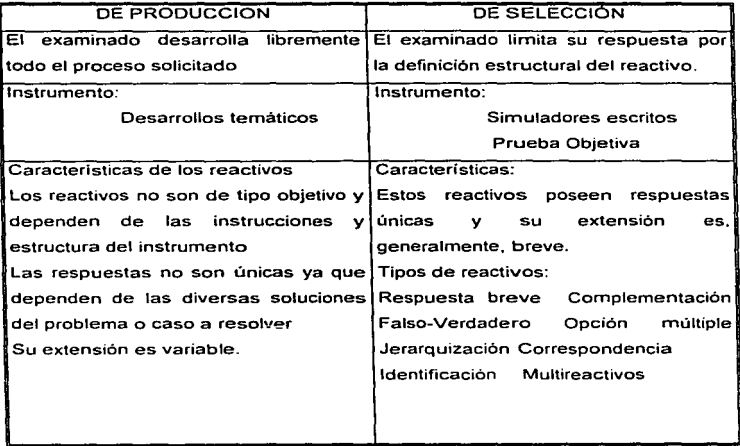

Los instrumentos y reactivos de la técnica de resolución de problemas, poseen niveles de pertinencia acorde con la modalidad, por lo que se consideran útiles en la evaluación diagnóstica. formativa y sumatíva.

#### PRUEBAS OBJETIVAS.

Este instrumento está conformado de reactivos "'objetivos", es decir, no van acompañados de juicios personales del evaluador o interpretaciones relacionadas con la respuesta: poseen una clave de respuesta única para cada reactivo. Los reactivos se refieren a conocimientos de tas ciencias exactas, las humanidades y las tecnologías validadas socialmente y corresponden a los contenidos del programa del curso.

A continuación se presentan los diversos reactivos relacionados con este instrumento y los criterios para conformar una "prueba objetiva".

## REACTIVO DE COMPLEMENTACIÓN.

Es una pregunta o frase incompleta con lineas en blanco donde el examinado deberá contestar con una, varias palabras o una frase.

Se conocen dos tipos de reactivos de complementación: los de frases incompletas y los de canevá.

EJEMPLO y ESTRUCTURA DELTIPO "FRASES INCOMPLETAS": El autor de la novela "Cien años de soledad" es-

EJEMPLO Y ESTRUCTURA DEL TIPO "CANEVA": El cuadrado de la  $\frac{1}{\sqrt{2}}$  es igual a la  $\frac{1}{\sqrt{2}}$  de los cuadrados de los

Para la elaboración y validación de reactivos de complementación es importante tomar en cuenta las siguientes preescripciones metodológicas:

- La proposición a completar debe ser redactada con claridad *y* precisión para procurar que fa respuesta sea única y correcta.

- Deberá trazarse una sola linea aunque la respuesta incluya varias palabras.

- Las lineas para la respuesta no deben dar "pistas", para evitarlo se recomiendan líneas de la misma longitud, procurando que la longitud sea suficiente para la respuesta con letra de tamaño normal

- Deberá evitarse Ja omisión de demasiadas palabras ya que puede obstaculizarse la compresión del reactivo.

- Evite que el reactivo pueda tener múltiples alternativas de respuestas correctas o que puedan darse respuestas ambiguas.

- Evite poner citas textuales o preguntar trivialidades.

## RECOMENDACIONES.

- Este tipo de reactivos permiten la valoración de conocimientos de tipo declarativos (hechos. conceptos y principlos). Si los utiliza es importante que no se haga un uso extensivo de ellos en modalidades de Ja evaluación donde interesa valorar conocimientos a nivel de aplicación o de solución de problemas.

- Son recomendables en la evaluación formativa y diagnóstica.

- Estos reractivos facilitan la recuperación de información de tipo memorístico. que suele confundirse. en un juicio valorativo, con la verdadera comprensión de los conceptos o princrpios. En otras casos se recupera información que el examinado ha adquirido como una cadena verbal, lo cual i8mplica la nula comprensión de los conceptos y sólo se manifiesta Ja habilidad para memorizar información independiente de su relación significativa con el objeto de conocimiento.

#### REACTIVOS RESPUESTA BREVE.

Suele ser una pregunta u orden, que el examinado deberá responder brevemente de manera escrita.

Tiene una estructura similar a los de completamiento . La diferencia es más de grado que de forma, ya que la extensión, desarrollo o amplitud es diversa según el instrumento.

Se conocen dos tipos de reactivos de respuesta brevfe: los de pregunta y los imperativos.

EJEMPLO Y ESTRUCTURA DEL TIPO "PREGUNTA": ¿Cómo se define al conocimiento declarativo?

#### EJEMPLO Y ESTRUCTURA DEL TIPO "IMPERATIVO":

Escriba la definición de la segunda ley de Newton.

Para la elaboración y validación de los reactivos de respuesta breve, es importante tomar en cuenta las siguientes prescripciones metodológicas:

- La respuesta u orden debe ser única. clara y sencilla en su redacción. sin proporcionar claves para la respuesta.

- Formule preguntas u ordenbes que impliquen una respuesta breve como una definición, un concepto. una fórmula , una representación simbólica etc.

- La pregunta u orden deberá poseer una base de información suficiente para la respuesta y no incluir contenidos textuales de documentos.

- Cuando la respuesta deba exprresarse en unidades numéricas. es preciso especificsar la icunidad o sistema.

- La respuesta a la pregunta u orden debe tener una clave de respuesta única.

- La(s) linea(s) para la respuesta debe tener una extensión suficiente. Si agrupa más de un reactivo de respuestsa breve. deberá cuidar que la longitud de las lineas sea igual para no proporcionar al examinado pistas de respuesta.

# RECOMENDACIONES.

- Este tipo de reactivos es útil para la evaluación del conocimiento declarativo ( hechos, conceptos y principios). Al igual que con los reactivos de complementación. deberá considersarse que la recuperación de información que evocan estos reactivos. es de tipo memorfstico. corriéndose el riesgo de que la comprensión del examinado sea minima y sólo se manifieste la habilidad para la emisión de cadenas verbales.

- Se recomienda para la evaluación formativa *y* diagnóstica.

#### REACTIVOS DE OPCIÓN MULTIPLE.

Son enunciados que solicitan al examinado la toma de decisiones ante una serie de alternativas. Consta de dos partes: un enunciado llamado base o pie. en el cual se expresa una situación en forma de proposición ( en forma imperativa, incompleta o interrogativa). La otra parte consiste en una serie de opciones o alternativas. donde una es la respuesta correcta y las otras son distractores.

Se sugiere que cada reactivo contenga por lo menos cuatro opciones, a fin de minimizar el factor aleatorio o de azar al elegir la respuesta.

Según su estructura y propósito se pueden clasificar en:

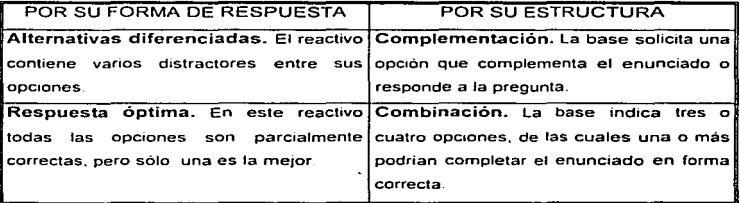

#### EJEMPLO Y ESTRUCTURA DEL TIPO "RESPUESTA OPTIMA":

- t. Se le llama densidad de población a
	- a) El Indice de habitantes en áreas muy pobladas.
	- b) El promedio de habitantes por kilómetro cuadrado
	- e) El número total de habitantes en una región
	- d) A la comparación de población urbana con la ru\_ral
	- e) El número total de habitantes rurales y urbanos

Para la elaboración y validación de los reactivos de opción multiple es imponante considerar las siguientes prescripciones metodológicas:

- La base del reactivo deberá plantear sólo un problema. hecho o precisión conceptual .

- La base del reactivo deberá tener información clara y suficiente paras la elección de la(s) rrespuesta(s); cuide la claridad y precisión del lenguaje a utilizar.

- Coloque un paréntesis entre el número del reactivo y la base con la finalidad de que el examinado pueda registrar ahí su respuesta e incitar la retectura de la base.

- Redacte varias opciones de respuesta, elija entre los de respuesta óptima o alternativas difetrenciada y aslgneles una letra (a, b, c. d, e) para dar orden y denominación a cada una de las opciones.

- Cuide que cada una de las opciones de respuesta tengan coherencia gramatical con la base del reactivo con el fin de evitar las "pistas gramaticales". para la respuesta. Es importante cuidar que las opciones correspondan al mismo campo semantico o del mismo contenido temático.

- Procure que las opciones tengan una longitud semejante. Si no es posible agrupe dos proposiciones "cortas" y dos "largas".

Los distractores de respuesta deben de poseer coherencia con la base del reactivo y no ser absurdos.

- Evite que la base del reactivo sea formula en términos negativos.

- Evite la utilización de palabras como "siempre" o "nunca" en las opciones. va que constituyen "pistas de respuesta". No utilice opciones commo "ninguna de las anteriores" o "todas las anteriores".

- La(s) opción(es) correcta(s) deberán(n) ser colocada al azar. Revise la clave de respuesta del instrumento para evitar que el azar fascilite la adivinación.

#### RECOMENDACIONES.

- Estos reactivos permiten evaluar una gran cantidad de contenidos (terminología. hechos específicos, principios, métodos, procedimientos, etc.) y habilidades para la aplicación de hechos y principios, interpretación de relación causa-efecto y justificación de métodos y procedimientos.

- Se recomienda en la evaluación diiagnóstica y formativa; para la sumativa se recomienda en los casos en que los reactivos haya sido utilizado consistentemente y con éxito en la fase instruccional o en grupos anteriores.

- La formulación adecuada de las opciones permite la predicción de ta respuesta del evaluado. que siendo correcta e incorrecta, facilita el diagnóstico del dominio sobre un contenido partiucular.

- La cuidadosa formulación del reactivo nos permite evaluar diferentes categotias del conocimiento, desde la recuperación de información hasta la observación y análisis de eventyos complejos contenidos en un problema conceptual o práctico.

#### REACTIVOS FALSO-VERDADERO O RESPUESTA ALTERNA.

Consiste en una proporción que et examinado marca como verdadera o falsa. correcta o incorrecto. si o no, de acuerdo o desacuerdo.

Se pueden identificar cuatro tipos.

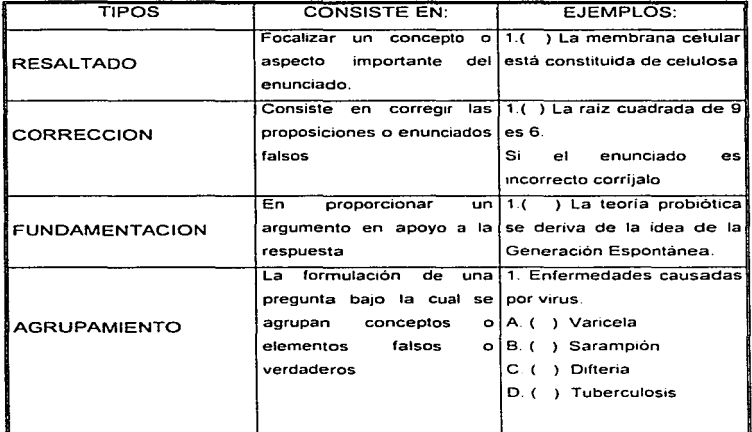

Para la elaboración y validación de los reactivos de falso-verdadero es importante considerar las siguientes prescripciones metodológicas.

- Cada enunciado debe considerar una sola preposición.

- Redacte de manera que inequivocamente se pueda considerar verdadero o falso.

- Las enunciados ciertos o falsos deben ser iguales en extensión. Hay gran inclinación en que los verdaderos sean más extensos que los falsos.

- El orden de los enunciados, verdaderos o falsos, deben ser al azar. Si en la elaboración de un instrumento no utiliza mucho este tipo de reactivo, verifique con la clave de respuestas que haya adecuada distribución de los falsos *y* los verdaderos ( que no haya serie de tres falsos *y* Juego series de verdaderos o que no estén alternados).

- El enunciado debe estar precedido por el número que Jo identifica *y* un paréntesis en donde se colocará la respuesta elegida.

- Evite que la falsedad o verdad de un enunciado dependa de palabras tales como "siempre", "puede ser", "en ocasiones", etc., que impliquen que la exactitud de la respuesta elegida no sea clara.

#### RECOMENDACIONES.

- Si Ja evaluación es diagnóstica o formativa, evite los enunciados extensos o particularmente complejos, cuya lectura y compresión requiere un mayor tiempo y dominio de contenidos. Si es el caso, prefiéralos para la evaluación sumativa.

- Se recomienda que en las series o en el conjunto de un instrumento con este tipo de reactivos lois enunciados cuya respuesta es falsa sean más numerosos. ya que el proceso reflexivo ante los verdadero es menos complejo que ante los enunciados falsos. Pruebe esta aseveración usted mismo.

- Cuide de no hacer uso extensivo de estos reactivos, debido a que es muy probable que el evaluado responda al azar, teniendo un 50% de posibilidades de éxito. La forma de contrarrestar el azar es presentar series minimas de cinco aseveraciones con poco peso de calificación en el instrumento.

- Considere que no todos los contenidos pueden ser evaluados con este tipo de reactivos, debido a que los enunciados deben ser categóricamente ciertos o falsos.

## REACTIVOS DE JERARQUIZACIÓN U ORDENACIÓN.

- Es una columna de proposiciones a ordenar lógica o cronológicamente. Por su .formato se conocen dos tipos. el primero es un listado de más de cinco proposiciones descriptivas a ordenar: en el segundo los elementos a. organizar son breves *y* menos de cinco *y* se presentan en forma horizontal.

#### EJEMPLO Y ESTRUCTURA DEL TIPO "LISTADO":

Coloque en los paréntesis, en orden numérico, iniciando con el 1, la secuencia de pasos para construir un instrumento.

- 1. ( ) Establezca la extensión del instrumento
- 2. ( ) Anote el valor de cada reactivo
- 3. ( ) Defina el nivel de habilidad esperado
- 4. ( ) Revise que la redacción sea neutra y el vocabulario accesible
- 5. ( ) Defina la modalidad· diagnóstica, formativa o sumativa
- 6. ( ) Elabore y revise el encabezado con los datos generales
- 7. ( ) Defina el objetivo o propósito del instrumento
- 8. ( ) Elabore la clave de "correctas"
- 9. ( ) Revise si los criterios de correctos están completos

10. ( ) Contraste o compare si está evaluando los contenidos del programa.

Para la elaboración *y* validación de los reactivos de jerarquización es importante tomar en consideración las siguientes prescripciones metodológicas:

- Describa elementops que forman un procedimiento. una estructura o un proceso: debe existir un orden secuencial académicamente aceptado (validez de constructo y de contenido).

- Procure redactar en forma afirmativa, expresando una idea completa.

- Presente la secuencia en forma aleatoria.

- Procediendo a todos los enunciados, deberán estar las instrucciones que indiquen el proceso, la estructura. etc. que se esta empleando.

- Anteponga a cada enunciado un paréntesis para escribir el número. letra o símbolo establecido en las instrucciones.

- No proporcione pistas para encontrar las respuestas correctas.

- No debe contener más de diez enunciados ni menos de cinco.

 $5 - 1$ 

#### RECOMENDACIONES

- Valoran procesos de discriminación, análisis, sintesis *y* reconocimiento de secuencias, por lo que pueden ser útiles en cualquier modalidad de evaluación.

- Son de gran utilidad en asignaturas donde prevalece la caracterización descriptiva.

## REACTIVOS DE CORRESPONDENCIA O APAREAMIENTO.

Consiste en dos columnas paralelas estructuradas de tal forma que cada palabra. número o símbolo de una de ellas (respuestas) corresponda a una palabra, oración o frase de la otra columna (enunciados). Una columna debe ser una o dos más larga que la otra y la base para la correspondencia deberá estar indicada en las instrucciones.

Se conocen dos tipos de reactivos:

## Los de clasificación.

Consta de una columna con cuatro o cinco alternativas. generalmente conceptos o principios, seguida de una segunda columna con seis o siete enunciados, cada una de las cuales está asociado o relacionado con una de las alternativas de la primera columna. Los enunciados y las alternativas deben corresponder al mismo campo semántico o área de conocimiento, ser coherentes sintácticamente e ir en la misma página del instrumento o prueba.

# EJEMPLO Y ESTRUCTURA DEL TIPO "CLASIFICACIÓN"

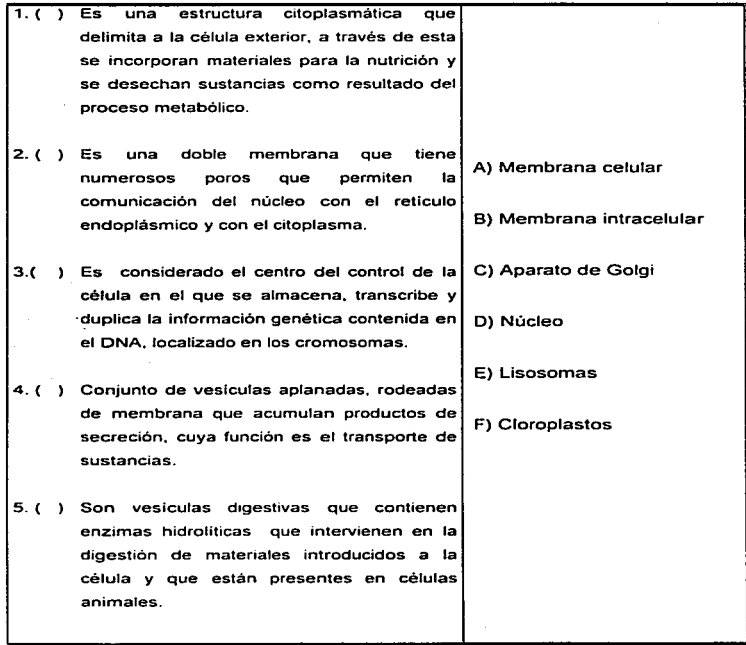

 $\cdot$ 

÷.

#### Los de análisis de relación

Es útil donde se desea presentar proposiciones apareadas: una a una. para que el examinado indique en cada para si una o ambas proposiciones son o no correctas. y si entre ellas hay o no hay relación de causa efecto, o si se explica correctamente o no con la otra. Este tipo de reactivo, si se usa adecuadamente, estimula más al examinado. que una serie de preguntas del tipo Falso-Verdadero . Debe evitarse el uso de términos negativos en cualquiera de las columnas: aqui, más ~ue en cualquier otro reactivo. es fácil causar confusión inadvertidamente.

EJEMPLO Y ESTRUCTURA DEL TIPO "ANÁLISIS DE REALCIÓN".

Responda con la siguiente clave.

A, si ambas proposiciones son correctas y la segunda explica correctamente a la primera.

B, si ambas proposiciones son correctas, pero la segunda NO explica a la primera C, si la primera proposición no es correcta, pero la segunda si lo es O, si Ja primera proposición no es correcta. pero la segunda si Jo es E, si ambas proposiciones no son correctas.

1.- ( ) Si la presión de un gas permanece constante, el volumen de ese gas varia en forma inversa a la temperatura absoluta, entonces... la energia cinética de las moléculas de una muestra de gas está determinada por la temperatura absoluta de gas.

Para la elaboración y validación de los reactivos de correspondencia es importante considerar las siguientes prescripciones metodológicas:

- De preferencia incluya sólo material homogéneo en el reactivo. Agrupe las columnas bajo subtitulas o un encabezado que describa el contenido.

- Utilice un número desigual entre entre enunciados y opciones. Los distractores deben incluirse en las opciones.

- El número de enunciados debe ser entre cuatro y seis prefrerentemente.

- Coloque los enunciados a la izquierda y las opciones a la derecha

El reactivo deberá estar precedido por sus instrucciones, que especificarán la base de la correspondencia, dónde se contestará y el valor del reactivo.

- Indique en las instrucciones si cada respuesta u opción puede usarse una o varias veces.

- Si se presentan varios de estos reactivos y la correspondencia entre enunciados y opciones varia, cada reactivo deberá estar procedida por sus instrucciones.

- Presente las opciones en un orden lógico, si es posible cronológicamente o alfabéticamente.

- Los enunciados deben estar precedidos por un paréntesis (a la izquierda del enunciado).

- Las opciones deben estar precedidas por una letra mayúscula y un cierre de paréntesis.

## RECOMENDACIONES.

- Cuando se pretende evaluar un gran número de conocimientos en poco tiempo.

- Es recomendable, cuando se requiere de la valoración de procesos de asociación (identificación de nombre. relacionar secuencias o procesos, clasificar varios objetos etc.)

- Es importante que el evaluador considere que este tipo de reactivos no le permitirá la valoración de resultados complejos del aprendizaje como aplicaciones, organización de información o análisis.

- Se recomienda un uso discreto de estos reactivos en cualquier modalidad.

# REACTIVOS DE IDENTIFICACIÓN.

Es la presentación de material textual, gráfico o esquemático (texto, mapas, diagramas, representaciones topográficas, cuadros sinópticos, ilustraciones, modelos) con indicaciones que solicitan expresiones (inferencias. conclusiones) o identificaciones derivadas o verificables en el material.

Las identificaciones solicitadas consisten. esencialmente, en la detección de elementos o aspectos sobre un material, lo cual implica procesos mentales del examinado sean la elaboración de conocimientos declarativos.

Se distinguen tres tipos:

Esquema gráfico o iconográfico. lectura de compresión y de aplicación de principios.

# ESTRUCTURA DEL TIPO "IDENTIFICACIÓN DE UN ESQUEMA GRÁFICO":

Aparecen en primer término las instrucciones donde se solicita al examinado lo que debe identificar seguido de un esquema que servirá de base visual para la identificación (mapa. diagrama. representación topográfica. cuadro sinóptico, ilustración o modelo) y finalmente los espacios donde se asentarán las respuestas.
## ESTRUCTURA DEL TIPO "LECTURA DE COMPRESIÓN":

Aparece en primer. término el texto, seguido de preguntas en relación al mismo. donde el examinador pueda solicitar que el evaluado responda.

a) Identifique y extraiga textualmente una parte del texto.

b) Elabore inferencias sobre párrafos o proposiciones especificas del texto.

e) Interprete la connotación de frases o palabras especificas contenidas en el texto.

Las preguntas sobre el texto pueden ser de respuesta breve. complementación. opción múltiple o cualquier otro tipo de reactivo objetivo.

#### ESTRUCTURA DEL TIPO "APLICACIÓN DE PRINCIPIOS":

Aparece en primer término la instrucción para la lectura detallada y la resolución de las preguntas seguido del planteamiento de un caso o problema; a continuación una serie de preguntas que requieren del examinado una aplicación de principios.

Los reactivos que conforman las preguntas deben ser del tipo objetivo.

Para la elaboración y validación de los reactivos de identificación es importante considerar las siguientes prescripciones metodológicas:

- El material sobre el que se hará la identificación drebe ser claro y contener toda la información pertinente.

- Elimine información innecesaria. a menos que desee incorporarla como un distractor.

- De ser posible adecue el texto al nivel de lectura del examinado.

- En caso de utilizar términos técnicos. deberá cuidarse que el examinado los comprenda, especialmente si es una evaluación formativa. En caso de evaluación sumativa. analice si la terminologia fue revisada durante el proceso instruccional.

- Es posible utilizarlos en cualquier modalidad de evaluación del aprendizaje.

- SI se utiliza un texto de revista o libro. debe hacerse. si es posible y necesario, una adaptación acorde a las caracteristicas del examinado.

- Los textos y las preguntas deben ser relevantes y relacionarse ampliamente con los contenidos.

- Se recomienda que las preguntas referentes a un texto o esquema no sean más de diez, con el fin de que no dificulte o entorpezca el proceso de recuperación y elaboración de información.

- Debe cuidarse que el formato de las preguntas cumpla con los criterios técnicos de construcción. Si se utilizan los de respuesta breve u otros, es necesario verificar si cumple con las prescripciones técnicas de construcción.

- Verifique que el ejercicio de identificación sea muy similar al empleado en las experiencias de aprendizaje realizadas.

- Presente los esquemas y representaciones graficas completas. Evite la sobresimplificación o contenidos innecesarios.

- Cuide que el material gráfico sea reproducido con alta fidelidad y que aparezca en una escala adecuada.

- Cuide que la identificación no implique la recuperación mecánica memorística (cadenas verbales de la información).

#### RECOMENDACIONES.

Limite su uso a la exploración del logro de aquello aprendizajes en que la habilidad específica consiste en localizar e identificar sobre una porción de la realidad susceptible de representación gráfica.

- Dependiendo del objetivo de operación y del propósito del restivo, incluya los diagramas o esquemas completos por cada contenido del programa independientemente de que se evalúe el contenido total o no\_

### MUL TIREACTIVOS.

Es la presentación única, generalmente compleja. que agrupa a varios reactivos simples de uno o varios instrumentos o técnicas.

Presenta al examinado. en primera instancia. un material cuya revisión. análisis y respuesta, deriva la propuesta de otro(s) reactivo(s) planteado(s) en segunda instancia y que también demanda(n) solución.

EJEMPLO

- REACTIVO A Multiplica 25 x 5 usando el algoritmo egipcio
- RESPUESTA A R:
- REACTIVO B Describe el proceso que empleaste utilizando exclusivamente la numeración arábiga
- RESPUESTA B R:

Para la construcción y validación. es necesario el seguimiento de las siguientes prescripciones metodológicas:

- Incorpore todos los datos requeridos para contestar las partes posteriores.

- Cuando la segunda presentación del reactivo incluye a la anterior es recomendable no usar la primera.

- Debe cuidarse el seguimiento de los criterios técnicos para los reactivos independientes que conformaran al multireactivo.

. The companion in the Companion of Fight and the companion of the companion of the companion of the companion of the

- Para la elaboración considere que la respuesta de un reactivo está ligada a la base de información del segundo reactivo. En este caso los reactivos no son independientes aunque posean la misma estructura.

#### RECOMENDACIONES.

- Es recomendable para la evaluación de conocimientos facturales y conceptuales en una sola presentación global.

- Se recomienda para la evaluación de diferentes categorías del conocimiento. siendo posible la evaluación del conocimiento factural que se encuentra vinculado con conceptos y principios

- Hay que considerar que la calificación o valoración de este tipo de reactivo, puede verse dificultada cuando una(s) respuesta(s) es correcta(s) y la(s) otras no.

- Dado que los reactivos constituyentes no son independientes, es dificil evitar el dar pistas de respuestas que en algún momento pueden afectar el juicio valorativo del examinador.

### CRITERIOS PARA LA ELABORACIÓN DE INSTRUMENTOS

Para su elaboración y aplicación se recomienda que las técnicas o la combinación de ellas en INSTRUMENTOS contemplen los siguientes criterios:

la modalidad de evaluación (diagnóstica, formativa o sumativa) determina el contenido que debe incluirse en estos reactivos.

## PREPARACIÓN O PLANEACIÓN.

Defina:

1) El objetivo o propósito del instrumento.

2) La modalidad: diagnóstica, formativa o sumativa.

3) La longitud del instrumento en relación a los contenidos o características a evaluar y el tiempo aproximado que requiere el examinado para contestar.

4) La proporción de reactivos en relación a los contenidos especificas o características a evaluar.

5) El grado de habilidad para cada reactivo en relación a los contenidos del programa y del avance del grupo.

# 2.3 REQUISITOS PARA EL DESARROLLO DE REACTIVOS.<sup>33,41,42</sup>

Hay varios requisitos que deben ser cumplidos para que tenga éxito el que desarrolla reactivos; estos requisitos incluyen:

1.- Un conocimiento detallado y completo de la materia.

2.- Una profunda comprensión de las finalidades especificas de la enseñanza.

3.- Gran facilidad para usar clara y correctamente el lenguaje.

4.- Discernimiento adecuado de la preparación previa de los reactivos.

5.- Habilidades y particularmente conocimiento de los procesos· mentales· de los sujetos que han de tomar la prueba.

6.- Una devota voluntad de dedicar el tiempo.

7.- Debe tener cierta habilidad como expositor.

8.- Debe estimular activamente la producción de ideas por medio de una constante referencia a los materiales escritos del curso tales como libros de texto. revistas, esquemas, notas de temas etc...

9.- Usar los reactivos para explorar áreas importantes de conocimiento no trivialidades.

10.-Evita reactivos que sean respuesta de otros.

11.- No usar reactivos capciosos cuya respuesta correcta dependa de palabras claves confusas.

# 2.4 Características importantes de una prueba objetiva <sup>36,37,41</sup>

Para elaborar exámenes de tipo objetivo, se deben considerar las características que deben poseer. Algunas de ellas se enuncian enseguida.

1.- La Confiabilidad.-.La prueba objetiva puede hacerse mucho mas confiable, si el calificador es constante en cuanto a la calificación de las pruebas.

2.- La economia de la calificación.- El maestro puede completar la calificación de una prueba objetiva en menos tiempo del que seria necesario para una prueba por temas. Se puede ejecutar en una hora. más o menos, tarea en que de otro manera se emplearian dias.

3.- Muestreo adecuado de contenidos.- En casi todos los casos, la prueba objetiva claramente proporcionará un más completo y representativo muestreo del universo de contenidos que desea examinar. Con la prueba objetiva, el estudiante no puede encontrarse en la situación de que por suerte se pregunten los tres temas que él conocía o de que se le pregunten los tres o cuatro temas que no estudió. Con la prueba objetiva el estudiante no tiene motivo para sentirse afortunado ni desafortunado con respecto a la selección de las preguntas. si es que la prueba se ha desarrollado cuidadosamente. Puede, desde luego, objetarla por otras razones. Específicamente. se sentirá molesto por que tiene que señalar exactamente sus respuestas en una forma objetiva. Pero de ordinario no puede encontrar defecto al muestreo de la prueba.

4.- Ordenar lógicamente los reactivos.- Es generalmente aceptado que los reaclivos se deben ordenar lógicamente y no al azar. En primer lugar las preguntas del mismo tipo se deben agrupar para que el alumno no tenga que cambiar su tipo de respuesta a otra. Una segunda regla para ordenar los reactivos es situarlos del mas fácil al más dificil, la razón de esto es conseguir que los sujetos que tienen más dificultad no se desanimen tan pronto y mantengan una actitud positiva ante la prueba y que los más lentos puedan luchar con preguntas más complejas que serian incapaces de responder al principio. Otro modo útil de colocar los reactivos de un test es de acuerdo con el nivel de aprendizaje. Por último otro modo de colocar los reactivos es siguiendo el orden en que se estudio la materia durante las clases.<sup>31</sup>

Ebel (1965), resumió las características de un buen examen señalando las siguientes diez cualidades:

1.- Pertinencia (Validez).

2.- Alcance (Reflejo de los objetivos).

3.- Eficiencia (Tiempo de aplicación).

4.- Objetividad (Forma de calificación).

5.- Especificidad (Se examina el campo de estudio presentado en clase).

6.- Dificultad (debe estar al nivel del grupo que se va a examinar).

7.- Discriminación (un reactivo de examen discrimina si lo contestan correctamente más estudiantes de calificación alta a que los que obtienen calificación baja).

8.- Confiabilidad (¿mide el test correctamente lo que se pretende?).

9.- Equidad (Demostración de conocimiento).

10.- Rapidez (Están influidas las puntuaciones por la rapidez de la respuesta).  $32$ 

CRITERIOS PARA UN BUEN FORMATO DE EXAMEN: 41-43

1.- Los alumnos deben ser capaces de entender las preguntas.

2.- Los alumnos deben tener tiempo de pensar las respuestas.

3.- Los alumnos deben tener tiempo de dar una respuesta adecuada.

4.- Los alumnos deben ser capaces de dar la respuesta que se pide aunque no necesariamente sea la correcta.

Una vez que se tienen las preguntas formuladas y las instrucciones claramente especificadas se puede preparar el examen ordenando los reactivos para su presentación final. La parte más dificil de la construcción de un examen se ha superado cuando se alcanza este paso. Si el examen no esta reproducido en un formato claro y si los reactivos no están bien ordenados los resultados pueden no ser válidos *y* tan fiables como seria deseable.

## El reactivo como un todo

El orden para el desarrollo de los reactivos como un todo es el siguiente:

1.- Et reactivo como un todo deberá referirse a una sola idea central.

2.- El reactivo debe ser expresado en lenguaje preciso. Esto no significa que ta terminologia debe ser altamente técnica, aún cuando el lenguaje es más apropiado si su comprensión es una de las finalidades.

3.- La economía en el uso del lenguaje de tal manera que reduzca el tiempo de lectura y la complejidad de las afirmaciones es uno de los aspectos más importantes en la buena construcción de pruebas.

4.- Algunas veces el constructor de reactivos se pierde en medio de complejas e inadecuadas combinaciones de palabras o en una pobre construcción gramatical. Una de las faltas más comunes es el uso engorroso de participios o gerundios.

5.- Se habla de afirmaciones tímidas en la construcción de reactivos cuando se hace uso excesivo de un número de artículos, preposiciones etc.

6.- Las adiciones inconvexas y falsas ya sea en la afirmación del problema o en las alternativas deberán ser evitadas

7.- La afirmación del problema deberá incluir tantas palabras comunes a las alternativas como sea posible. No obstante algunas veces, modificando el enunciado del problema. se logra evitar la reiterada repetición de fases largas.

8.- Los reactivos deberán presentarse en forma afirmativa.

9.- Todas las alternativas de un reactivo deberán de estar relacionadas con la afinnación del problema. Si una de las alternativas distractoras no parece ser una respuesta razonable a alguno de los estudiantes para el problema que se presenta. debera ser reemplazada con otra alternativa que pueda parecer más aceptable.

10.- La falta de estructura gramatical paralela a las alternativas como determinante especifico. Un determinante especifico no es otra cosa que un indicio en cualquier parte del reactivo que tiende a dirigir al sujeto a inferir

,,,

correctamente que una de las alternativas es la correcta o la incorrecta. El constructor de pruebas deberá estar alerta para tratar de evitar estos indicios que son pistas para el estudiante otro tipo de determinante especifico es el ocasionado por ciertas palabras como "siempre" o "nunca" que tienden a aparecer con más frecuencia en las afirmaciones falsas este tipo de palabras que proveen indicios acerca de la verdad o la falsedad de una contestación. abundan en todos los campos del conocimiento.

11.- Cada reactivo debe intentar medir un resultado iniportante de aprendizaje o actitud. es decir. una pregunta por enunciado.

12.- Evite el uso de enunciados negativos y, en especial, con dobles negaciones. Si requiere hacer una construcción negativa. utilícela en la base de un reactivo, subraye la negación, use mayúsculas o negritas. Si utiliza la palabra EXCEPTO, ésta deberá colocarse al final del enunciado, escrita con mayúsculas y subrayadas.

13.- Salvo que el conocimiento a explorar lo requiera. NO redacte preguntas dobles o que requieren más de una solución o respuesta a la vez.

14.- Evite generalizaciones tan amplias que sugieran la respuesta o no precisen los limites de correcto.

15.- Determine y comunique siempre. en las instrucciones a los examinados, los criterios de exactitud o las cualidades del producto. respuesta o conducta solicitada.

### ESTRUCTURACIÓN O ARMADO DEL INSTRUMENTO

1. El encabezado, además de los datos generales de identificación del examinado (nombre. asignatura. unidad, grupo. fecha, etc.). debe explicar al informante los objetivos del instrumento y tas instrucciones claras para su contestación.

La palabra INSTRUCCIÓN(ES); debe ir con mayúsculas y subrayada, seguida de dos puntos. indicando qué símbolos. (letras, números, marcas. palabras. etc.) se utilizarán para contestar. dónde se responderá. y si sólo hay una opción correcta o

varia para cada enunciado. Escriba el valor de cada reactivo. si es sumativa la modalidad de evaluación.

2. Agrupe los reactivos por tipos similares (bloques de opción múltiple, problemas, etc.) y gradúelos en orden de dificultad. es decir. ordene tas preguntas de manera lógica y coherente, de las más sencillas a tas más complejas, de las declarativas a las procedimentales (control de la dificultad de los reactivos), en particular si lo que quiere evaluar corresponde a un proceso especifico. Los enunciados referidos a actitudes se redactan al final del instrumento. si éste es combinado. 3. Asegúrese que el orden de presentación de los reactivos en el INSTRUMENTO sea de tal forma que cada REACTIVO sea independiente de los demás.

#### 2.5 Análisis de estimulos.<sup>41</sup>

Por análisis de estímulos. se comprende la aplicación de las técnicas estadísticas a fin de determinar tres caracteristicas de los reactivos. su dificultad, fiabilidad y su poder de discriminación.

## Poder de discriminación del reactivo

Entre 50 a 60 técnicas han sido propuestas para estimar la relación de un reactivo con una calificación-criterio. Muchas de ellas. difieren en forma bastante ligera de las otras. y la mayor parte puede ser considerada como aproximaciones a un coeficiente de correlación que expresaría el grado de relación entre el reactivo y el criterio.

#### Procedimiento recomendado para n' chicas.

Aún en el caso en que el número de estudiantes de los que se han obtenido calificaciones es pequeña. el profesor consciente probablemente deseará tener una noción acerca de la validez de cada uno de sus reactivos.

Cuando el porcentaje que contesta correctamente al reactivo en el grupo superior es más alto que el porcentaje correspondiente en el grupo inferioí. el

reactivo correlaciona positivamente con el criterio. Cuando estos dos porcentajes son aproximadamente iguales. el reactivo no está llenando su próposito, ya que su correlación con su criterio es aproximadamente de cero.

Aún cuando el número de los estudiantes puede ser pequeño, el profesor que piensa discutir la prueba con los alumnos , reactivo por reactivo hallará que el dedicar una hora o dos a analizar las ferinas· de contestación a las alternativas consideradas erróneas, será de un gran valor, sobre todo, al simplificar y realmente hacer fácil el manejo de la discusión que pueda resultar de este análisis de la prueba. Si el profesor conoce JaS formas de contestación de las alternativas erróneas, puede anticipar en dónde habra mayor dificultad en la discusión con los estudiantes.

En el caso de los reactivos de múltiple selección debemos decir que la validez de cada reactivo es esencialmente el poder discriminador de la contestación correcta, convertido en una categoria, contra todas las contestaciones a las otras alternativas juntas como la otra categoría. El coeficiente resultante de tal comparación puede ser considerado como indicador del poder discriminador, o de la validez. de la contestación o alternativa particular que ha sido cambiada por la verdadera. En el caso de los indices de dificultad de los reactivos, las medidas de correlación de los reactivos con el criterio resultan mucho más fácilmente interpretables con pruebas de poder. es decir, aquellas en que casi todos los sujetos contestan a todos los reactivos.

Para aquellos reactivos a los cuales un número significativo de estudiantes descuidados y de baja capacidad, contestan en forma casi al azar. los indices de validez de los reactivos se vuelven ambiguos. Por lo tanto. Ja mayor parte de las pruebas de aprovechamiento académico deberían dar el tiempo razonablemente para que casi todos los estudiantes lean los problemas adecuadamente a fin de que, no se causen dificultades en la interpretación de los resultados del análisis estadístico. El procedimiento  $\mu$ ara el analisis de los reactivos se aclará con el siguiente ejemplo:

Minima concentración de activo que da una respuesta atribuible a él

a) Limite de cuantificación

b) Limite de detección

e) Especificidad

d) Selectividad

e) Sensitividad

Et primer paso consistirá en dividir el grupo total de sujetos en dos mitades. una superior y otra inferior. El cuadro para el reactivo anterior pudiera ser el siguiente.

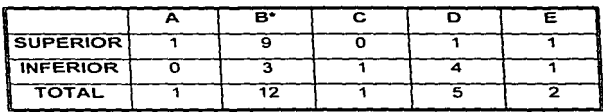

Esta pregunta, esta basada solamente en 21 casos. el inciso B\*, indicada con un asterisco es la respuesta correcta. Et total de las personas que han contestado correctamente a este reactivo se obtiene dividiendo simplemente la suma del número de ambos grupos, grupo superior y el inferior que seleccionó la contestación correcta. entre el número total de los estudiantes. Se toma como indicador de aceptación de validez de cada pregunta el valor mayor de la calificación. Posteriormente se examinan las frecuencias relativas de los dos grupos, tanto el superior y el inferior. Como se ve en el cuadro. el número de selecciones que el grupo superior hizo de los incisos A, C O y E no tienen importancia porque presentan una pequeña diferencia de frecuencias. Las respuestas obtenidas en los incisos A C O y E se pueden modificar a fin de hacerlas un poco mas atractivas a los miembros inferiores. esto sobre todo si se desea utilizar esta prueba de nuevo.

El análisis de los reactivos nos ayuda a identificar reactivos mal formuladas, ofrece información que puede ayudar a mejorar un elemento para su utilización futura y ofrece una aproximación de la consistencia interna del test.

Los procedimientos de análisis de elementos estén disenados primordialmente para pruebas objetivas. Si las pruebas objetivas no se devuelven a los alumnos. las preguntas se pueden conservar normalmente con seguridad para utilizarlas en clases futuras. Esto hace posible la mejora del reactivo y a lo largo de un periodo de tiempo el profesor puede construir un banco de preguntas bien redactadas y sacar de él algunas a la hora de construir un examen. De esta estrategia puede resultar examenes elaborados por el profesor con alta fiabilidad.

# Dificultad de los reactivos  $41.42$

La definición más ampliamente aceptada de qué es la dificultad de un reactivo es la proporción de los sujetos que contestan correctamente al reactivo. esta proporción está realmente relacionada inversamente con la dificultad ya que mientras mayor sea la proporción de sujetos que contestan correctamente al reactivo más féicil es éste. Esta noción de . dificultad de los reactivos es directamente análoga a la idea de que el promedio de la calificación de una prueba indica qué tan dificil es la prueba. Se puede expresar la dificultad con la siguiente expresión:

## p=100 (e In)

Donde:

p=dificultad de los reactivos.

c=Número de estudiantes que obtienen la respuesta correcta.

n=(Nümero de estudiantes que dan la respuesta correcta sumados a el número de estudiantes que dan la respuesta incorrecta)

7'

# Fiabilidad:""

Un indicador de que el examen es internamente consistente (fiable) es el hecho de que la mayorfa de los reactivos tengan Indices de discriminación altos. seria apropiado calcular el coeficiente de consistencia interna con la siguiente fórmula:

 $r_{xx} = 1-(X (K-X)/K (SD)^2)$ 

Fórmula de Kuder-Richardson:

Donde:

X=media

 $(SD)^2$ =variancia.

K=Número de reactivos en el examen

# CAPITULO III. Conceptos básicos de computación 44.45

3.1 Aspectos históricos de computación.

Los dispositivos de cálculo mas importantes que precedieron a la computadora moderna fueron: el ábaco, la maquina calculadora. la máquina diferenciadora y la máquina tabuladora.

El ábaco. uno de los primeros dispositivos de cómputo, apareció en el antiguo Egipto y en China. El ábaco consiste en filas de cuentas unidas por un conjunto de alambres colocados en un marco rectangular. Cada columna de cuentas representa los "valores de lugar", tales como unidades, decenas, centenas, etc. El ábaco puede usarse para sumar y restar. En manos de un operador capaz. este disposotivo puede competir favorablemente en velocidad con una calculadora de bolsillo o de escritorio.

La maquina sumadora fué ideada en 1642 por el científico francés Blaices Pascal. quien empleo engranajes para representar los números. Cincuenta años más tarde el aleman Liebnitz fabricó la primera maquina calculadora. mecánica, que ademas de sumar y restar podia multiplicar y dividir.

La máquina diferenciadora fue diseñada por Charles Babbage a principios de 1800; se usó para calcular e imprimir automaticamente tablas matemáticas hasta con cinco dígitos de precisión. El aspecto novedoso de este dispositivo era su habilidad para realizar cálculos e imprimir los resultados sin intervención humana.

Por 1880 Herman Hollerith ideó la maquina tabuladora de tarjetas pertoradas para procesar los datos del censo de 1890 en los E.U.A.

El paso siguiente y decisivo para la aparición de la computadotra moderna fue dado en 1939 por John Vicent Atanasoff, quien descubrió el principio en el cual se basa la computadora digital. Junto con Cliffor Berry construyeron la primera máquina que tenia memoria para conservar datos.

En 1945 Von Neumann introdujo el concepto de programa almacenado. Es decir, la memoria para almacenar los datos junto con las instrucciones.

Desde la aparición de las computadoras digitales electrónicas modernas en la década de 1940, han salido al mercado cinco generaciones. En el cuadro 1 se resumen las caracteristicas de cada generación.

#### Concepto de computadora.

Una computadora es un dispositivo electrónico utilizado para procesar información y obtener resultados (una regla de cálculo, máquina de sumar o calculadora electrónica se pueden denominar técnicamente "computadora".) Sin embargo, en lenguaje ordinario el término "computadora" casi siempre se refiere a una computadora digital electrónica con programas almacenados.

Una computadora electrónica se distingue de los otros dispositivos de cálculo por su velocidad. memoria interna y ejecución automática de un programa almacenado en su memoria.

La memoria interna de una computadora electrónica permite almacenar datos e instrucciones y, por lo tanto, una secuencia de instrucciones puede ejecutarse automáticamente sin intervención humana.

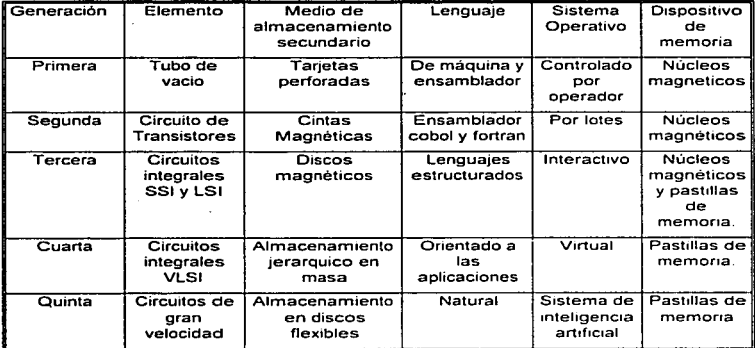

# Resumen de las cinco generaciones de computadoras.<sup>46,47</sup>

SSI = SMALL SCALE INTEGRATION (INTEGRACIÓN A PEQUEÑA ESCALA).

LSI = LARGE SCALE INTEGRATION (INTEGRACIÓN A ALTA ESCALA).

VLSI = VERY LARGE SCALE INTEGRATION (INTEGRACIÓN A MUY ALTA ESCALA).

Tipos de computadoras.

Las computadoras electrónicas son básicamente de dos clases:

1) Computadoras analógicas.

Miden magnitudes eléctricas o físicas continuas. Una computadora analógica usa componentes eléctricos y circuitos para medir cantidades continuas eléctricas o físicas. Tiene la ventaja de que puede ser usada para modelar a analizar un procesa dinámico, tal como una reacción quimica o un flujo eléctrico.

#### 2) Computadoras digitales.

Son basicamente dispositivos de conteo que operan con datos discretos. Con la mayoria de los datos comerciales se encuentran en forma numérica o alfabético, la computadora digital se adapta a las aplicaciones comerciales por su precisión. atta velocidad y gran capacidad de almacenamiento. Estas computadoras ejecutan automáticamente un conjunto de instrucciones (programas), que han sido escritas por un programador u otro usuario de la computadora y que han sido almacenadas en la memoria de la computadora.

#### Componentes de una computadora.

Un sistema de computadora esta compuesto de equipo. personal y procedimientos organizados para realizar un conjunto de tareas con la finalidad de alcanzar un objetivo. Un sistema de computadoras esta caracterizado por la entrada, el procesamiento y la salida de datos.

La computadora digital es un conjunto de hardware y software a través del cual se procesa información. Hardware es el equipo físico tal como las unidades mecánicas. electrónicas y magnéticas de una computadora. Software es el conjunto de programas {instrucciones) de la computadora que causan que esta produzca los resultados deseados.

Los componentes funcionales (hardware) son básicamente tres:

### 1) Unidad central de procesamiento (CPU)

Es el "cerebro" o centro nervioso de la computadora. Consta de la Unidad de Control. la Unidad de Aritmética y Lógica, y Registros; las cuales se encargan de interpretar instrucciones y supervisar la ejecución, realizar operaciones aritméticas y lógicas, y almacenar las instrucciones y datos a ser procesados respectivamente.

2) Unidades de ingreso de datos.

Son las encargadas de leer y alimentar la memoria principal con los datos procesados y las instrucciones a ser ejecutadas.

3) Unidades de salida de datos.

Son encargadas de proporcionar los resultados finales. información procesada y mensajes al mundo exterior.

## 3.2. Software y Programación

#### Concepto de Software y Programación.

Software es el conjunto de programas. documentos, procedimientos y rutinas asociadas con la operación de un sistema de cómputo <sup>33</sup>. Existen dos grupos principales de software: 1) El software del sistema. que realiza funciones comunes para todos los usuarios de la computadora (tales como el sistema operativo. editores de texto. los compiladores/ intérpretes )lenguajes de programación) y los programmas de utilidad. 2) El software de aplicaciones o especifico. para aplicaciones particulares del usuario de la computadora (tales como las nóminas. inventarios de productos terminados, compras y educación)44.4<sup>5</sup>

El programa es el conjunto de instrucciones. almacenadas en la memoria central de la computadora que indican la secuencia de operaciones a seguir para ser procesadas de manera automática con el objeto de obtener el resultado deseado.

El programa consta de tres elementos: 1) Instrucciones. 2) variables y 3) Constantes.

Las instrucciones constituyen la lógica del programa y tienen un orden o secuencia determinada para que el procedimiento elegido se lleve a cabo como corresponde. Las variables son espacios vacios, reservados por el programa para

7K

# ESTA TESIS NU UŁGŁ  $\mathbf{A}$ ir $\mathbf{A}$ DE LA BIBLIOILUA

el almacenamiento temporal de Ja información que requiere la ejecución del programa.<sup>48,49</sup>

Lenguaje de programación<sup>48</sup>, es el lenguaje empleado por los programadores para formular las instrucciones que se darán a la computadora. Cada lenguaje de programación. al igual que los diversos lenguajes humanos, tiene su propia gramática y sintaxis.

La programación de computadoras es el proceso de planificar una secuencia de instrucciones que ha de seguir una computadora. El concepto de programa almacenado en memoria fue ideado por Von Neumann en 1946 y desde entonces todas las computadoras utilizan esta caracteristica que las hace más flexibles y permite realizar cambios de un programa a otro 48· 51

En general. el desarrollo de un programa para la resolución de un problema tendrá en lineas generales las fases siguientes:

Análisis: Definición del problema.

Algoritmo: Desarrollo de la secuencia lógica de pasos para Ja resolución del problema.

Prueba del algoritmo: Seguir Jos pasos del algoritmo *y* ver si resuelve realmente el problema.

Codificación: Conversión del algoritmo en un programa escribiendolo en un lenguaje de programación.

Edición. Ejecución y Prueba: Introducir el programa en la memoria. ejecutarlo y probar sus resultados. corrigiendo los errores hasta su puesta a punto final.

"'Algoritmo es un conjunto de reglas para resolver una cierta clase .de problemas o una forma de describir la solución de un problema" <sup>48</sup>

"Un algoritmo es una secuencia ordenada de pasos que deben ser simples" y exentos de ambigüedad. y seguir un orden cuidadosamente prescrito y que sean efectivos". <sup>49</sup>

.. Un algoritmo describe el método por medio del cual debe realizarse una tarea. El algoritmo consta de una secuencia de pasos que, si se realiza con fidelidad. darán como resultado que la tarea o proceso se realice".5º

"'Método para resolver un problema. un algoritmo es un conjunto de acciones que deben ejecutarse en un orden especifico. por ejemplo una fórmula matemática o la lógica de un programa".<sup>52</sup>

~Un algoritmo es un conjunto finito de instrucciones que especifican una secuencia de operaciones a realizar en orden para resolver un problema especifico o clase de problema. En otras palabras un algoritmo es una fórmula para la solución del problema".<sup>53</sup>

Aunque no existe mucha diferencia entre los conceptos de algoritmo. la manera de realizar estos no es uniforme. es decir. no existen reglas para su elaboración. Esto resulta en la diversidad de soluciones o algoritmos para resolver un mismo problema.<sup>49</sup>

Los algoritmos se suelen representar en forma narrativa (pseudocódigo), pero también pueden expresarse por diagramas a gráficos de programación (diagramas de flujo, diagramas de Nassi/ Shneriderman, programación estructurada), que son la representación gráfica de la solución del problema que se va a mecanizar.

#### Aplicaciones.

La utilización de las computadoras es sumamente amplia. El uso especifico de la computadora: La nómina, los inventarias, los pedidos recibidos y las cuentas por cobrar son ejemplos de aplicaciones especificas en las empresas: las instrucciones asistida por computadora (IAC) y el aprendizaje por computadora (AAC) son ejemplos de aplicaciones en la educación.<sup>56</sup>

KO

## 3.3 La computadora como herramienta educativa:

## 3.3.1 Aprendizaje Asistido por Computadora (A.A.C.)

Las computadoras se han introducido en todos los aspectos de la educación. Su uso en la enseñanza se ha incrementado enormemente debido a la proliferación de microcomputadoras de bajo costo.<sup>57</sup>

El aprendizaje asistido por computadora A.A.C .• (C.A.L.-Computer Assisted Learning) es una actividad de ensenanza en la cual una computadora. en parte, toma el papel tradicional de un profesor. Es necesariamente interactivo por presentar el material en una forma estructurada. permitiendo al estudiante progresar a su propio paso tomando un camino individual a través de la lección. En la forma más simple, el estudiante se comunica con la computadora mediante un teclado y las respuestas son desplegadas en un monitor.<sup>58,59</sup>

Las mayores ventajas del AAC son entre otras las siguientes:<sup>60</sup>

1.- Es individualizado.

2.- A ritmo propio del estudiante.

3.- Motivante.

4.- Privado.

5.- Paciente.

6.- Estructurado.

Registrando las respuestas de los estudiantes, el instructor puede identificar rápidamente los problemas. Por otra parte tiene limitaciones .Un buen AAC requiere de software de alta calidad. lo que consume tiempo. Una hora de AAC de alta calidad puede tomar de 50 a 300 horas para ser producido.<sup>61</sup> El AAC solamente es costeable cuando hay suficientes terminales de trabajo para permitir a un gran número de estudiantes tener acceso a las lecciones. Los procesos de enseñanza pueden ser despersonalizados por la sustitución de maestros por las computadoras. Finalmente. AAC puede ser aceptado por la comunidad educacional como una forma valiosa de enseñanza.<sup>62</sup>

## VENTAJAS DE LA COMPUTADORA.

Al menos dos ventajas son importantes al considerar la efectividad de la computadora en auxilio del aprendizaje: Ja primera es la naturaleza interactiva del aprendizaje a las necesidades de cada alumno. En el método Socrático de enseñanza, dos o tres alumnos trabajaban estrechamente con el maestro respondiendo preguntas y por lo tanto comportándose como aprendices activos. Pero podemos desarrollar buenos materiales de aprendizaje basados en el empleo de la computadora con los cuales el estudiante siempre estará activo. La segunda ventaja ofrecida por la computadora es la individualización del proceso de aprendizaje, cada alumno puede avanzar al ritmo que mejor le resulte y estará respondiendo a preguntas frecuentes.<sup>63</sup>

En casi todas las Universidades la mayor parte del tiempo de los estudiantes se dedica a la lectura de libros y tal vez las conferencias estén en segundo lugar. La computadora sólo cuenta con una pequeña fracción del tiempo de aprendizaje del estudiante. Son muy pocos los cursos que se basan principalmente en la computadora, en la actualidad su uso es trivial.<sup>64</sup> A pesar de que los catedráticos *y* administradores universitarios rara vez lo acepta. la gran mayoría de los cursos en todos las universidades se basan casi totalmente en un pequeño conjunto de libros de texto.<sup>65</sup> Muy pocos de los libros existentes reconocen el papel de la computadora como instrumento de aprendizaje y son pocos los materiales de aprendizaje por computadora que. sin importar su calidad, están disponibles.<sup>60</sup>

Parte de estos materiales se pueden usar en cursos convencionales. Un aspecto importante en el desarrollo de los módulos de aprendizaje es la evaluación. La computadora proporciona capacidades únicas para apoyar la

revisión y la evaluación permitiendonos realizar evaluaciones más cuidadosas que con otro s tipos de materiales de aprendizaje.<sup>66</sup>

Los programas deben ser escritos en forma que sean lo más fácilmente posibles de leerse. Deben escribirse en forma modular y ser comentados ampliamente: también deben especificarse cuidadosamente los tipos de los datos y ser comunes respecto al área involucrada. Una de las grandes ventajas del material de aprendizaje por computadora es que aún en este tipo es posible hacer cambios debido a que los programas de cómputo pueden modificarse fácilmete si fueron bien escritos.<sup>67</sup> La computadora puede reunir mucha información en las pruebas iniciales con los estudiantes. Las respuestas de los estudiantes puede guardarse selectivamente y de esta forma podemos encontrar aquellos lugares donde el programa no responde al lenguaje del estudiante.

La Instrucción Programada es un proceso para construir secuencias de material instructivo, de manera que se lleve al máximo la tasa y profundidad del aprendizaje, se fomente la comprensión y la habilidad para transferir el conocimiento a nuestras situaciones. se facilite la retención y se acreciente la motivación del estudiante.<sup>67</sup>

Es obvio que la máquina, en si. no ensena. Pone sencillamente en contacto al estudiante con la persona que elaboró el material presentado.<sup>68</sup> Es un procedimiento para ahorrar trabajo, ya que puede poner en contacto al programador con un número ilimitado de estudiantes.

H)

## TIPOS DE PROGRAMAS DIDÁCTICOS Y TUTORIALES:<sup>59</sup>

En principio, los instrumentos de la enseñanza asistida por computadora son los programas didácticos. es decir. aquellos programas que están destinados a hacer aprender algo a quien los utiliza. Este software puede tener funciones muy diversas. complementarias y más o menos amplias.

1) Programas de prácticas.- En este caso la computadora no realiza más que la función de un repetidor. No hay a porte de conocimientos. El sujeto recibe sanciones en forma de refuerzos.

2). Programas de evaluación.- Las computadoras hace el papel de quien pregunta y corrige. Una vez concluida la ejecución puede emitir una nota, un balance global o incluso sugerencias para continuar el aprendizaje. Estos programas ejecutan algo parecido a un ejercicio escolar o a un examen.

3) Tutoriales.- Este software toma, de algún modo, el lugar de docente. Propone un aprendizaje de determinados conocimientos. generalmente. a través de una estructura de presentación-evaluación.

## CAPITULO IV. MATERIALES Y MÉTODOS

#### 4.1 Equipo empleado

Se utilizó una computadora compatible con 4 MB en Ram, 66 mhz de velocidad, monitor VGA color y dos unidades de disco, 5 1/14 de 1.2 MB *y* 3 % de 1.44 MB, impresora laser. Lenguaje Basic versión 4.0.

### 4.2 Lenguaie de programación <sup>70</sup>

Los lenguajes utilizados para escribir programas de computadoras que pueden ser entendidos por ellas se denominan lenguajes de programación.

Los lenguajes de programación se clasifican en tres grandes categorias: Máquina. Bajo nivel y Alto nivel.

Lenguaje Mágina.- Son aquellos cuyas instrucciones son directamente entendidas por la computadora y no necesitan traducción posterior para que el UCP pueda comprender y ejecutar el programa.

Lenguaje de bajo nivel.- La programación de lenguaje maquina es dificil, por ello se necesitan lenguajes qe permitan simplificar este proceso. Estos lenguajes son generalmente dependientes de la maquina. es decir, dependen de un conjunto de instrucciones especificas de la computadora.

Lenguaje de alto nivel.- Los lenguajes de programación de alto nivel (COBOL. FORTRAN. BASIC. Pascal etc.) son aquellos en los que las instruciones o sentencias a la computadora son escritos con palabras similares a los lenguajes humanos. lo que facilita la escritura y fácil comprensión por el programador.

Los lenguajes de programación son en general transportables. Esto significa que un programa escrito en un lengaje de alto nivel se pueda escribir con poca o ninguna modificación en diferentes tipos de computadoras. Otra propiedad

.,

de estos lenguajes es que son independientes de la máquina, esto es. las sentencias del programa no dependen del diseño del hardware de la computadora especifica.

El lenguaje más sencillo y el más extendido es BASIC (abreviatura de Beginners Allpurpose Symbolic lnstruction Code, en castellano: lenguaje de programación para principiantes). Fué creado en 1964 por estudiantes entusistas de la electrónica y ampliado y desarrollado por Bill Gales. el fundador de la empresa Microsoft para proporcionar un acceso fácil al ordenador y sus posibilidades también a aquellos que no son especialistas en electrónica. Sus principales ventajas son:

1.-EI BASIC.- Es un lenguaje sencillo. Fué ideado para estudiantes que aprenden a programar por primera vez.

2.-El BASIC es un lenguaje interactivo. Esto significa que el programador entra, prueba y modifica el programa en una terminal de computador en cambio de peñerar tarjetas para que después sean traducidos.

3.-EI BASIC es un lenguaje extremadamente popular para computadores debido a que es muy fácil de aprender y usar.

Existen junto a él otros muchos lenguajes de programación. por ejemplo PASCAL que posibilita una programación algo más eficiente. pero tiene desventaja de que hay que elaborar los programas en la cabeza y fijarlos sobre el papel antes de llevarlos al ordenador. El COBOL es un lenguaje de muchas palabras. y los programas escritos en COBOL tienden a ser muy largos. El FORTRAN es ampliamente usado para programas que comprenden cálculos cientificos y matemáticos. Sus instrucciones son parecidas al algebra. A comparación de todos los lenguajes de programación BASIC invita realmente a hacer pruebas con él.

Ouick BASIC es prácticamente una ampliación del lenguaje de programación GW-BASIC suministrado desde hace tiempo con MS-DOS y así resulta en muchos puntos más camadas en su manejo y con mayores capacidades. Una ayuda muy valiosa para el principiante es que con Quick BASIC se puede procesar con ayuda de un menú. También la introducción de programas resulta considerablemente más sencilla y cornada pudiendose crear por ello programas relativamente complejos mejor que en GW-BASIC. Además. a diferencia de GW-BASIC, los programas creados también puede utilizarse independientemente del lenguaje de programación. Con esto se puede crear y probar un programa y si todo funciona según su agrado, puede transformar de funcionamiento independiente con la extensión EXE. A este proceso se le denomina compilar.

El compilador de Turbo BASIC es un subprograma dentro de Turbo BASIC. Lee y entiende las instrucciones de un programa en BASIC depurando sus errores y traduciendolas a código máquina. El compilador no lleva a cabo las instrucciones que traduce. pero produce una serie de instrucciones en código máquina que la computadora puede ejecutar directa y rápidamente para realizar la. tarea del programa en BASIC. Dos de las ventajas de Turbo BASIC son ta velocidad y la eficiencia con que compila los prgramas.<sup>71</sup>

# CAPITULO V. DESARROLLO Y RESULTADOS

#### 5.1 Planeación del programa

5.1.1 Especificación de lo que debe hacer el programa.

De acuerdo a las finalidades mencionadas el programa debe permitir:

a) Introducir preguntas del tipo de opción multiple asl como de falso-verdadero. para crear de este modo un banco de datos.

b) Visualizar las preguntas en las das modalidades. con sus respectivas puntuaciones *y* respuesta correcta.

c) Modificar las preguntas, así como su puntuación y su respuesta correcta.

d) Aplicar un examen a través de la elección de un número "n" de preguntas de opción múltiple *y* un número "n" de preguntas de falso-verdac:Íero.

e) Presentar el promedio de dicha evaluación.

5.1.2. Especificación de los datos que requiere el programa.

Para que el programa realice las actividades deseadas necesita los siguientes datos:

a) Un banco de datos.

b) Nombre del alumno.

e) Número de cuenta.

d) Respuesta correcta.

e) Puntuación.

5.1.3. Especificación de la información que produciré. De acuerdo a to indicado en el inciso 5.1.1. la fnformación que producirá será la siguiente:

Creación de un archivo de resultados propio de cada alumno.

## 5.2 Diagrama de flujo.<sup>72</sup>

La diagramación es la forma de solucionar problemas gráficamente. Para un programador es. en algunos programas dificil la definición del flujo ·de las operaciones en un proceso. por lo tanto. es necesa\_rio crear un auxiliar que marque. paso a paso, los procedimientos.

El programador es el encargado de preparar el campo de información entre usuario y cerebro electrónico: para realizar este trabajo se auxilia con una serie de figuras esquemáticas representativas llamadas Diagramas. las que indican los pasos a seguir para la solución de un problema. con operaciones. movimientos. rutinas, procesos. impresiones, etc. Por lo tanto el Diagrama es el auxiliar para la codificación de un programa.

Los tipos de diagramas son:

Diagrama de Sistema o de Bloque: Es la representativa de los dispositivos o máquinas que se emplean en un proceso.

Diagrama de flujo o de programa: Es la representación gráfica de los procedimientos a seguir en la solución de determinado problema .

La simbología utilizada en este trabajo es la siguiente. Se hace la actaración que estos simbolos no son fijos, y que pueden variar de acuerdo con el criterio del programador.

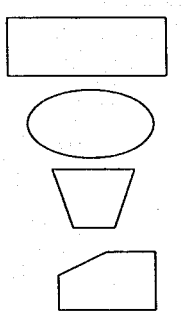

sintolode proceso

sintolode indoy fin

sinbolo para abrir archivo

sinbolo leer

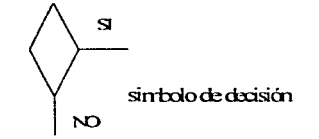

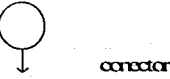

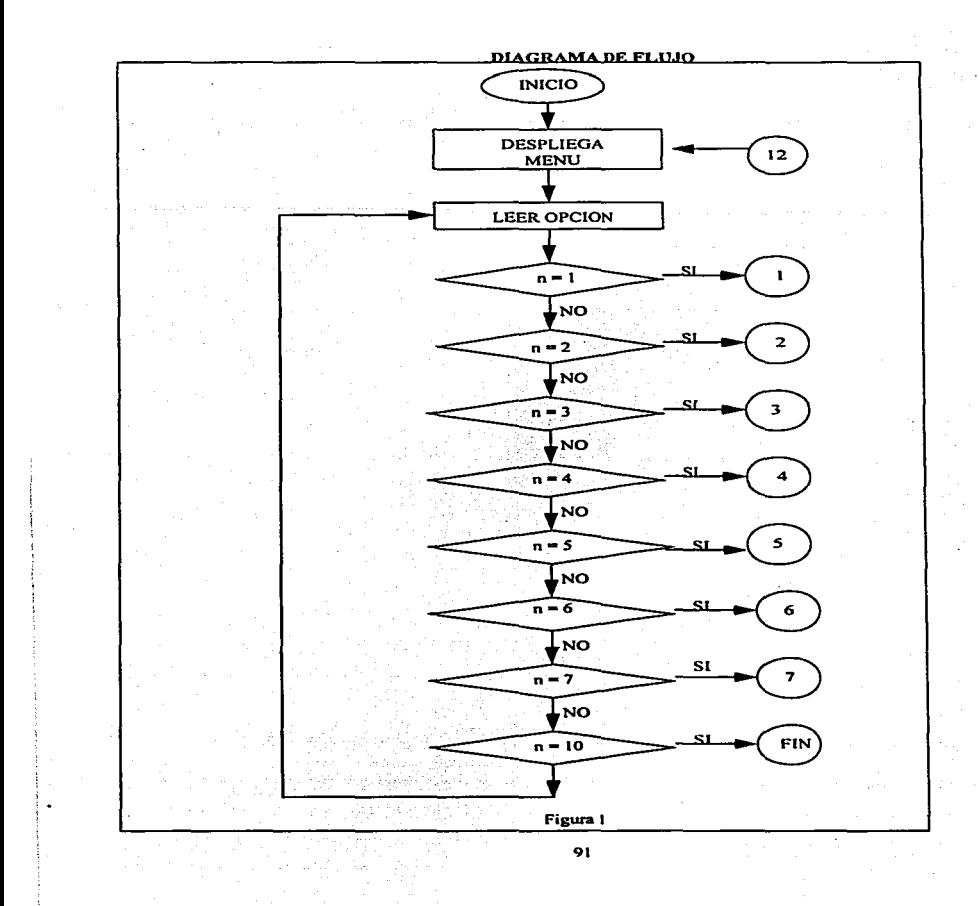

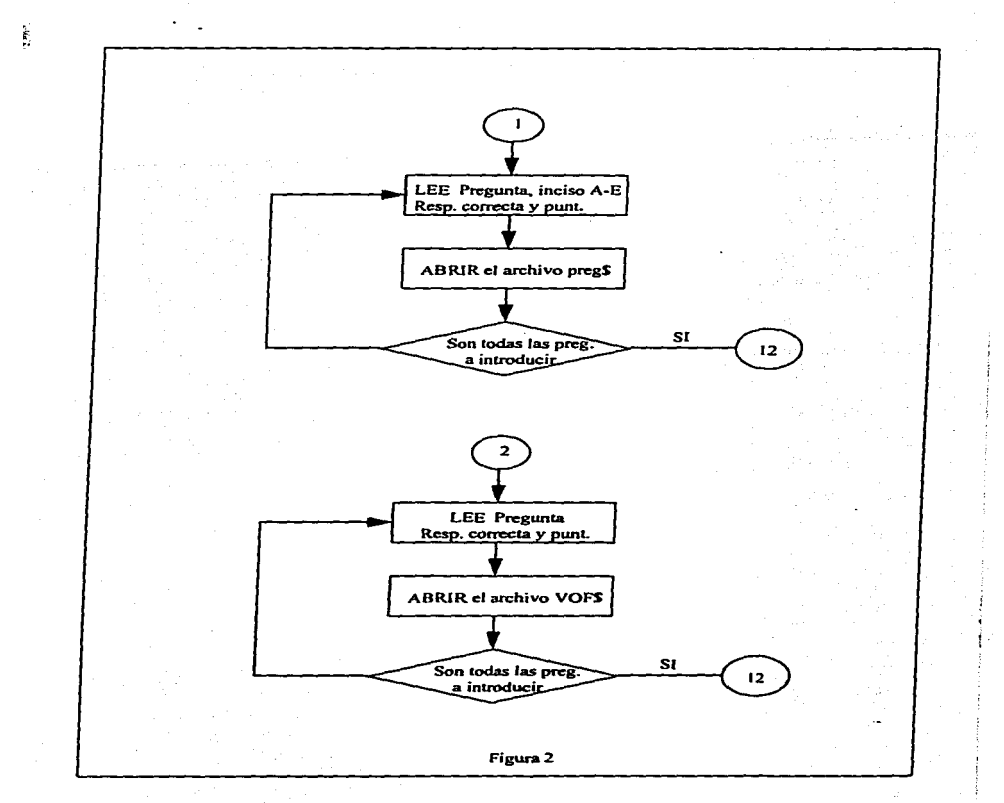

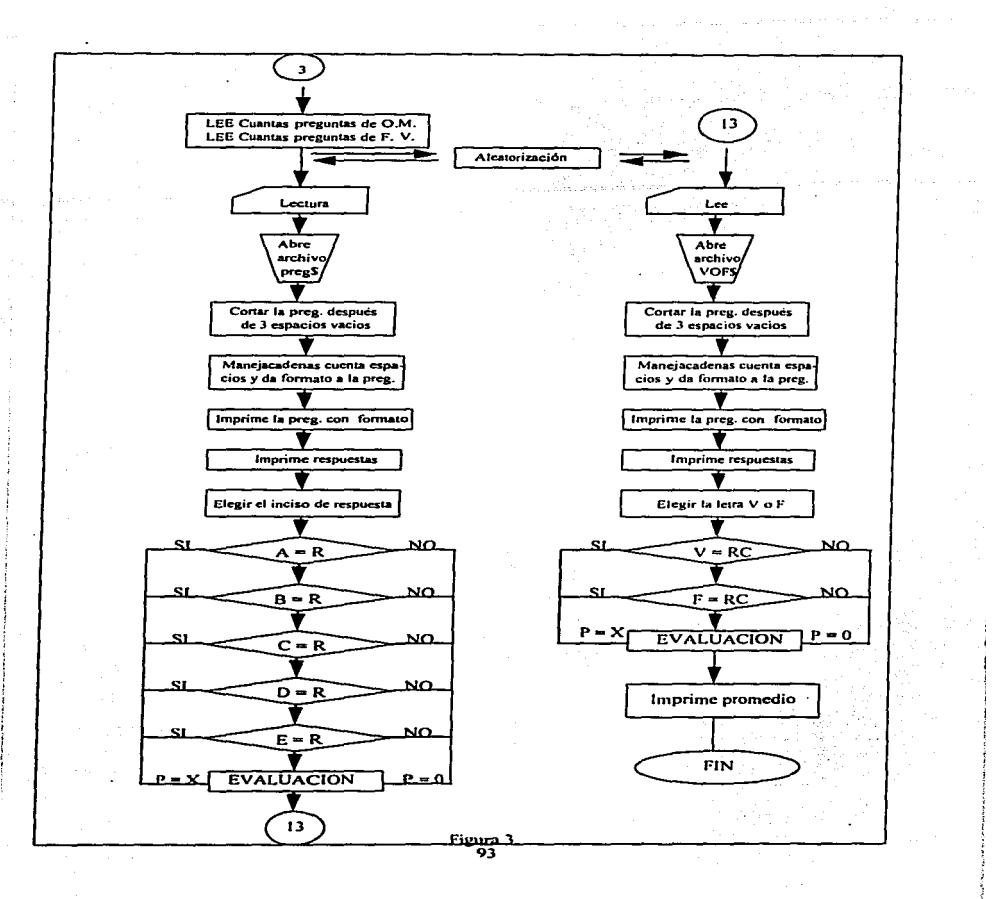

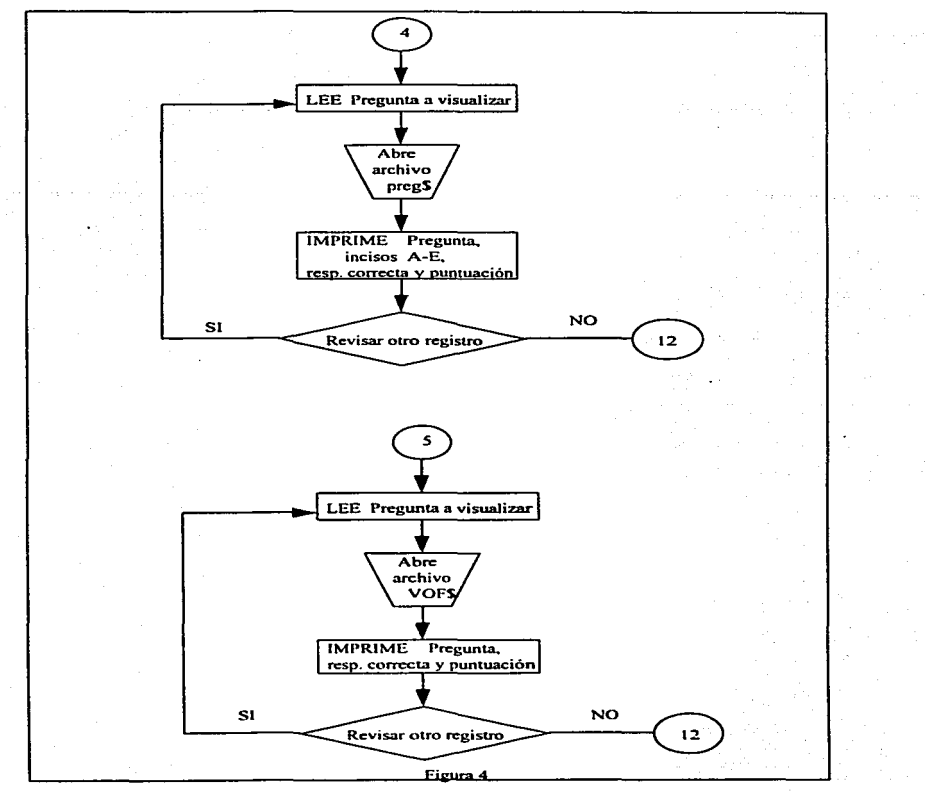

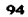

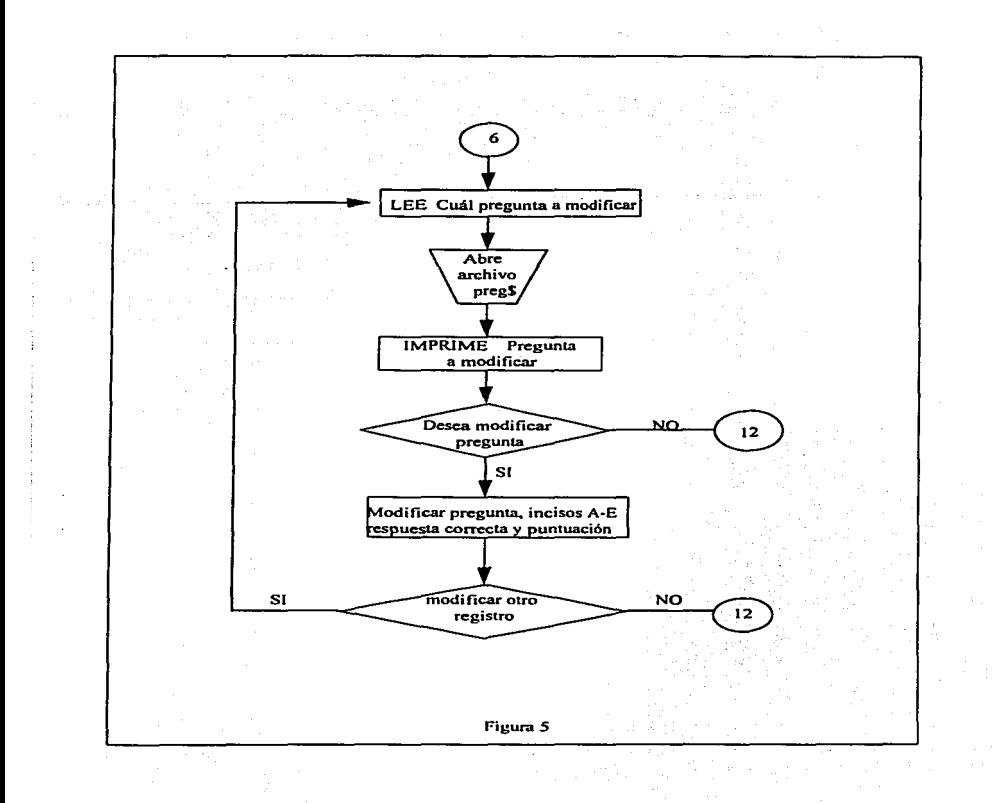
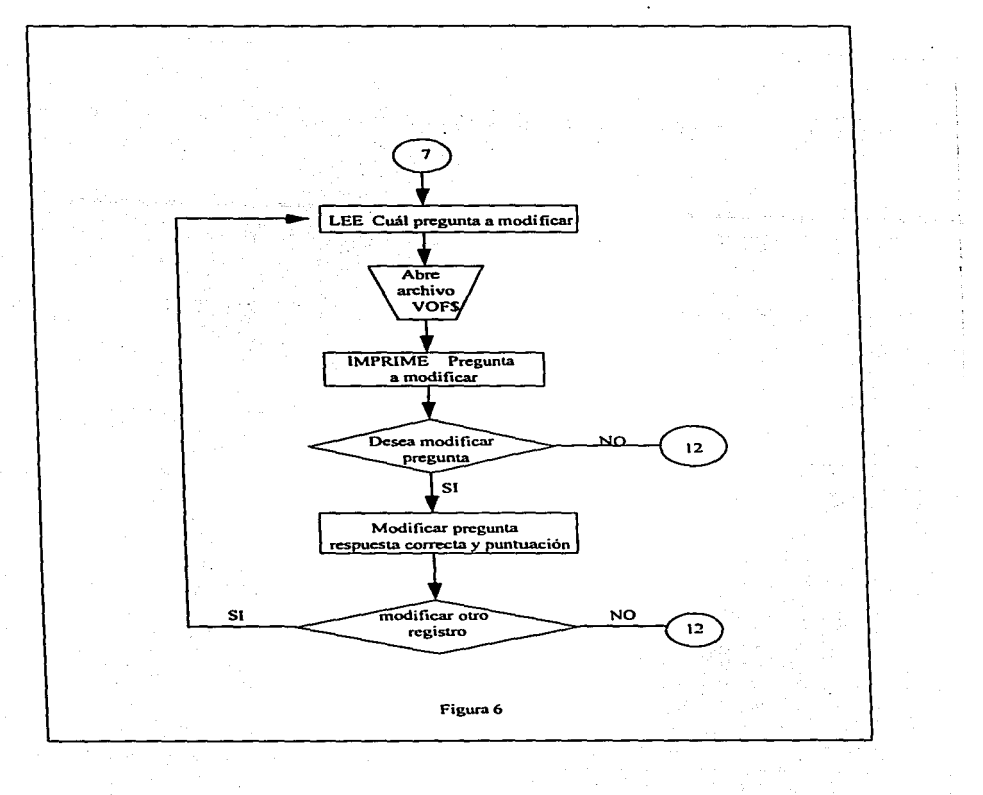

# ALGORITMO

on the common statement and the

ŧ.

INICIO IMPRIME: "PRESENTACIÓN LEE: Oprime la tecla ENTER para continuar

ABRIR ARCHIVO #1

## ABRIR ARCHIVO #2

IMPRIME:"Menu" LEE:elija una opción EMPEZAR: SI opción es igual a 1 IR a opción 1 SI opción es igual a 2 IR a opción 2 SI opción es igual a 3 IR a opción 3 SI opción es igual a 4 IR a opción 4 SI opción es igual a 5 IR a opción 5 SI opción es igual a 6 IR a opción 6 SI opción es igual a 7 IR a opción 7 SI opción es igual a 10 IR a fin. IR a EMPEZAR END

OPCION 1·

INICIO: Cálculo de Número de registros. IMPRIME "Número de registro" INICIA:

LEE: pregunta

Si pregunta=cadena vacia entonces regresa LEE:"Inciso a"=Convertir a letras mayúsculas inciso a LEE: "Inciso b"=Convertir a letras mayúsculas inciso b LEE:"lnciso c"=Convertir a letras mayúsculas inciso e LEE:"lnciso d"=Convertir a letras mayusculas inciso d LEE: "Inciso e"=Convertir- en letras mayusculas inciso e LEE: "Respuesta correcta"= Convertir en letra mayuscula LEE: "Puntuación"

IMPRIME "Oprima la tecla ENTER para continuar" GRABAR EN ARCHIVO #1

IR a INICIA

Regresar

#### OPCION 2·

Cálculo de Número de registro. IMPRIME"Número de registro"

!NICIA1:

LEE"Pregunta" LEE"Respuesta correcta" LEE"Puntuación" Si Pregunta = cadena vacia entonces regresa GRABAR EN ARCHIVO #2.Registro IR a INICIA1 Regresar

#### OPCION 3·

LEE "Nombre" LEE "NÚMERO DE CUENTA" ABRIR Archivo de Resultados GRABAR EN ARCHIVO de Resultados LEE"Cuantas preguntas de opción multiple." LEE"Cuantas preguntas de falso verdadero."

Para 1 = 1 a preguntas de opción múltiple IR a aleatorización La respuesta ( 1 ) = al valor dado por el # de la aleatorización IR a lectura IMPRIME "Puntuación de la pregunta." IMPRIME "Puntos logrados" Cálculo del promedio IMPRIME ··puntos totales'' IMPRIME "Promedio." Detener Dar enter para continuar PROXIMA<sup>I</sup>

NUMERO = preguntas de opción multiple: IR a IMPRIME Inicialización de registros PARA 1 es igual 1 a NOM  $R(I)$  es igual a 0 PROXIMOI

 $-9.8$ 

**Asignación de registros para falsos y verdaderos PARA 1 es igual a preguntas falso-verdadero IR a aleatorización R ( 1 ) es igual al número aleatorio IR a leer IMPRIME "Puntos logrados" Cálculo del promedio IMPRIME "Puntos totales"** IMPRIME "Promedio" **GRABAR en archivo# 3**  PROXIMOI. NUMERO es igual a falso-verdadero: IR IMPRIME

FIN **Aleatorización: OBTENER un número aleatorio**  REGRESAR

IMPRIME: **PARA 1 es igual 1 a número**  IMPRIME R( 1 ) PROXIMOI REGRESA

#### LECTURA: **Abrir archivo # 1, R( 1** ) **IMPRIMIR** "pregunta del registro" IMPRIME INCISOS A, B, C. O y E IMPRIMIR "VALOR DE LA PREGUNTA" INTRORESP LEE "Elija el inciso de respuesta" **Seleccionar el inciso de respuesta ( 1** ) **Si la resp( 1** ) es **<sup>A</sup>** ir a EVALUACIÓN Si la resp( 1 ) es B ir a EVALUACIÓN Si la resp( 1 ) es C ir a EVALUACIÓN Si la resp( 1 ) es D ir a EVALUACIÓN Si la resp( 1 ) es E ir a EVALUACIÓN **Si fa resp es otra letra**  ir a INTRORESP **Fin de seleccionar**

n<br>Geboortes aan de skriuwers of t

## EVALUACION·

CALCULO DE PUNTOS TOTALES **SI la RESPuesta = Respuesta correcta ENTONCES sumar los puntos**  REGRESAR LEER: ABRIR ARCHIVO #2 IMPRIMIR "VALOR DE LA PREGUNTA"; INTRORESP 1: **LEE "Elija la letra correcta V o F** .. **Seleccionar la respuesta correcta**  SI la RESP1{ 1) es F ir a EVALUACION SI la RESP1\$( 1) es V IR a EVALUACION **Fin de seleccionar**  EVALUACION 1: CALCULO DE PUNTOSTOTALES **SI respuesta=Respuesta correcta ENTONCES sumar los puntos**  REGRESAR OPCION4· **Visualiza contenido de regístros LEE"'Cuál registro quiere visualizar"' ABRIR archivo #1**  IMPRIMIR PUNTUACION **IMPRIMIR .. Pregunta, Incisos, Respuesta correcta** *y* **puntuación**  LEE"REVISA OTRO REGISTRO" **SLDesea revisar otro registro ENTONCES IR a opción4 Limpiar pantalla SJ no desea revisar otro registro ENTONCES IR a MENU**  OPCION 5- **LEE"Cuál registro quiere visualizar"**  ABRIR ARCHIVO #2 IMPRIME"PREGUNTA DEL REGISTRO":RE **IMPRIMIR 'Valor de la pregunta'"**  IMPRIME "PREGUNTA" IMPRIME "RESPUESTA CORRECTA" IMPRIME "PUNTUACION" LEE "Revisa otro registro" **S1 desea visualizar otro registro ENTONCES ir a opción 5 Limpiar pantalla SLno desea visualizar otro registro ENTONCES ir a MENU Regresar** 

#### OPCION6·

Limpiar pantalla LEE "Cual registro quiere modificar"; ABRIR archivo #1 IMPRIMIR "Pregunta del registro"; IMPRIMIR PREGUNTA LEE MODIFICAR SI no desea modificar ENTONCES regresa al menú principal CAPTURA 1: LEE " Pregunta:" LEE Inciso A LEE Inciso B LEE Inciso C LEE Inciso D LEE Inciso E LEE Respuesta correcta LEE Puntuación GRABA EN ARCHIVO #·1 LEE "Modifica otro registro" SI desea modificar otro registro ENTONCES ir a opción6 SI no desea modificar ENTONCES ir a menú principal IR A CAPTURA 1 REGRESAR

#### OPCION<sub>7:</sub>

LEE "Cual registro a modificar" Abrir archivo # 2 IMPRIME "pregunta del registro" IMPRIME "PREGUNTA" LEE "MODIFICAR" SI no desea modificar ENTONCES ir a menú principal Captura 2: LEE "PREGUNTA" LEE "Respuesta corerecta" LEE "Puntuación" GRABAR EN ARCHIVO #2 LEE "Modifica otro registro" SI desea modificar otro registro ENTONCES ir a opción7 SI no desea modificar ENTONCES ir a menú principal IR a Captura 2 REGRESAR

101

**LISTADO** 

CLS. DIM R(200), POSICION(50), PREGUNTA(50) OPEN "PREGUNTA" FOR RANDOM AS #1 LEN = 743 FIELD #1, 240 AS P15, 100 AS AS, 100 AS B\$, 100 AS C\$, 100 AS D\$, 100 AS E\$, 1 AS R\$, 2 AS **DE** OPEN "FAL-VER" FOR RANDOM AS #2 LEN = 243 FIELD #2, 240 AS P25, 1 AS RCS, 2 AS VS **START** GOSUB menti IF OPCION = 1 THEN GOSUB OPCION1 IF OPCION = 2 THEN GOSUB OPCION2 IF OPCION = 3 THEN GOSUB OPCION3 IF OPCION = 4 THEN GOSUB OPCION4 IF OPCION = 5 THEN GOSUB OPCIONS IF OPCION = 6 THEN GOSUB OPCIONS IF OPCION = 7 THEN GOSUB OPCION? IF OPCION = 10 THEN END **GOTO START END** OPCION1 COLOR 14 1 INICIO: **CAPTURA** INPUT "PREGUNTA:": PREGS IF PREGS = "THEN RETURN INPUT "INCISO A):"; INCISOAS: INCISOAS = UCASES(INCISOAS) INPUT "INCISO B):": INCISOB\$: INCISOB\$ = UCASE\$(INCISOB\$) INPUT "INCISO C):": INCISOCS INCISOCS = UCASES(INCISOCS) INPUT "INCISO D):", INCISOD\$: INCISODS = UCASE\$(INCISOD\$) INPUT "INCISO E)", INCISOE\$: INCISOES = UCASES(INCISOES) INPUT "RESPUESTA CORRECTA)", RESCRS: RESCRS = UCASES(RESCRS) INPUT "PUNTUACION)": PUNTUAPS: PUNTUAPS = UCASES(PUNTUAPS) LSET  $P1S = PREGS$ **LSET AS = INCISOAS** LSET  $BS = INCISOBS$ **LSET CS = INCISOCS** LSET D\$ = INCISODS **LSET ES = INCISOES LSET RS = RESCRS LSET PS = PUNTUAPS PUT #1 GOTO CAPTURA** 

**RETURN** 

OPCION2:

```
COLOR 14.1
CAPTUR1:
      INPUT "PREGUNTA:": PREGUS
      IF PREGUS = "THEN RETURN
      INPUT "RESPUESTA):": RESPUS
      INPUT "PUNTUACION):": PUNTUAVS
      LSET P2S = PREGUS
      LSET RCS = RESCORRCS
      LSET VS = PUNTUAVS
PUT#2
GOTO CAPTUR1
RETURN
OPCION3:
CLS
INPUT * ESCRIBE TU NOMBRE*: ENS
INPUT " NUMERO DE CUENTA", NCS
OPEN NCS FOR RANDOM AS #3 LEN = 20
FIELD #3, 6 AS REGPREGS, 6 AS RESP$, 2 AS RESPC$, 6 AS PUNT$
NOMBRE15 = MID$(N$, 1, 6): NOMBRE2 = MID$(N$, 7, 6): NOMBRE35 = MID$(N$, 13, 6)
LSET REGPREGS = NOMBRE15.LSET RESPS = NOMBRE25.LSET PUNTS=NOMBRE3$
PUT #3 1
NOMBRE4S: MIDS (NS. 19. 6): NOMBRE5S = MIDS(NS. 25. 6): NOMBRE6S = MIDS(NS.31. 6)
LSET REGPREGS = NOMBRE4S: LSET RESPS = NOMBRE5S: LSET PUNTS = NOMBRE6S
PUT #3.2
NUMCUENTA1$= MIDS(NC$, 1, 6): NUMCUENTA2$=MID$(NC$, 7, 2): CADENAVACIA$=""
LSET
       REGPREGS
                  =NUMCUENTA15
                                        LSET
                                                RESPCS=NUMCUENTA2S:
                                                                         LSET
RESP$=CADENAVACIA$: LSET PUNT$= CADENAVACIA$
PUT #3.3
SUMAPUNTOS = 0PUNTOSTOTALES = 0
PROMEDIO= 0
INPUT * CUANTAS PREGUNTAS DE OPCIÓN MULTIPLE", NOM
INPUT "CAUNTAS PREGUNTAS DE FALSO VERDADERO" Nyf
FOR1 = 1 TO NOMGOSUB ALEATORIZACIÓN
      R(1) = ZGOSUB Lectura
            PRINT 'PUNTOS LOGRADOS', SUMAPUNTOS
PROMEDIO = ( SUMAPUNTOS / PUNTOSTOTALES) * 10
            PRINT * PUNTOS TOTALES", PUNTOSTOTALES
            PRINT "PROMEDIO": PROMEDIO
            INPUT F
NEXT1
NUMERO = NOM: GOSUB IMPRIME
```
 $FOR 1 = 1 TO NOM$  $R(t) = 0$ **NEXT1**  $FOR1 = 1 TO NN$ **GOSUB Aleatorización**  $R(1) = Z$ GOSUB leer PRINT "PUNTOS LOGRADOS": SUMAPUNTOS PROMEDIO = (SUMAPUNTOS / PUNTOSTOTALES) \* 10 PRINT " PUNTOS TOTALES": PUNTOSTOTALES PRINT " PROMEDIO": PROMEDIO **LSET PUNTS = MKSS(PROMEDIO) PUT #3 INPUT F** NEXT I

NUMERO = Nfv: GOSUB IMPRIME **END** ALEATORIZACION: SIGHE<sup>.</sup> **RANDOMIZE TIMER**  $Z = INT(RND - 100) + 1$ 

 $FOR J = 1 TO I$ IF R(J) = Z THEN GOTO SIGUE NEXT J **RETURN** 

IMPRIME:  $FORI = 1 TO NOM$ **NEXTI** RETURN

Lectura. CLS GET #1, R(1) **PREGUNTAS = P1S** PRINT PREGUNTA PRINT "A) "; AS PRINT "B) "; BS PRINT "C) ": CS **PRINT 'D) ": DS** PRINT "E) ": ES

PUNTUAP = VAL(P\$): PRINT "VALOR DE LA PREGUNTA;"; PUNTUAP INTRORESP: INPUT "Elija el inciso de respuesta."; RESP\$(1) IF RESPS(1) = "THEN GOTO INTRORESP

 $10-1$ 

 $CASEIS = 'B'$ GOTO EVALUACION  $CASE 1S = "C"$ GOTO EVALUACION CASE IS= "D'" GOTO EVALUACION  $CASE IS = 'F"$ GOTO EVALUACION CASE ELSE GOTO INTRORESP ENDSELECT EVALUACION· LSET REGPREGS =  $MKSS (R(1))$ LSET RESPS = RESPS( 1 ) LSET RESPCS = R\$ LSET PUNTS = MKSS (PUNTUAP) PUT#3 PUNTOSTOTALES = PUNTOSTOTALES + PUNTUAP IF RESPS( 1 ) = RS THEN SUMAPUNTOS = SUMAPUNTOS + PUNTUAP ELSE RETURN RETURN Leer: CLS GET#2. R( 1 l PREGUNTAS= P2\$ PRINT PREGUNTA PUNTUAV = VAL(VS); PRINT 'VALOR DE LA PREGUNTA:";PUNTUAV -INTRORESP1: INPUT "Elija la letra correcta V o F"; RESP1\$(1) IF RESP1S( I ) = " THEN GOTO INTRORESP1 SELECT CASE RESP1\$(1)  $CASE IS = 'F'$ GOTO EVALUACION1 CASE IS= "V' GOTO EVALUACION1 CASE ELSE GOTO INTRORESP1 END SELECT EVALUACION1· LSET REGPREGS = MKSS (R(1)) LSET RESPS = RESP1S( 1) LSET RESPCS = RCS LSET PUNTS = MKSS (PUNTUAV) PUT#3 PUNTOSTOTALES = PUNTOSTOTALES + PUNTUAV IF RESP1\$( 1 ) = RCS THEN SUMAPUNTOS = SUMAPUNTOS + PUNTUAV RETURN

SELECT CASE RESP\$( 1 )  $CASEIS = 'A''$ 

GOTO EVALUACION

#### OPCION4·

CLS INPUT "Cual registro quiere visualizar"; R GET#1 PRINT "PREGUNTA DEL REGISTRO"; R PREGUNTA\$= P1\$ PUNTUAP = VAL(PS): PRINT "'VALOR DE LA PREGUNTA:";PUNTUAP PRINT "PREGUNTA:"; PREGUNTAS PRINT "A) "; A\$<br>PRINT "B) "; B\$ PRINT "C) "; CS<br>PRINT "D) "; DS PRINT "E)"; ES PRINT 'RESPUESTA CORRECTA)': R\$ PRINT "PUNTUACION)"'; PS INPUT "REVISA OTRO REGISTRO"; DECISIONS IF DECISIONS = "S"' THEN GOTO OPCION4 CLS IF OECISIONS = "N" THEN GOTO MENU

#### OPCIONS

CLS INPUT "Cual registro quiere visualizar"; RE GET# <sup>2</sup> PRINT "PREGUNTA DEL REGISTRO". RE PREGUNTAS = P2\$ PUNTUAV = VAL(VS): PRINT "VALOR DE LA PREGUNTA:"';PUNTUAV PRINT "PREGUNTA·". PREGUNTAS PRINT "RESPUESTA CORRECTA)". RCS PRINT "PUNTUACION)"; V\$ INPUT "REVISA OTRO REGISTRO". DECIS JF DECIS = -s· THEN GOTO OPCIONS CLS IF OECIS = "N" THEN GOTO MENU RETURN

COLOR 14. 1 **PRESENTACION** CLS COLOR 14. 1 PRINT" UNIVERSIDAD NACIONAL AUTONOMA DE MEXICO" PRINT "FACUL TAO DE ESTUDIOS SUPERIORES CUAUTITLAN" PRINT . ELABORADO POR . PRINT" EDITH ARROYO MONDRAGON" PRINT " TERESA PICHARDO MARTINEZ" PRINT" ASESOR " PRINT " O F B JOSE ANTONIO GARDUÑO ROSAS"' INPUT "Opnme la tecla ENTER para continuar";ENS

**CLS COLOR 14.1** MENU:  $C1S$ COLOR 14.1 PRINT \* MENU PRINCIPAL\* PRINT \* 1. INTRODUCIR PREGUNTAS OPCION MULTIPLE\* PRINT \* 2. INTRODUCIR PREGUNTAS FALSO-VERDADERO\* PRINT " 3. EXAMEN" PRINT \* 4. VISUALIZAR CONTENIDO DE REGISTROS DE OPCION MIULTIPLE\* PRINT \* 5. VISUALIZAR CONTENIDO DE REGISTROS FALSO-VERDADERO PRINT - 6 MODIFICAR REGISTRO OPCION MIJI TIPI ET PRINT ' 7. MODIFICAR REGISTRO FALSO-VERDADERO" PRINT \* TECLEE EL 10 PARA SALIR" INPUT " ELUA EL NUMERO DE LA OPCION QUE DESEA Y TECLEA ENTER ": OPCION **RETURN** 

OPCION6:

**CLS** 

INPUT "CUAL REGISTRO QUIERE MODIFICAR"; MODREG% GET#1 MODREG% PRINT \* PREGUNTA DEL REGISTRO", MODREG% **PREGUNTAS = P15 PRINT 'PREGUNTA: \*: PREGUNTAS INPUT MODIFICA": SS** IF SS = "N" OR SS = "n" THEN GOTO MENU

CAPTURA1:

INPUT "PREGUNTA": PREGS IF PREGS = " THEN RETURN INPUT "INCISO A):": INCISOAS INPUT INCISO B): INCISOBS INPUT INCISO CI : INCISOCS INPUT INCISO DI. INCISODS INPUT INCISO EL : INCISOES INPUT "RESPUESTA CORRECTAL", RESCRS INPUT-PUNTUACION) - PUNTUAPS **LSET P1S = PREGS LSET AS = INCISOAS** LSET BS = INCISOBS **LSET CS = INCISOCS LSET DS = INCISODS LSET ES = INCISOES LSET RS = RESCRS LSET PS = PUNTUAPS** INPUT "MODIFICA OTRO REGISTRO". DECIDS IF DECIDS = "S" THEN GOTO OPCIONS IF DECIDS = "N" THEN GOTO MENU GOTO CAPTURA1  $PUT$ #1 **RETURN** 

#### OPCION7:

**CLS** INPUT "CUAL REGISTRO QUIERE MODIFICAR": REGMOD GET # 2 REGMOD% PRINT \* PREGUNTA DEL REGISTRO": REGMOD% **PREGUNTAS = P2S** PRINT "PREGUNTA: ": PREGUNTAS INPUT "MODIFICA", MOS IF MOS = "N" OR MOS = "n" THEN GOTO MENU

CAPTUR2 INPUT "PREGUNTA"; PREGUS IF PREGUS = " THEN RETURN **INPUT "RESPUESTA CORRECTA:": RESCORRCS** INPUT "PUNTUACION.", PUNTUAVS **LSET P2S = PREGUS LSET RCS = RESCORRCS LSET VS = PUNTUAVS** INPUT MODIFICA OTRO REGISTRO": DECIDOS IF DECIDOS = "S" THEN GOTO OPCION? **CLS** IF DECIDOS = "N" THEN GOTO MENU PUT#2

**GOTO CAPTUR2 RETURN** 

#### PROCEDIMIENTO

Manejo del programa para aplicar exámenes objetivos de Biofarmacia y Desarrollo **Analítico** 

El programa esta diseñado para efectuar cuatro actividades que son:

1.- Introducir preguntas. en opción múltiple y falso-verdadero.

2.- Visualizar el contenido de los registros en opción múltiple y falso-verdadero.

3.- Modificar los registros de opción múltiple *y* falso-verdadero.

4.- Aplicar un examen.

Al iniciar el programa se presenta un desplegado en pantalla como el de la figura 1.

FACUL TAO DE ESTUDIOS SUPERIORES CUAUTITLAN

PROGRAMA PARA APLICAR EXÁMENES OBJETIVOS

ELABORADO POR:

EDITH ARROYO MONDRAGÓN

TERESA PICHARDO MARTiNEZ

ASESOR:

0.F.B. JOSE ANTONIO GARDUÑO ROSAS

Presione la tecla enter para continuar

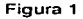

**Después del primer desplegado, el programa solicita elegir una opción del menú principal.(Figura 2.)** 

MENU

1.- INTRODUCIR PREGUNTAS DE OPCIÓN MULTIPLE

2.- INTRODUCIR PREGUNTAS FALSO-VERDADERO

3.-EXAMEN

4.- VISUALIZAR CONTENIDO DE REGISTRO OPCIÓN MULTIPLE

5.- VISUALIZAR CONTENIDO DE REGISTRO FALSO-VERDADERO

6.- MODIFICAR REGISTRO OPCIÓN MULTIPLE

7.- MODIFICAR REGISTRO FALSO-VERDADERO

8.- TECLEE EL NÚMERO 10 PARA SALIR

ELIJA UNA OPCIÓN ? \_

**Presione la tecla enter para continuar** 

**Figura 2** 

# PROCEDIMIENTO PARA INTRODUCIR PREGUNTAS DE OPCION MULTIPLE

- 1.- Elegir del menú principal la opción número 1
- 2.- Escribir el enunciado correspondiente de la pregunta.
- 3.- Escribir el enunciado correspondiente del inciso.
- 4.- Escribir la letra de la respuesta correcta.
- 5.- Escribir el valor de la pregunta con números.

6.- Si se desea seguir introduciendo preguntas se deben de seguir los pasos anteriores de lo contrario dar doble enter.

#### PROCEDIMIENTO PARA INTRODUCIR PREGUNTAS FALSO-VERDADERO.

- 1.- Elegir del menú principal la opción número 2.
- 2.- Escribir el enunciado correspondiente de la pregunta.
- 3.- Escribir la letra de la respuesta correcta.
- 4.- Escribir el valor de la pregunta con número.

5.- Si se desea seguir introduciendo preguntas se deben de seguir los pasos anteriores de lo contrario dar doble enter.

#### PROCEDIMIENTO PARA VISUALIZAR PREGUNTAS DE OPCION MUL TIPLE.

1.- Elegir del menú principal la opción 4.

2.- Teclear el número de registro que se desea visualizar.

3.- Si se desea visualizar otro registro teclear la letra "S" de lo contrario teclear la letra "N".

#### PROCEDIMIENTO PARA VISUALIZAR PREGUNTAS DE FALSO-VERDADERO.

1.- Elegir del menú principal la opción 5.

2.- Teclear el número de registro que se desea visualizar.

3.- Si se desea visualizar otro registro teclear la letra "S" de lo contrario teclear la letra "N".

#### PROCEDIMIENTO PARA MODIFICAR PREGUNTAS DE OPCION MULTIPLE.

1.- Elegir del menú principal la opción número 6.

2.- Teclear el número de registro que se desea modificar.

3.- Si se desea modificar el registro teclear la letra "S".

4.- Escribir el enunciado de la pregunta.

5.- Escribir el enunciado del inciso.

7.- Escribir la letra de la respuesta correcta.

8.- Escribir el valor de la pregunta con numeros.

9.- Si se desea modificar otro registro teclear la letra "S" de lo contrario teclear la letra "N".

### PROCEDIMIENTO PARA MODIFICAR PREGUNTAS DE FALSO-VERDADERO.

1.- Elegir del menú principal la opción número 7.

2.- Teclear el número de registro que se desea modificar.

3.- Si se desea modificar teclear la letra "S".

4.- Escribir el enunciado de la pregunta.

5.- Escribir la letra de la respuesta correcta.

6.- Escribir el valor de la pregunta con números.

7.- Si se desea modificar otro registro teclear la letra "S" de lo contrario teclear la letra "N".

#### PROCEDIMIENTO PARA APLICAR UN EXAMEN.

- 1.- Elegir del menú principal la opción número 3.
- 2.- Escribir el nombre completo del usuario.
- 3.- Teclear el número de cuenta del usuario sin guión.
- 4.- Teclear número de preguntas de opción múltiple requeridas.
- 5.- Teclear número de preguntas falso-verdadero requeridas.
- 6.- Teclear ta letra de respuesta con mayúsculas.
- 7 .- Al terminar de contestar todas las preguntas aparecerá en pantalla A:\

# **BIOFARMACIA PREGUNTAS**

 $\epsilon$ 

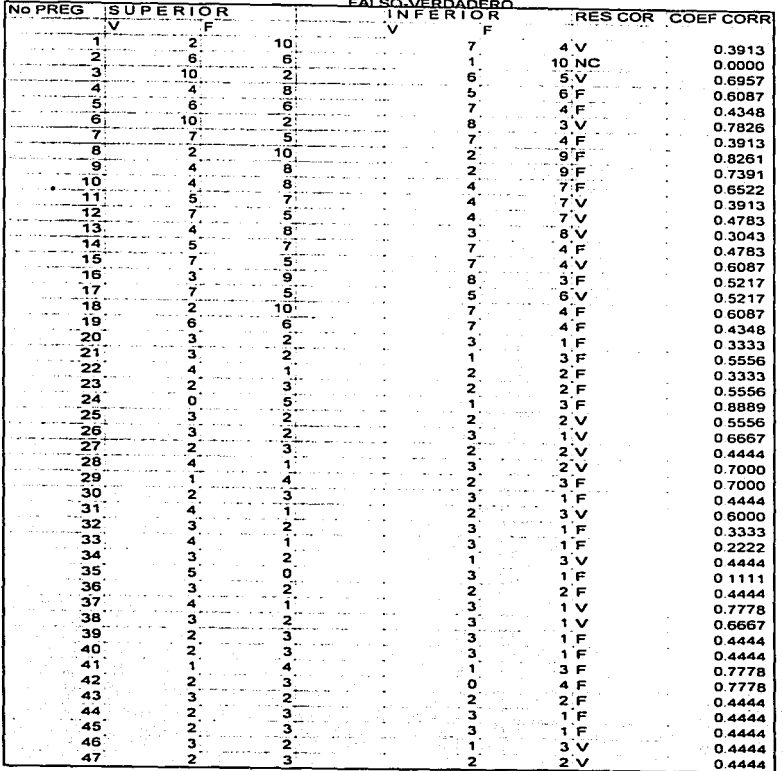

Tabla I<br>114

#### **BIOFARMACIA PREGUNTAS** EALSO-VERDADERO

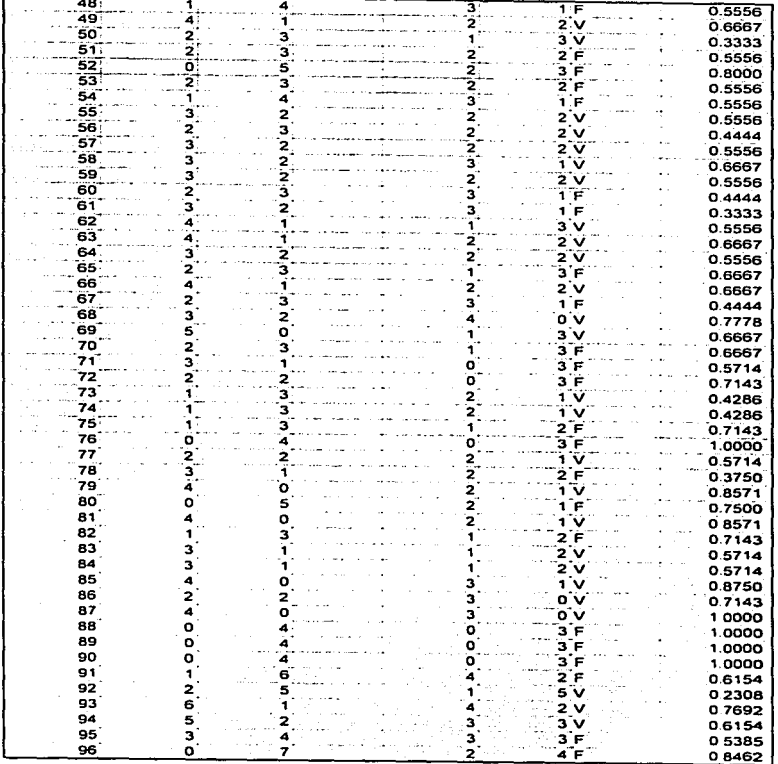

 $\begin{array}{c}\n\hline\n\text{Table 1} \\
\hline\n115\n\end{array}$ 

#### **BIOFARMACIA PREGUNTAS** <u>---</u>-.....

l,

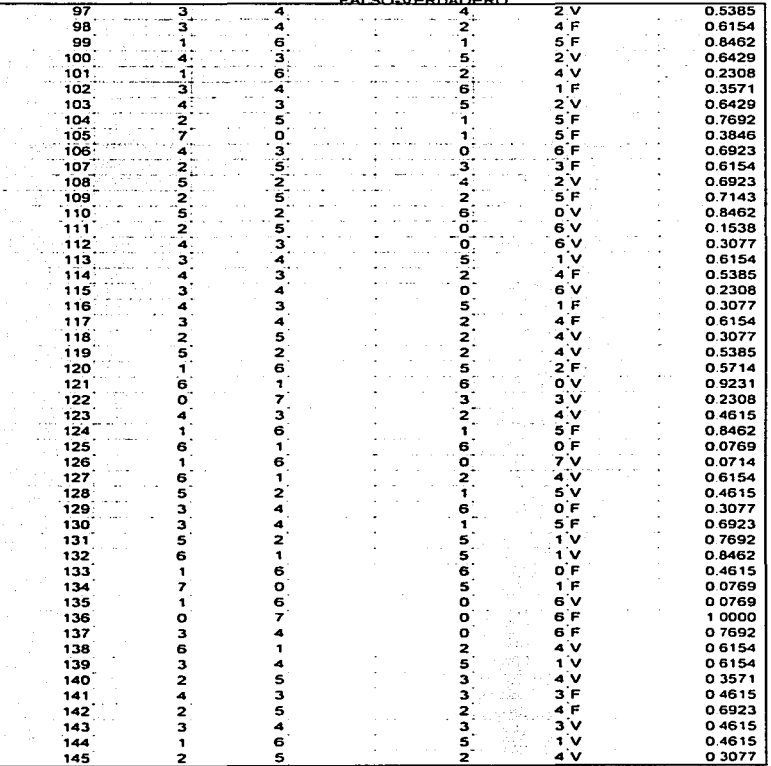

Tabla I

# **BIOFARMACIA PREGUNTAS**

 $\mathbf{r}$ 

 $\overline{12}$ 

۰

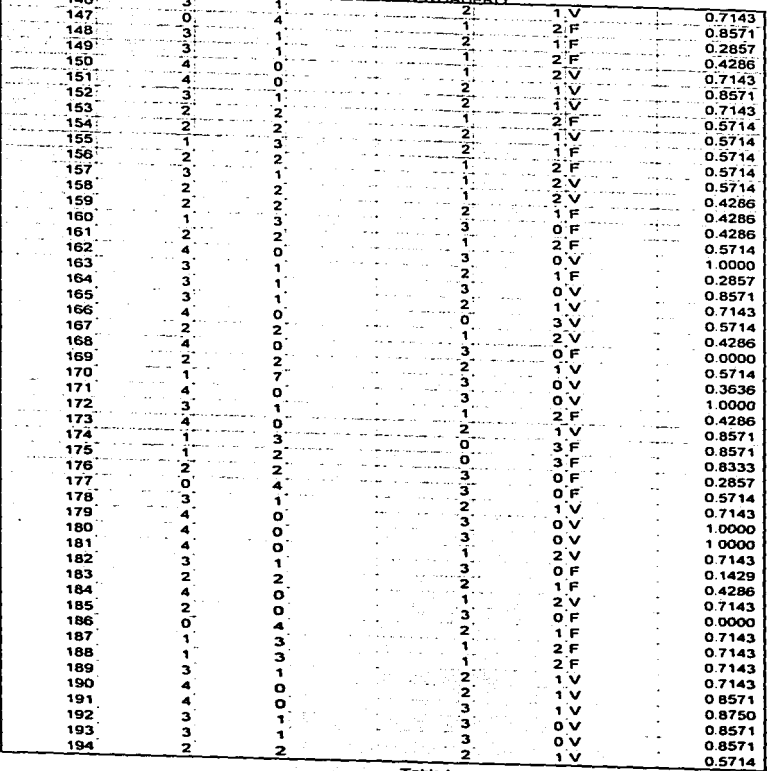

Tabla I Tabla I<br>117

 $\mathcal{L}$ 

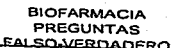

 $\sim$   $\sim$ 

Top.

п

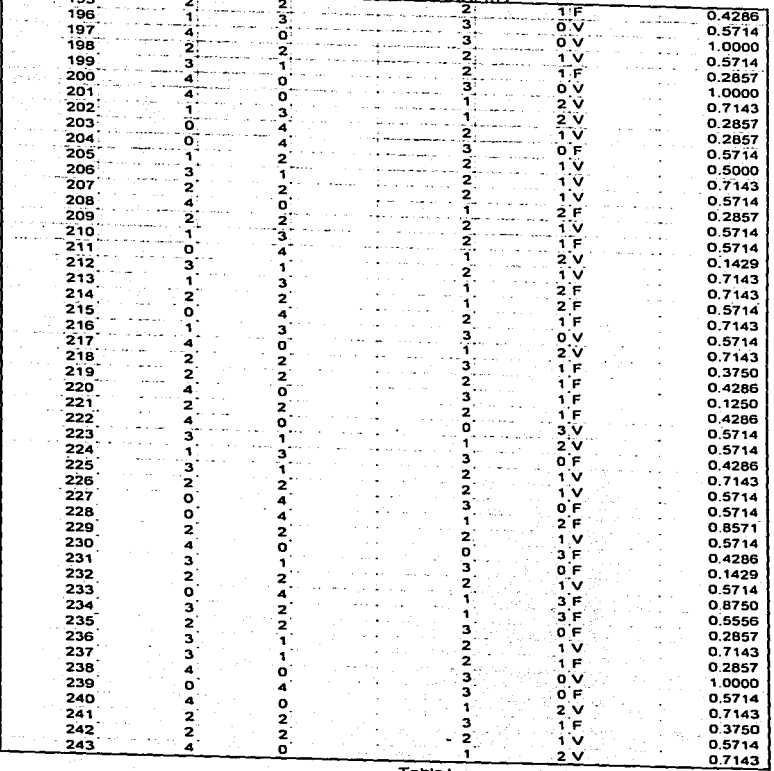

Tabla 1<br>118

#### **BIOFARMACIA PREGUNTAS** EALSO VERDADERO

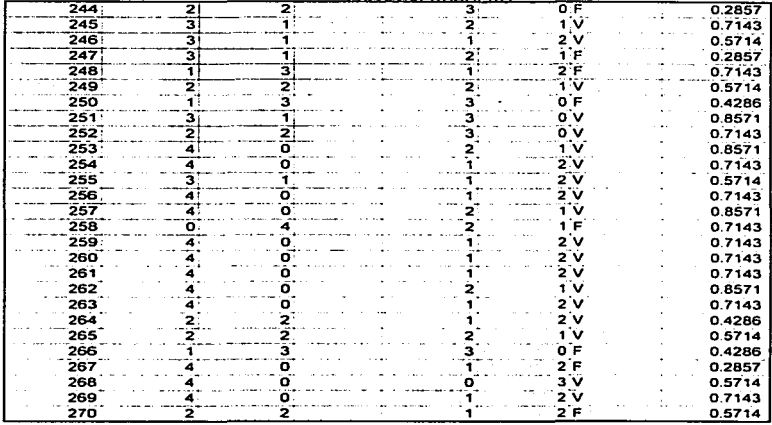

J.

 $\cdot$ 

ł

÷

÷,

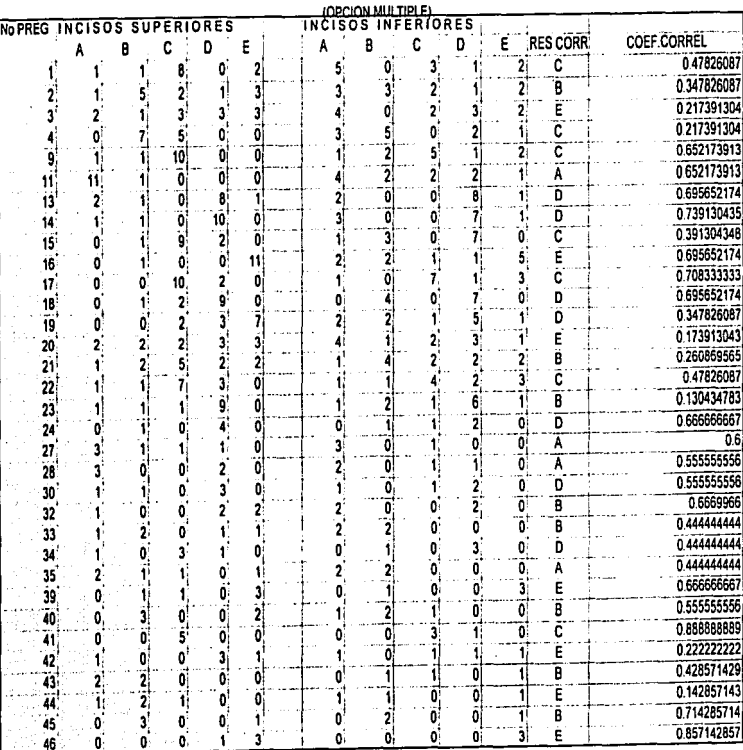

**RESULTADOS BIOFARMACIA** 

 $\sim$  $\sim$   $\sim$  .

. . . . .

Tabla II

120

### **RESULTADOS BIOFARMACIA IOPON MUTRIEL**

 $\epsilon$ 

¥,

Ť  $\overline{\phantom{a}}$ 

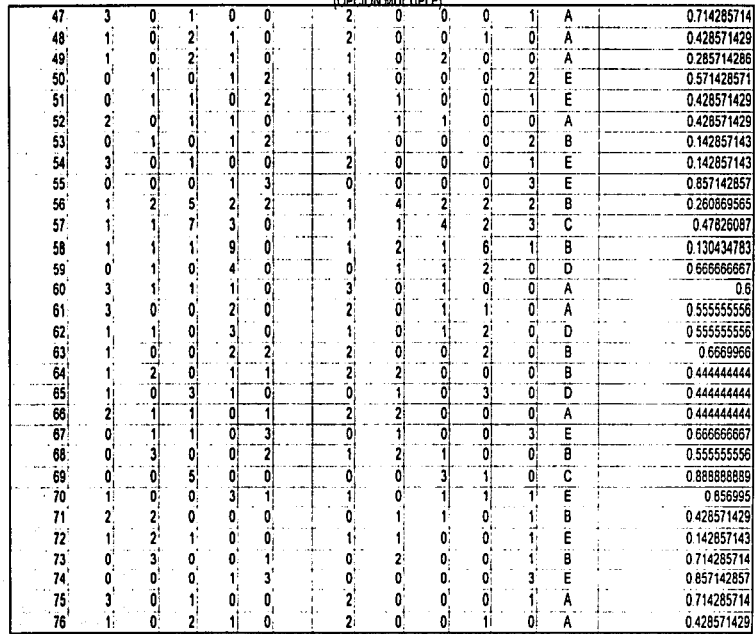

 $\overline{a}$ 

Tabla II

 $121$ 

 $\epsilon$ 

**RESULTADOS DESARROLLO ANALTICO** (FALSO-VERDADERO)

921. stolet

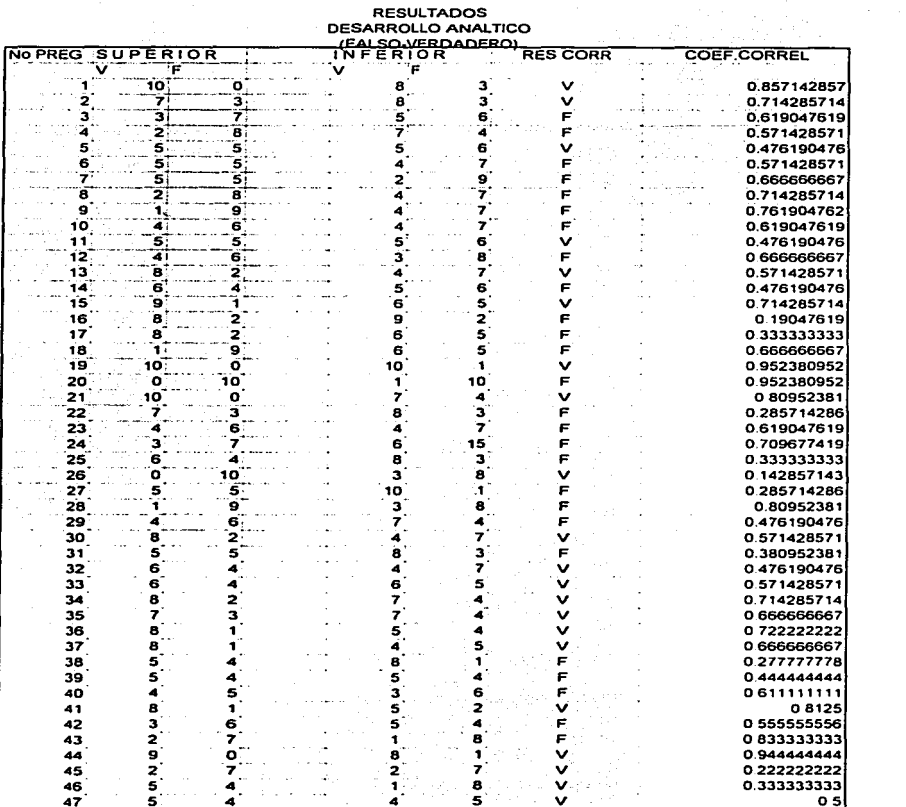

Tabla III  $\gamma$  and  $\gamma$  . The set of  $\gamma$ 

स्त्रि ।<br>जन्म

 $122 -$ 

#### **RESULTADOS** DESARROLLO ANALTICO **JEANNOLLO ANALITOR**

r

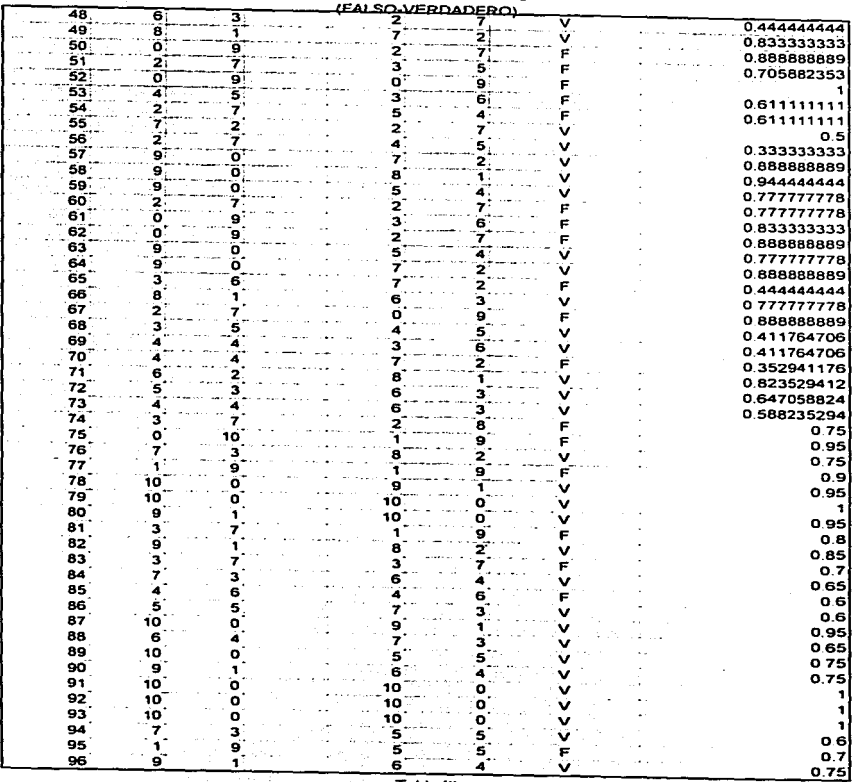

Tabla III

123

**RESULTADOS** DESARROLLO ANALITICO المارين ووجودهما

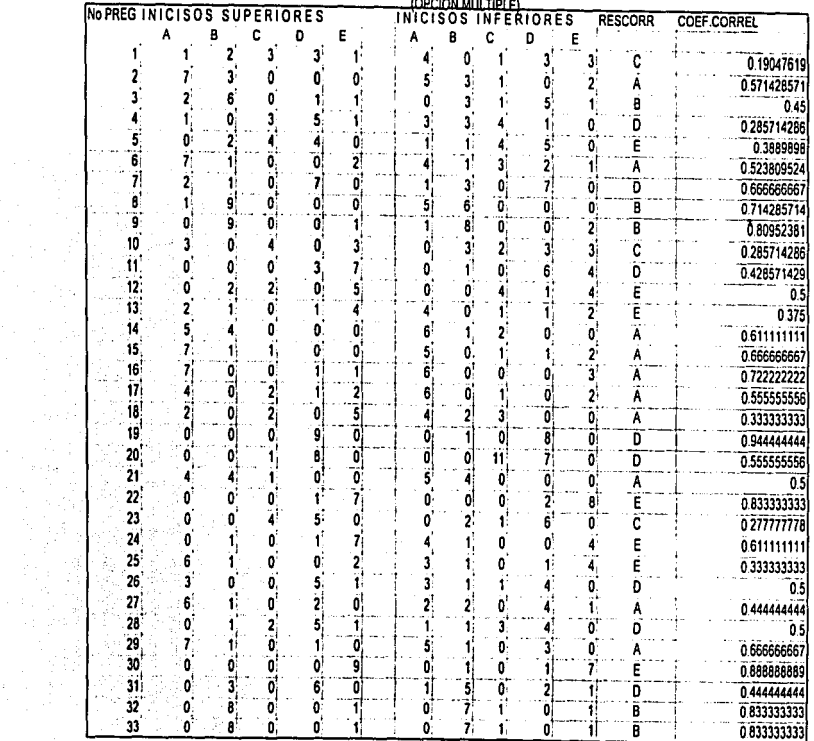

 $\mathcal{H}_{\mathrm{c},\mathrm{d},\mathrm{d}}$ 

Taratan<br>Manazarta

The first state of the contract manufacture of the contract of the contract of the contract of the contract of the contract of the contract of the contract of the contract of the contract of the contract of the contract of

 $\hat{\textbf{u}}$ 

.<br>Meteorological Stevenska anderetten van Schwarz von de provincia

 $\sim$ 

# **RESULTADOS** DESARROLLO ANALITICO **IOPOON MIN TIDI FL**

F

 $\cdot$ 

 $\mathcal{M}$ 

7

a katalon kana mana sa mata nyaéta sala sa makala katalong kabupatèn Kabupatèn Salam sa Tana Salam Salam Salam

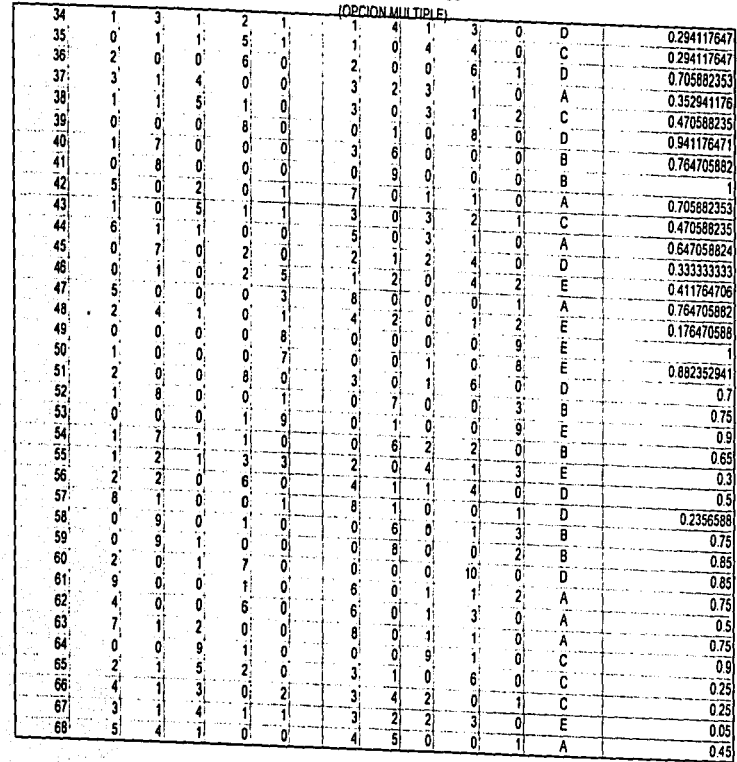

Tabla IV

125

# ANÁLISIS DE RESULTADOS.

En el desarrollo de los programas, la elaboración de diagramas que representan la estructura de los mismos es una etapa importante ya que permite su elaboración de manera ordenada y al mismo tiempo comprender su funcionamiento.

Al· obtener una estructura general para los mismos. se sistematiza la manera en que han de funcionar y al hacerlos similares en dicha estructura se les da una caracterlstica de facilidad de uso. Dicha facilidad se ve reflejada por el manejo de un menú principal de actividades del programa.

El diseño del programa no es rígido, por lo tanto, es viable la modificación del mismo, para agregar características nuevas o realizar modificaciones que mejoren su utilidad en apoyo a la enserianza. Tomando en cuenta que el lenguaje BASIC es fácil de aprender y está ampliamente divulgado en comparación a otros lenguajes, especialmente si nos referimos a los alumnos que crean sus programas personales. Adicionalmente se puede utilizar un compilador BASIC (Quick BASIC o Turbo BASIC) para introducir el programa a lenguaje máquina, que tiene como ventaja la ejecución del programa.

La operación del programa se facilitó a través del menú principal que permite acceder a una actividad particular regresando al mismo una vez finalizada. Este modo de operación; permite evitar que el usuario se pierda durante el manejo del programa.

Las opciones 1.2,6 y 7 permiten introducir y/o modificar algunos reactivos de acuerdo al criterio del docente para una mejor exposición de los conceptos involucrados. Al mismo tiempo es posible obtener el promedio de cada alumno dentro de un archivo creado solo para la recolección de estos datos.

126

Este tipo de programa permite que la enseñanza no se reduzca. a una exposición puramente teórica *y* la aplicación de un examen convencional por temas. sino que se acentúa su importancia aplicativa. Logrando con esto que se dé una integración del programa como un paquete uniforme *y* de fácil manejo.

Aunque los reactivos ya fueron evaluados, no se pretende decir que sean fijos: sino que están sujetos a revisión. En las tablas 1, 11,111 y IV se presenta las evaluaciones de los reactivos de opción múltiple así como de falso-verdadero de la materia de Biofarmacia, *y* Desarrollo Analítico lograndose la obtención del correpondiente coeficiente de correlación de cada una de las 500 preguntas que constituyen el banco de datos. a partir de dicho coeficiente se le asignó una puntuación a cada pregunta aplicando el criterio del profesor. Estos reactivos dependen de las necesidades de contenido que requiera el profesor.

El desarrollo del programa no pretende sustituir al profesor sino lograr más rápidamente la obtención de resultados del examen aplicado *y* de esta forma una más ágil evaluación final del alumno.

El uso del programa tiene como requisito minimo un manejo elemental de la computadora.

## CONCLUSIONES

El uso de las microcomputadoras en las Instituciones de educación se ha incrementado con el tiempo. principalmente por la proliferación de microcomputadoras de bajo costo.

Aunque las plicaciones tradiconales (Procesador de Texto, Hoja de Cálculo, Base de Datos. Gráficos y Comunicaciones) son bien conocidas. las computadoras pueden ser empleadas en aspectos tan importantes como la educación.

Lo que motivo a la elaboración del programa fueron las limitaciones que se observaron en la rápida obtención de una evaluación. La falta de paquetes comerciales que apoyen la enseñanza de esta hace necesario desarrollar programas mediante lenguajes de programación como BASIC, Pascal, Pilot etc... que cubren necesidades específicas.

El propósito originalmente planteado para el programa se cumple en su totalidad e incluye que este permita superara inconvenientes de tiempo al realizar la evaluación.

El docente puede utilizar este programa para realizar exámenes de manera rápida. A partir del cual puede elaborar un análisis de aprovechamiento del grupo.

El programa desarrollado constituye una herramienta útil para una demostración de las diferencias existentes entre la forma tradicional de examen y la realización de la prueba por reactivos objetivos. Esto es de especial utilidad para que el docente haga una evaluación mas clara sobre estos temas y que el alumno tenga una mayor comprensión de los mismos.

El presente trabajo estable un punto de partida para el posterior desarrollode programas destinados a la ensefaanza.

1:!8

## BIBLIOGRAFIA

1.- Cid Cárcamo, E. Introducción a la farrnacocinética. Secretaria General de la Organización de los Estados Americanos. Programa Regional de Desarrollo Cientifico y Tecnológico. Serie de Biológia. Num. 25. E.U.A.1985.

2.- Ritschel, W. A. Applied Biopharmaceutics, University of Cincinnati, Chio, 1970.

1975. 3- Gibaldi, M. and Perrier,O. Pharmacokinetics. Marcel Dekker, lnc: New York

4.- Lehmann, F.,Análisis Farmacocinético de la eficiencia de medicamentos. Logros y Limitaciones. Ciencia, 32:97-106. 1981.

5.- Wagner ,J. G: Fundamentals of Clinical Pharmacokinetics, Drug lntetugence Publication, Inc; Hamilton, Illinois, 1985

6.- Rowland, Malcolm and Tozer, Thomas N., Clinical Pharmacokinetics, Lea & Febiger Philadephia, U.S.A., 1980.

7.- Yuren Camarena. M.A.Leyes Teorías y Modelos. Edit.Trilfas S:A., México, D.F., 1978.

6.- Rusenblueth. Arturo. El Método Científico, La Prensa Médica Mexicana, México. O:F:, 1961.

9.- Ritschel W.A., Handbook of basic Pharmacokinetics. Drug Intelligence Publications, lnc.; Hamilton. lllinois. 2nd ed. 1980.

10.- Clark. Bruce and Smith A. Dennis. Introducción a la Farmacocinética. Edit Acribia, España, 1989.

11 .- Notari. E.R. Biopharmaceutics and Clinical Pharmacokinetics. Marcel Dekker, Third edition. U.S.A. 1980.

12.- Wesley G .. Clark. Farmacología Clínica. Edil. Médica Panamericana. 12a ed. México 1990.

13.- Swarbrick, J. Current Concepts in the Pharmaceutical Sciences Biopharrnaceutics., University Microfilms lnternational. U.S.A:. 1990.

14.- Vidrio. Horacio y Rojas Ramirez, J.A. Principios de Farmacología General. Consejo Nacional de Fomento Educativo. S E.P .. México 1987.

15.- Wagner, J.G., Biopharmaceutics and Relevant Pharmacokinetics Drug Intelligence Publications, Hamilton, Illinois. U.S.A., 1981.

16.- Niazi, Sorfaraz. Texbook of Biopkharmacuetics and Clinical Pharmacokinetics. Appleton-CEntury-Crofts .. U.S.A .. 1979.

17.- Loftus Bernard T., Nash Robert A. Pharmaceutical Process Validation. Marcel Oekker lnc. U.S.A. 1984 Cáp. 9 y 10 251 - 277

18.- Jiménez E. Parámetros Estadísticos y Procedimientos de Validación, Criterios de Aceptación parte 11 1990 1 (69) 15-20

19.- Baltazar. M. Beatriz. Desarrollo y validación del método por CLAR para determinar albendazol en suspención. Tesis F.E.S.C. U.N.A.M. México 1994

20.-Guerra Johny. Validation of Analytical Methods by FDA Laboratories. Pharmaceutical Technology (1986) 74-84

21.- Vanderwielen Adrianus J., Hardwidgw E. Guidelines for Assay Validation Pharmaceutical Tecnology (1982) 6(3) 66-76.

22.- Comité de elaboración de Guias Oficiales de Validación. Colegio Nacional de Q.F.B. A.C. Requisitos minimos para la validación de métodos analíticos México, 1986

23.- Alcantara A. Validación de métodos anallticos Pharma News. Vol. 1 no 4 1990 19-20

24.- Nava, F. Rosalba Lourdes. Desarrollo y Validación de un Método Espectrofotometrico para la Cuantificación de Isoniacida en Saliva. Tesis F.E.S.C.<br>U.N.A.M. México. 1994

25.- Connors, K.A. Curso de Análisis Farmacéutico, Edit. Reverté España, 1988

26.- Valcarcel, C. M. Teoría y práctica de la Extracción Líquido-Líquido Edit.<br>Alhambra. España. 1984

27 .- Ayudo M. Continuos Liquid-Liquid estraction for preconcention with on line monitoring. Anal. Chem 65. 2941-2943. 1993

28.- Ebhel S. Validation of analytical methods. Fresenius J. Anal. Chem: 342. 769- 776. 1992

29.- Summer, M. Kalman. M.O. and D. Drug assay the strategy of therapeutic drug monotoring, Masson Publishing U.S.A. Inc. 1979.

30.- Quesada R. Conceptos básicos de evaluación del aprendizaje. Perfiles Educativos. 41-42 1988 pp. 48-52

31.- Mira M. y Solé. l. La evaluación en el proceso de enseñanza aprendizaje. En Coll, C. Palacios, C. y Marchesi. A. (comp). Desarrollo Psicologico. Alianza Editorial, España. cap. 22 1991

32.- Mehrens, W. y Lehaman. F. Medición y evaluación en la educación Edil. Continental. México 1982.

33.- Aguirre, L., Arredondo, G. y Pérez, R. Manual de didáctica general. ANUIES. México 1984.

34.- Bloom, B. Evaluación del aprendizaje.Vol.3. Edit. Troquel. Argentina 1979.

35.- Gronlund, E. Medición y evaluación de la enseñanza.Trillas. México 1974.

36.- Huerta, J. Organización lógica de las experiencias de aprendizaje. Trillas. México 1977.

37.- Lafourcade, P. Evaluación de los aprendizajes. Edit. Kapelusz. Buenos Aires 1973.

38.- Landsheere, G. Evaluación continua y exámenes. Edil. El Ateneo Buenos Aires 1973.

39.- Oiaz. A. Una polémica en torno al examen. Perfiles educativos. No. 41-42 1966.

40.- Néreci. I. Metodologia de la enseñanza Edit. Kapelusz Cap. 2 Argentina 1990

41.- Adkin. w. Oorothy Elaboración de Test. Desarrollo e interpretación de los test de aprovecharniento.2 de. Edil. Trillas México 1990

42.- Tenbrink, D. Terry Evaluación. Guia práctica para profesores. Edit. Narcea. Madrid 1981.

43.- Kannel, J.Louis. Medición y evaluación escolar. Edit Trillas México. 1984

44.-Villanueva Lara, Julio E., Computadoras y procesadoras de datos. Sría. Gral. de la Organización de los Estados Americanos. Programa Regional de Desarrollo Científico y Tecnológico. Serie de matemática. No. 25. U.S.A. 1987.

45.- Long. Larry. Introducción a la infonnática y el procesamiento de información. Edit. Prentice Hall Hisp.México 1986.

46.-Gutierrez, G. Levine. Introducción a la computación y a Ja programación estructurada. 2a ed. Edit. Me Graw Hill. México 1990.

47.- Richer, V. Osear. Computación. Biblioteca cientifica y tecnológica. Edit. Grupo Noriega. México 1992.

48.- Joyanes. Aguilar Luis. Métodologia de la programación. Edit. Me Graw Hill. México, 1987

49.- Tremblay, J.P. and Bunt. R. B. Introducción a la ciencia de las computadoras. Enfoque a/gontmico. Edit. Me Graw Hrll. México D.F .. 1962.

50.-Goldschlager, Less y Lister. Andrew. Introducción Moderna a la ciencia de la computación. Edit. Prentice Hall Hisp. México 1966.

51.- Coss Bu. Raúl. Simulación. Un enfoque práctico. Edit. Limusa. México 1982.

52.- Freedman, Alfan. Glosario de computación. Edit. Me Graw Hill. México, 1983

53 - Zwass. Vladimir. Introducción a la ciencia de la computación. Edit. Continental S.A. México 1987

54.-Bork Algred La enseñanza en computadoras personales. Edit. Harla. México 1969.

55.-Lev N, Lenda. Algontrnos para la enseñanza *y* el aprendizaje. Edit Trillas. México 1978.

56.-Alvarez Manilla José Manuel.Bañuelos Márquez Ana Maria. Usos educativos de la computadora. Centro de investigaciones y servicios educativos. México 1994.

57 -Meyer Markle Susan. Instrucción Programada. Edit. Limusa. México 1973.

58 -Pierre Dufover Jean. Infórmatica y educación. Edit. Herder. Barcelona 1991.

59.-Eileen Scalon & Timo O'Shea. Education Computing. John Wiley and sons. Geat Britain 1987.

60.-Taber | Julian. Aprendizaje e Instrucción Programada. Edit Trillas. México 1974.

61.-Ghtin Andrew. Teacher·s Voices for School Change. Edit. Teachers College Press. Great Britam 1992.

62.- Chistensen, R. Philip. Computer-Assisted Test Construction for Individualized lnstruc/lon Educational Technology. 19 (5). March. 1979 pág. 45-49

63.- Cavalier Robert y C. Reeves Thomas. International Perspectives on the Impact of Computing in Education: Introduction to special Issue. Educational technology. 33 (11). September. 1993. pág. 7·11.
64.- Olsen, B. James. The four Generations of Computerized testing: Toward lncreased use of Aland Expert Systems. Educational Technology. 30 (1). March 1990. pág. 36-40.

65.- Pugh, L. Sharon. Using Case Studies and Collaborative Computer Assisted Communicalion to Support Conceptual Leaning in *a* Teacher- Education Course on Critica/ Reading. Educational Technology. 33(9) November. 1993. pag 30-38.

66.- Schwarzand, Ilsa and Lewis Molly. Basic Concept Microcomputer Courseware: A Critical Evaluation System for Educators. Educational Technology. 29 (7). May 1989. pág. 16-18.

67.- Singh, lshwar. The Computer-Assisted Test Construction and Marking System (CATCAMS). Educational Technology. 19 (3). April 1979. pág. 46-49.

68.- Jolicoeur, Karen and E. Berger. Dale. Implementing Educational Software and Evaluating its Academic Effectiveness: Part 1. Educational Technology. 28 (9). September 19B8. pag 7-13.

69.- lves, William. Making Evaluation Part of the Training. Educational Technology. 29 (5). May 1989. pag.50-53

70.- Toinsdorf. H *y* Tornsdorf. M. QUICK BASIC para Principiantes. Edit. Marcambo. España 1992.

71- B. Kreitzberg, Charles. Introducción al Basic. Teorla *y* Práctica. Edit. SITESA.

72 - García Armando. Diagramación. Ed. Limusa, México 1989.